# **Course Information Management System**

## **Group 2**

David Chang Linda Chowdhury Oscar Fitinghoff Patrik Parberg Tomas Hansson

# **Contents**

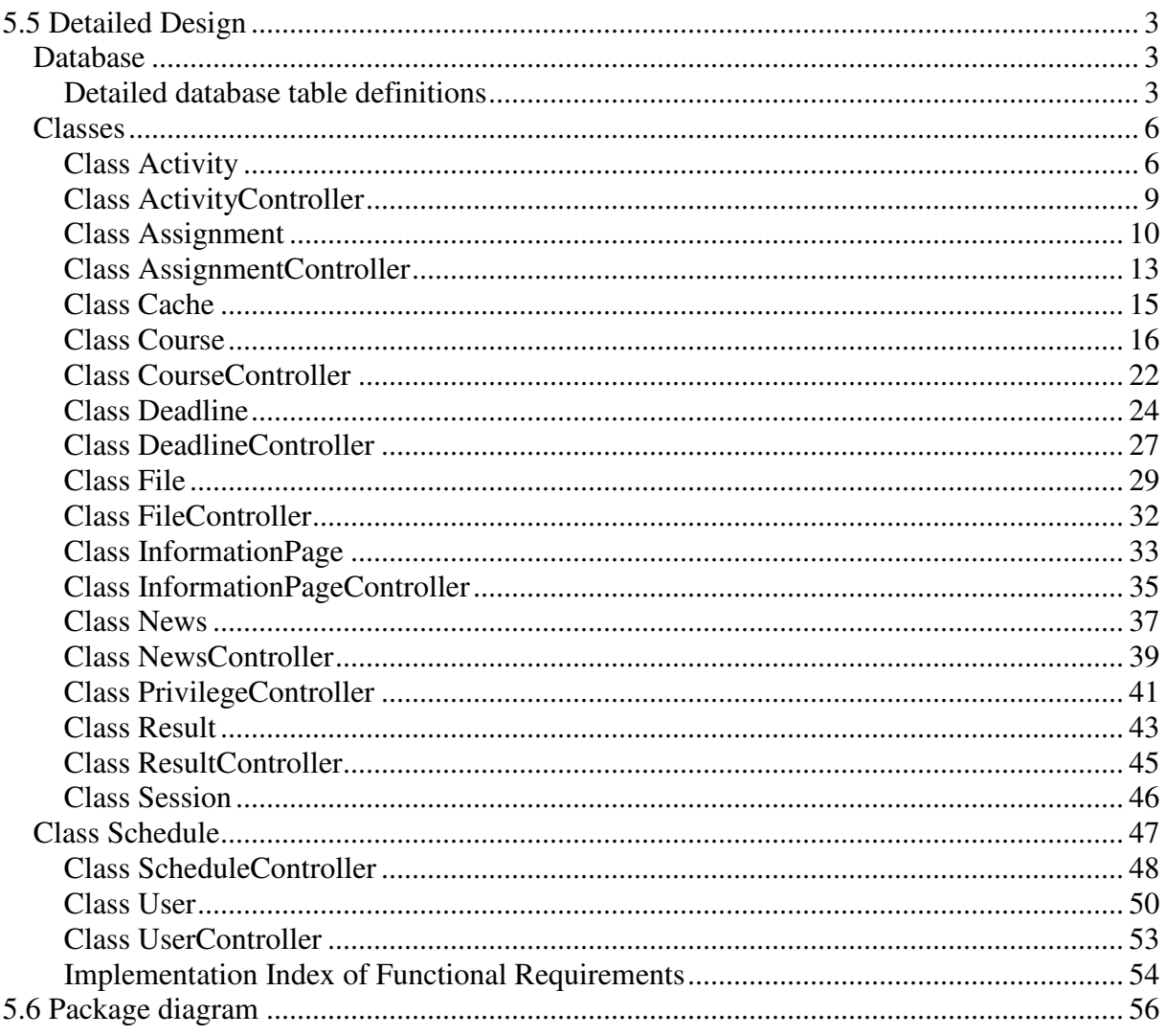

# **5.5 Detailed Design**

## **Database**

## **Detailed database table definitions**

## Table: User

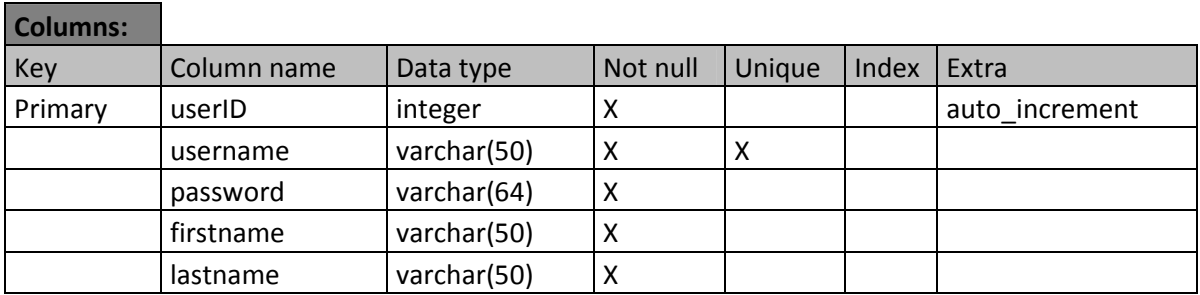

#### Table: Course

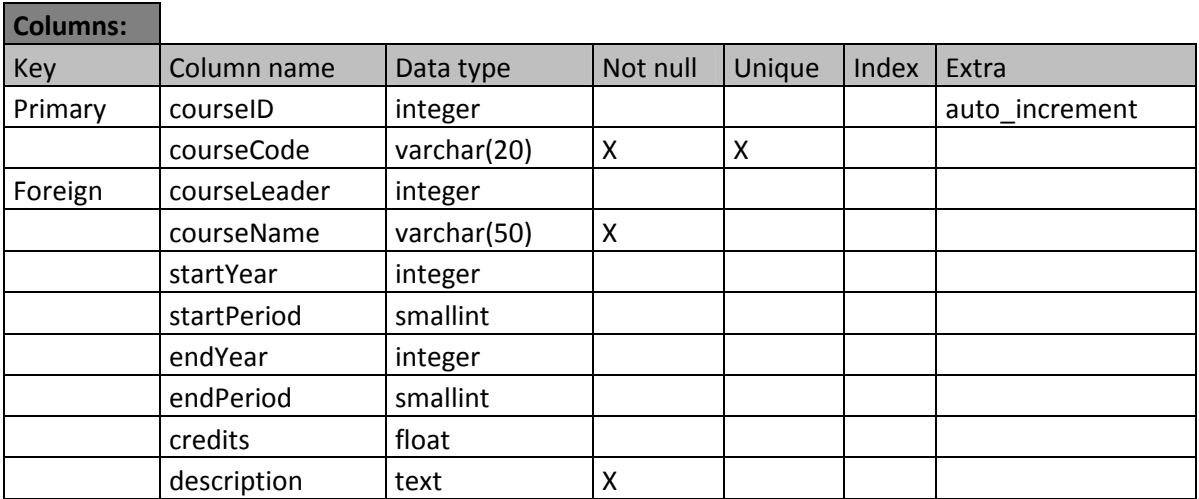

## Table: Activity

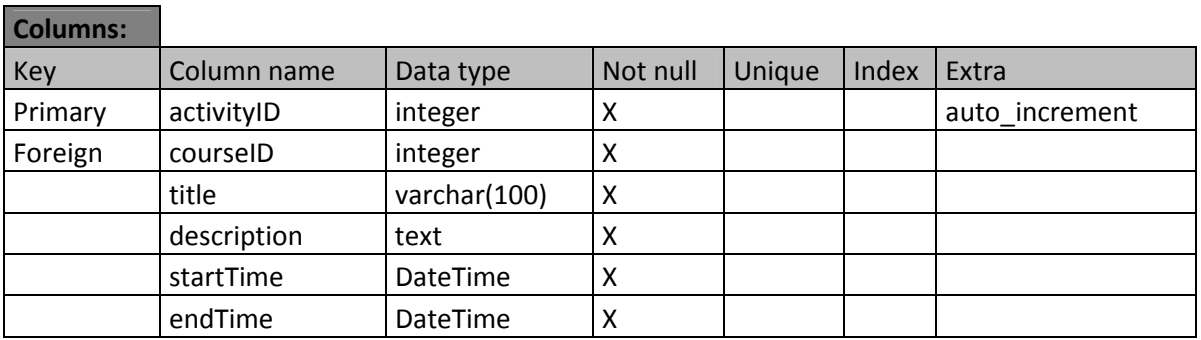

#### Table: Deadline

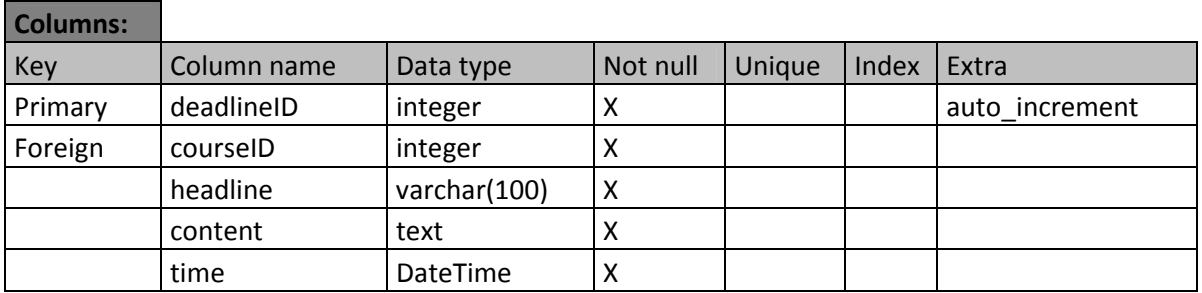

## Table: News

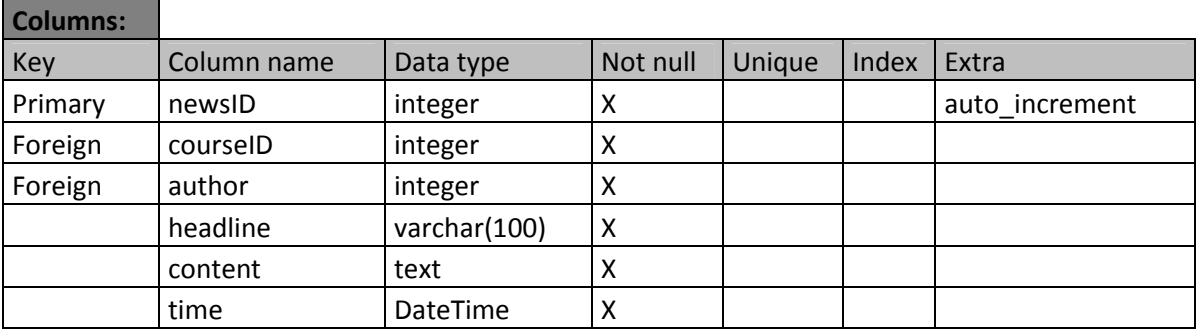

## Table: File

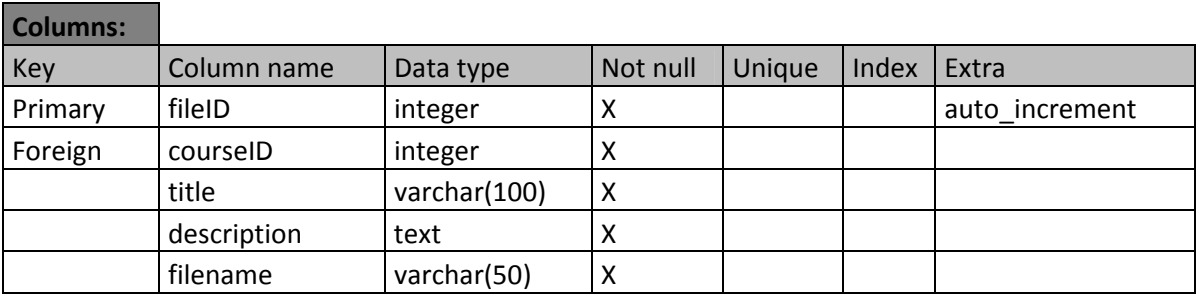

## Table: Information Page

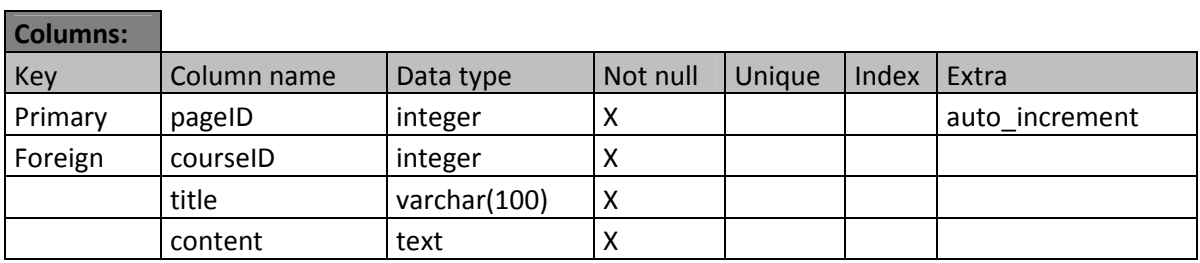

## Table: Assignment

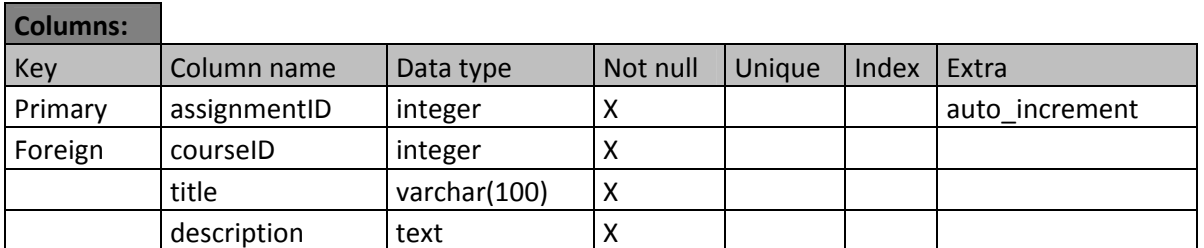

## Table: InCourse

### Columns:

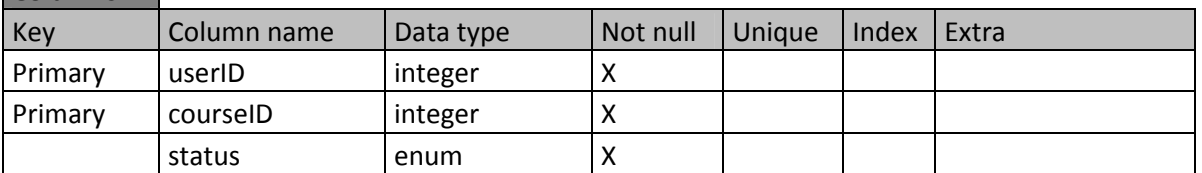

## Table: Result

### Columns:

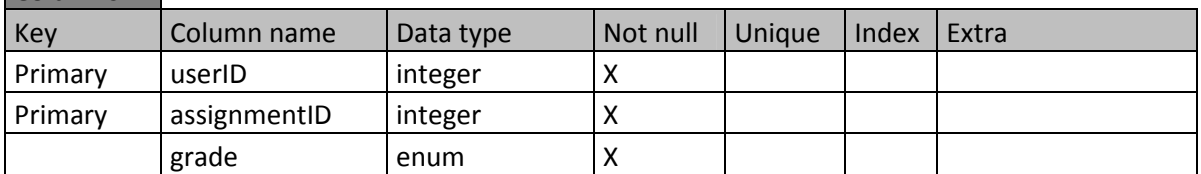

#### Table: Privilege

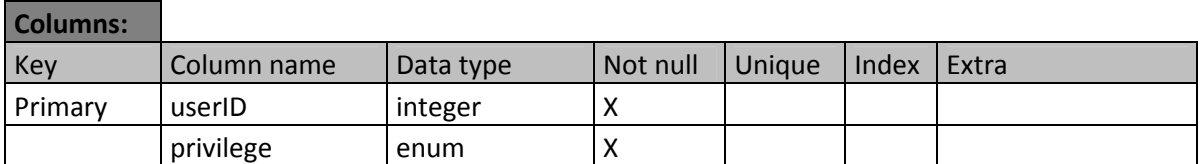

## **Classes**

## **Class Activity**

#### *Field belongToCourse*

The ID of the course that the activity belongs to.

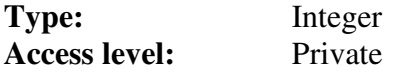

#### *Field description*

The description of the activity.

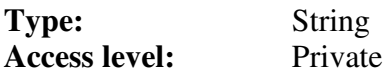

#### *Field endDateTime*

The date and time that the activity ends.

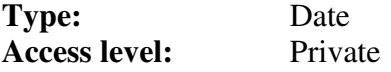

#### *Field startDateTime*

The date and time that the activity starts.

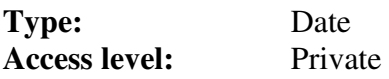

#### *Field title*

The title of the activity.

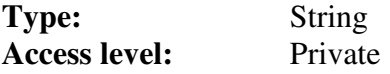

#### *Method GetBelongToCourse*

Retrieves the value of the belongToCourse field.

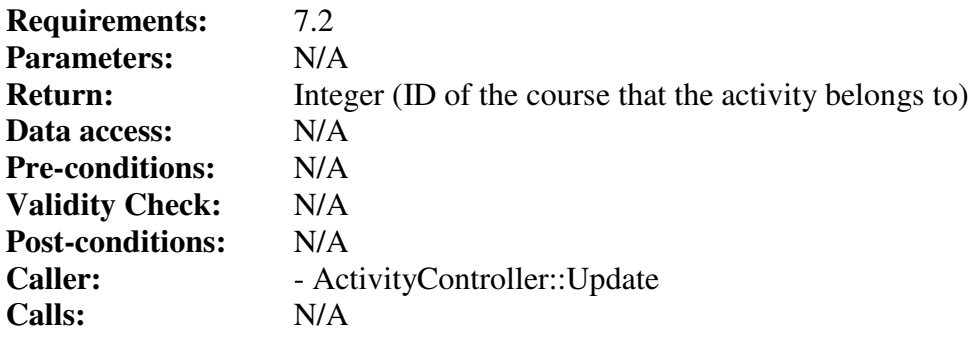

## *Method GetDescription*

Retrieves the value of the description field.

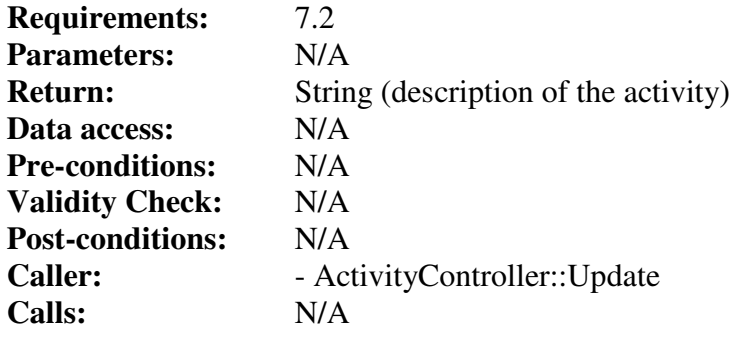

#### *Method GetEndDateTime*

Retrieves the value of the endDateTime field.

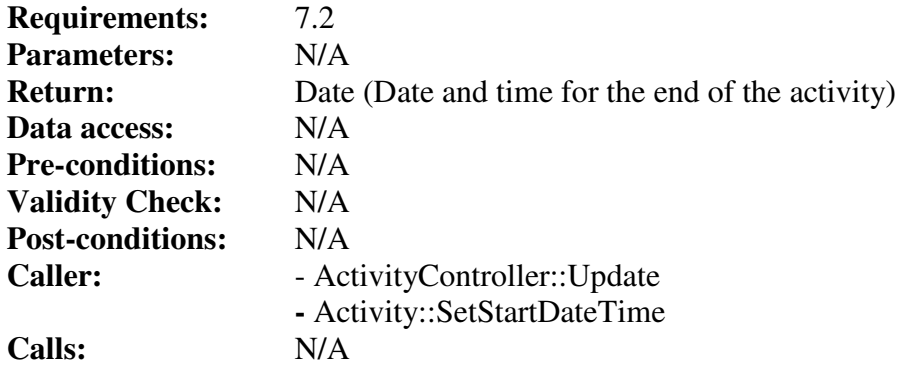

#### *Method GetStartDateTime*

Retrieves the value of the startDateTime field.

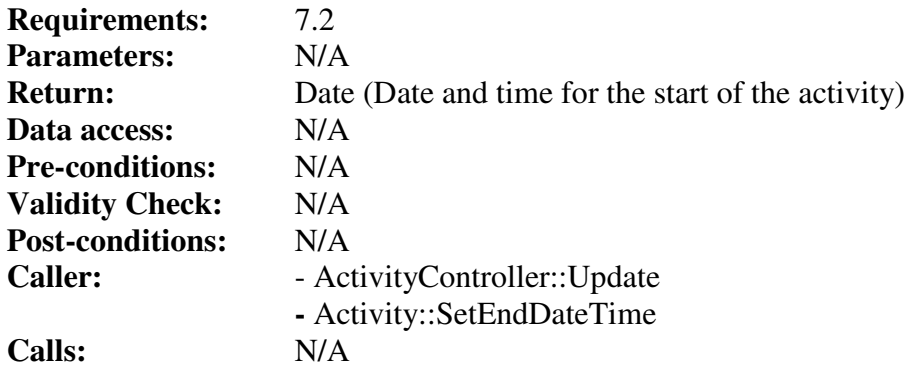

### *Method GetTitle*

Retrieves the value of the title field.

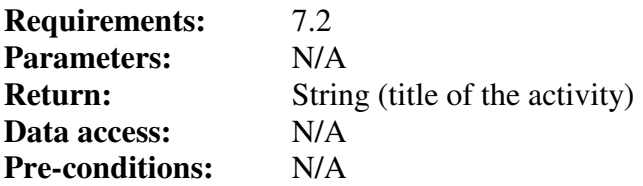

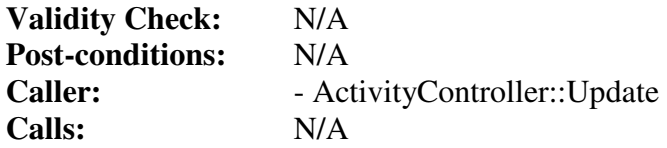

#### *Method SetBelongToCourse*

Stores an integer in the belongToCourse field.

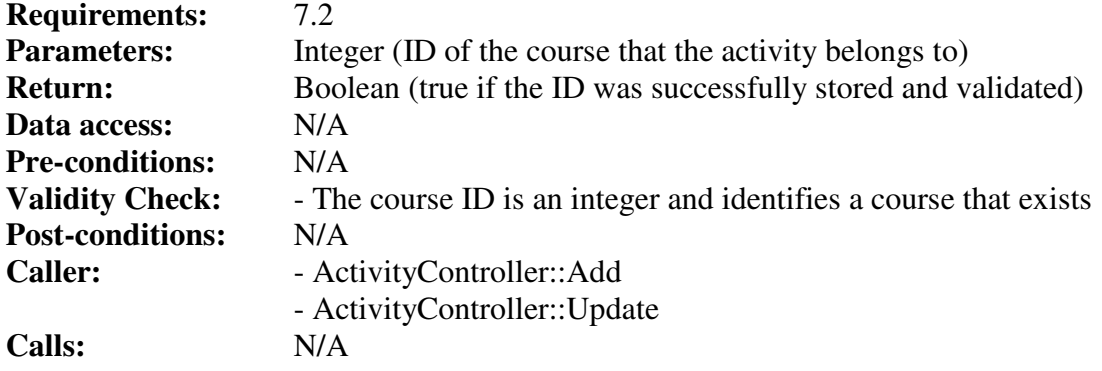

#### *Method SetDescription*

Stores a String in the description field.

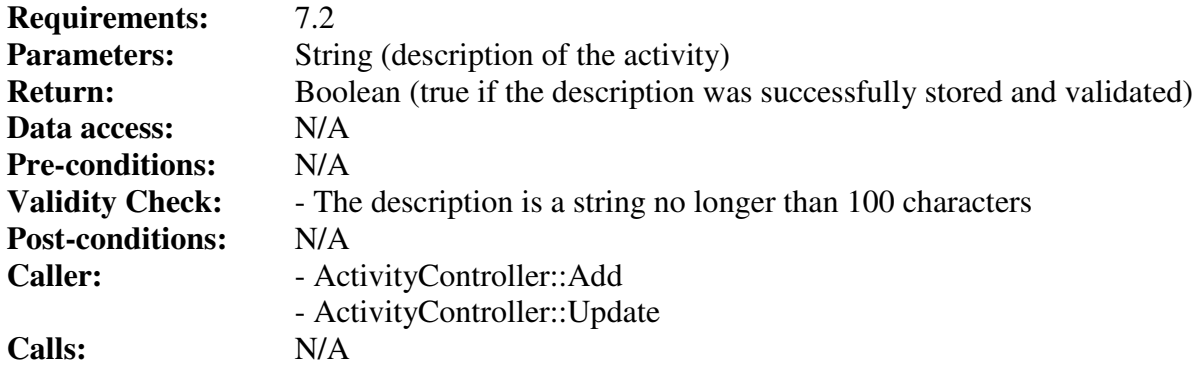

### *Method SetEndDateTime*

Stores a Date object in the endDateTime field.

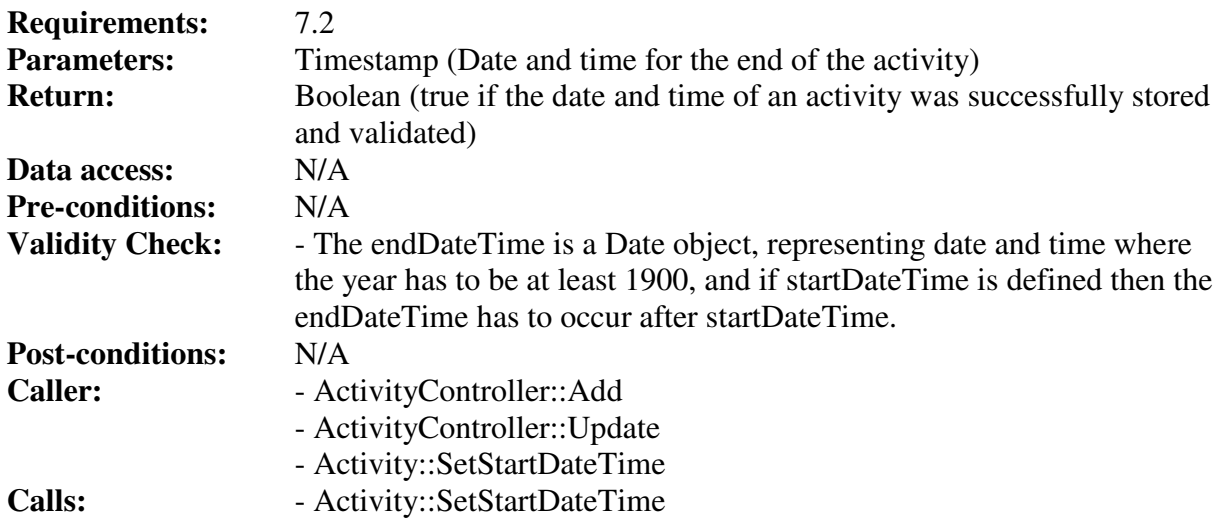

## *Method SetStartDateTime*

Stores a Date object in the startDateTime field.

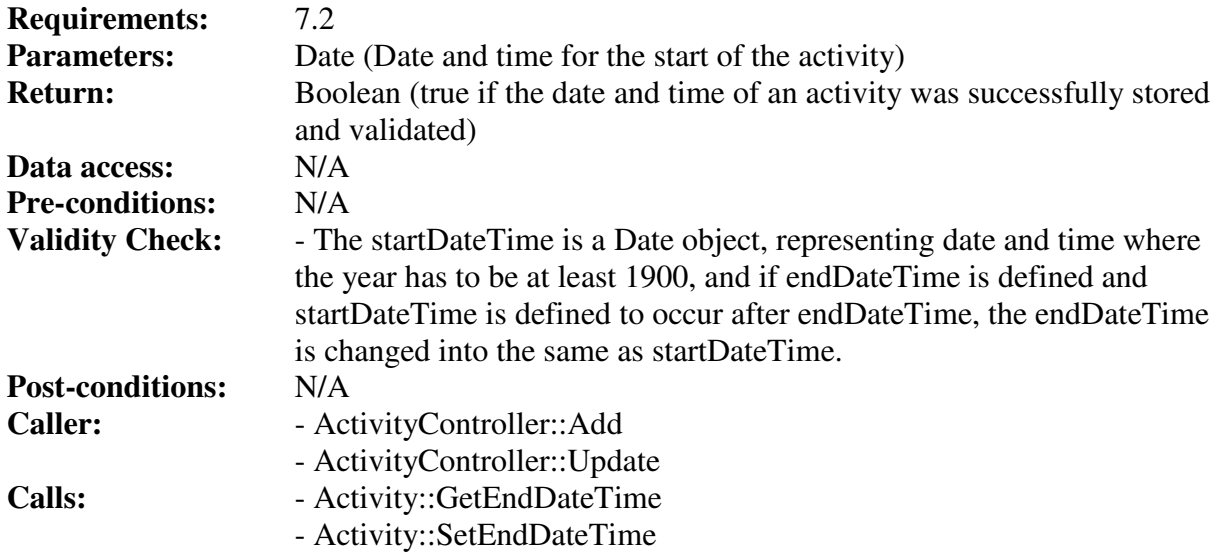

### *Method SetTitle*

Stores a String in the title field.

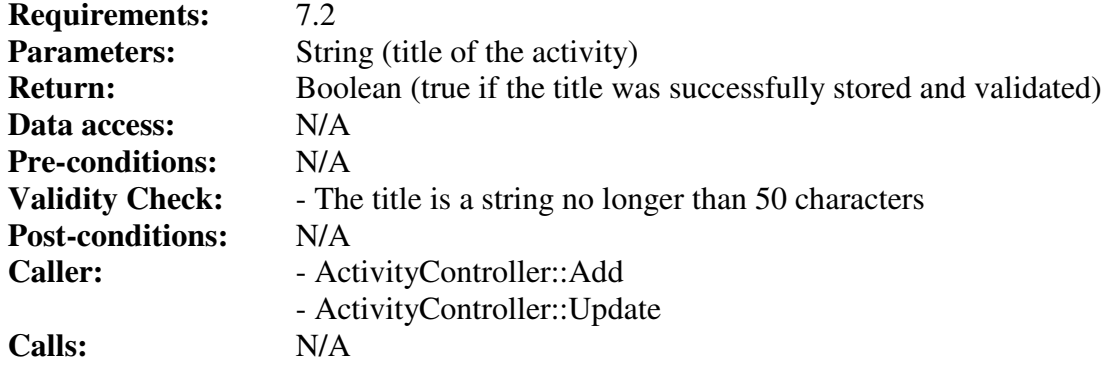

## **Class ActivityController**

#### *Method Add*

The method stores an activity in the database.

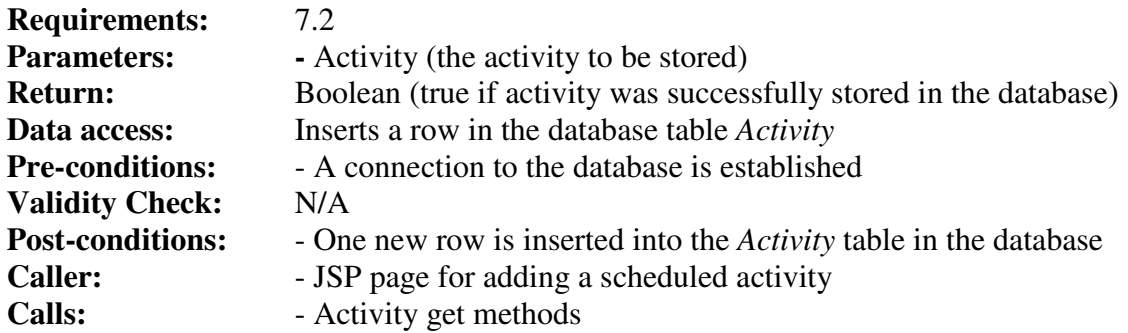

#### *Method Get*

The method gets an activity from the database.

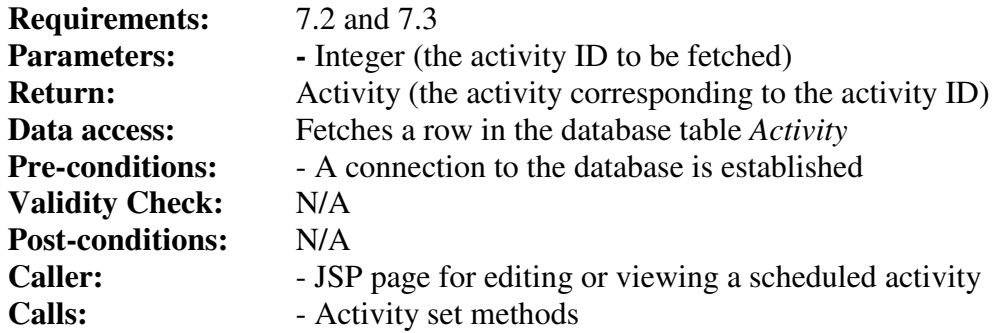

#### *Method Remove*

The method removes an activity from the database.

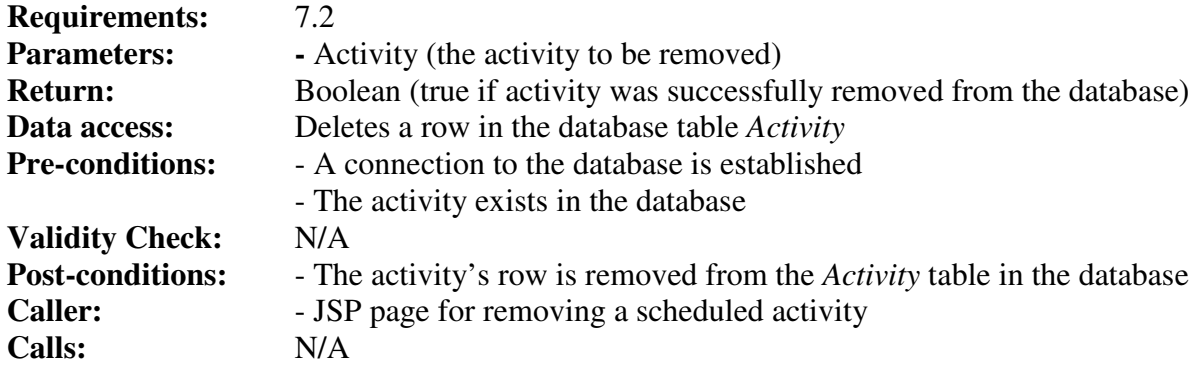

### *Method Update*

The method updates an activity in the database.

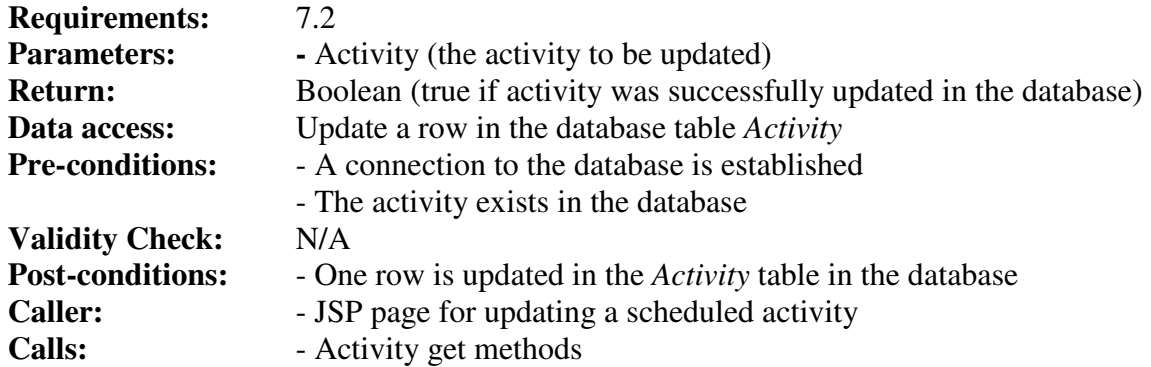

## **Class Assignment**

#### *Field belongToCourse*

The ID of the course that the assignment belongs to.

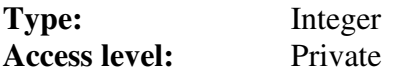

#### *Field deadline*

The deadline of the assignment.

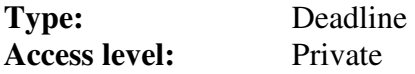

#### *Field description*

The description of the assignment.

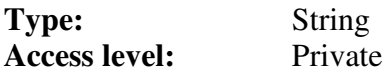

#### *Field title*

The title of the assignment.

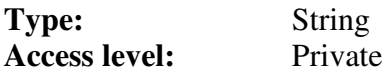

#### *Method GetBelongToCourse*

Retrieves the value of the belongToCourse field.

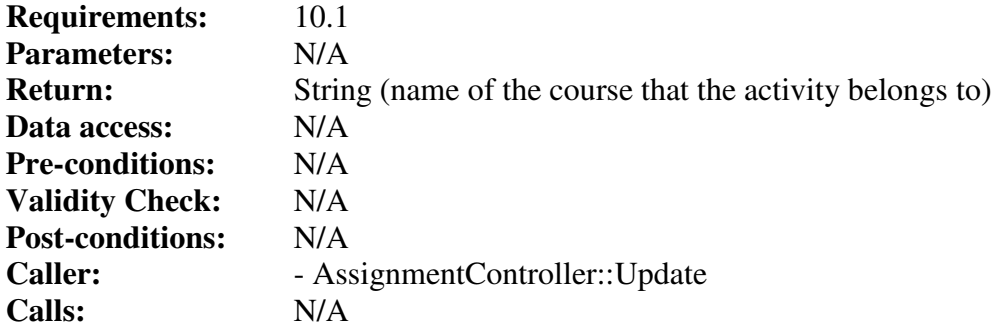

#### *Method GetDeadline*

Retrieves the Deadline object in the deadline field.

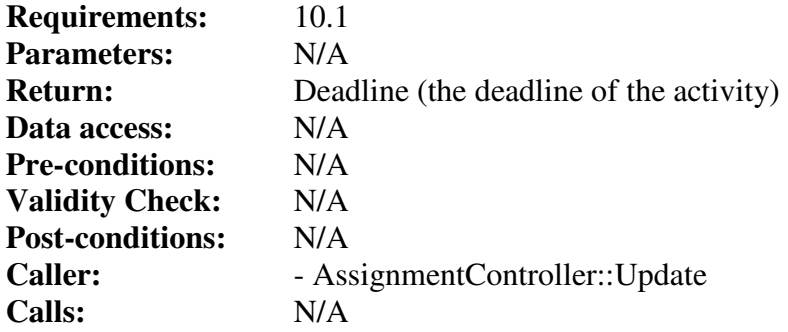

#### *Method GetDescription*

Retrieves the value of the description field.

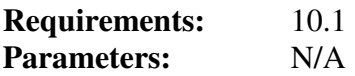

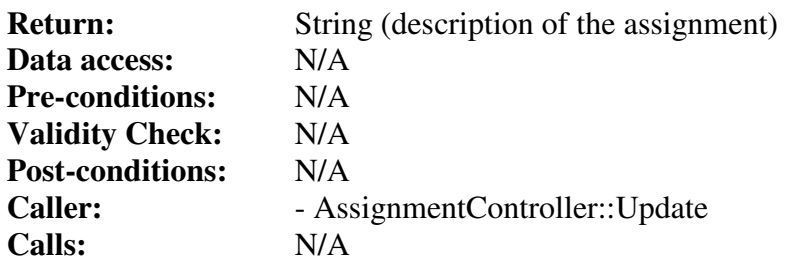

#### *Method GetTitle*

Retrieves the value of the title field.

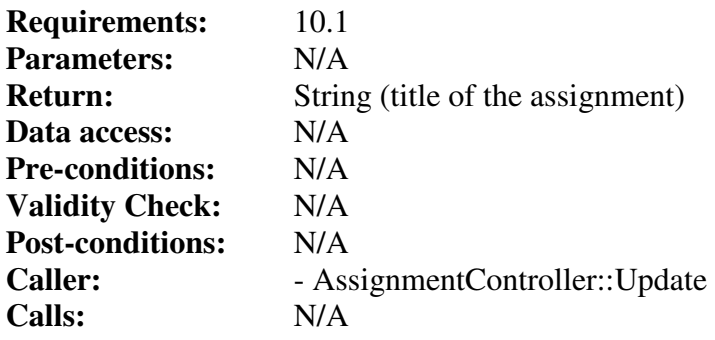

### *Method SetBelongToCourse*

Stores an integer in the belongToCourse field.

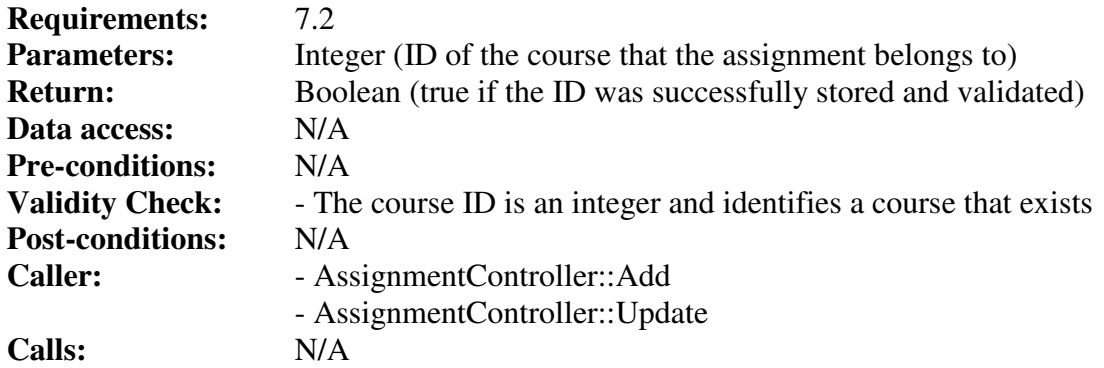

#### *Method SetDeadline*

Stores a Deadline object in the deadline field.

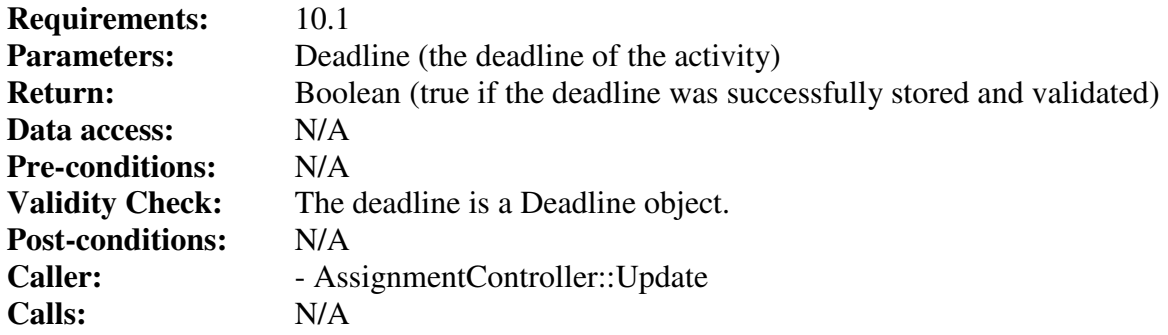

#### *Method SetDescription*

Stores a String in the description field.

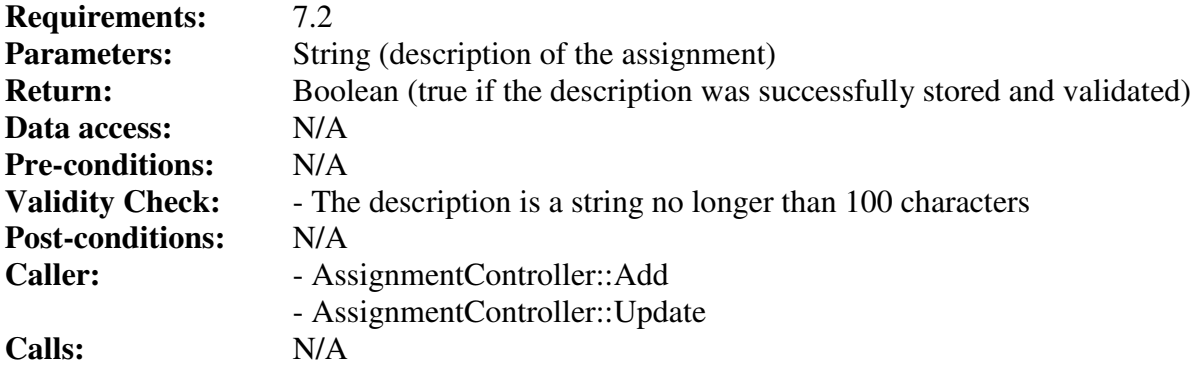

## *Method SetTitle*

Stores a String in the title field.

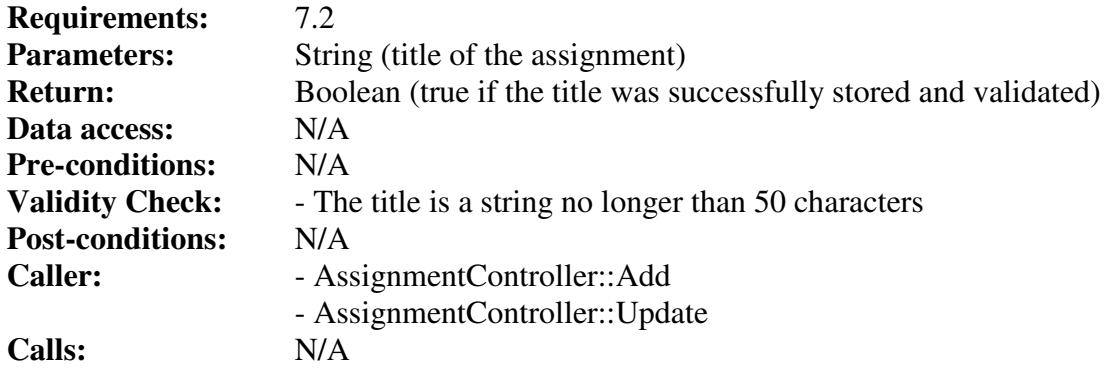

## **Class AssignmentController**

## *Method Add*

The method stores an assignment in the database.

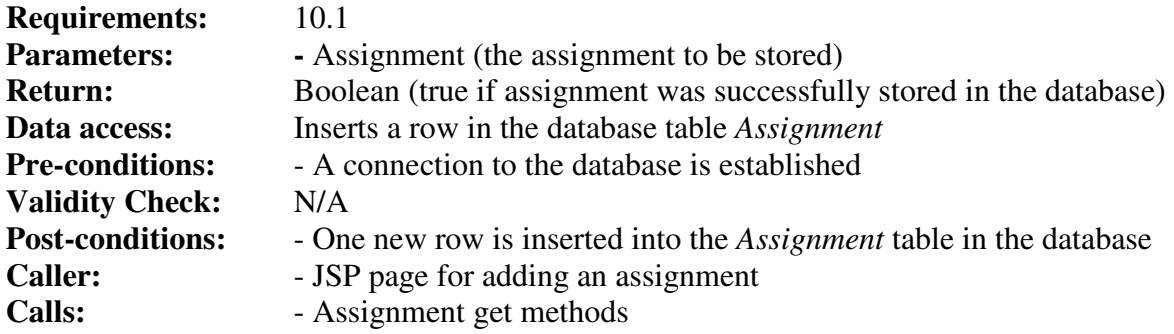

## *Method Get*

The method gets an assignment from the database.

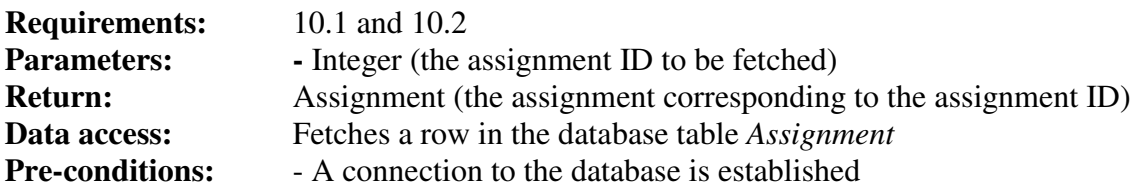

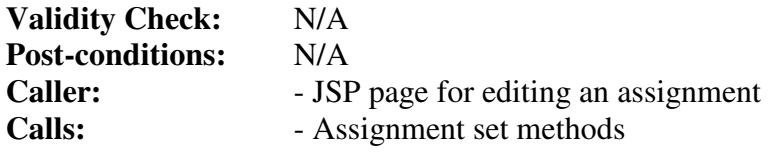

#### *Method GetAssignmentByCourse*

The method generates a list of all assignments for a specific course.

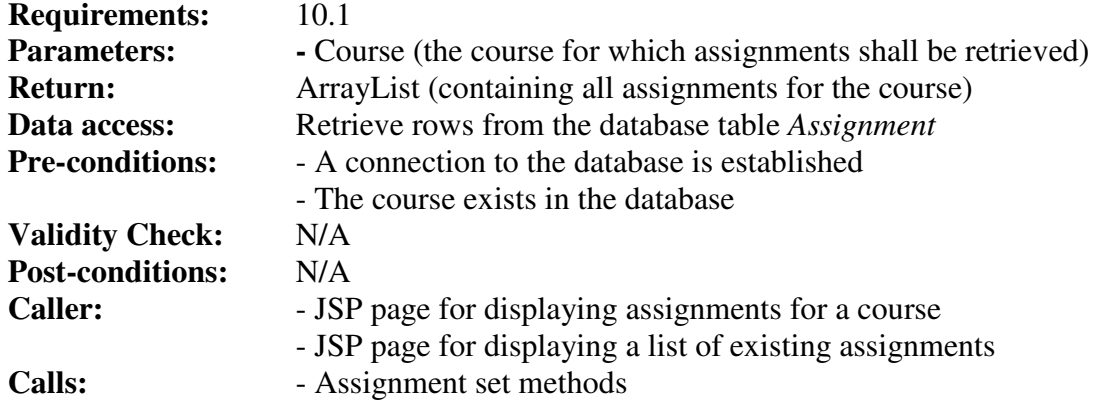

#### *Method Remove*

The method removes an assignment from the database. It also removes all results associated to the assignment.

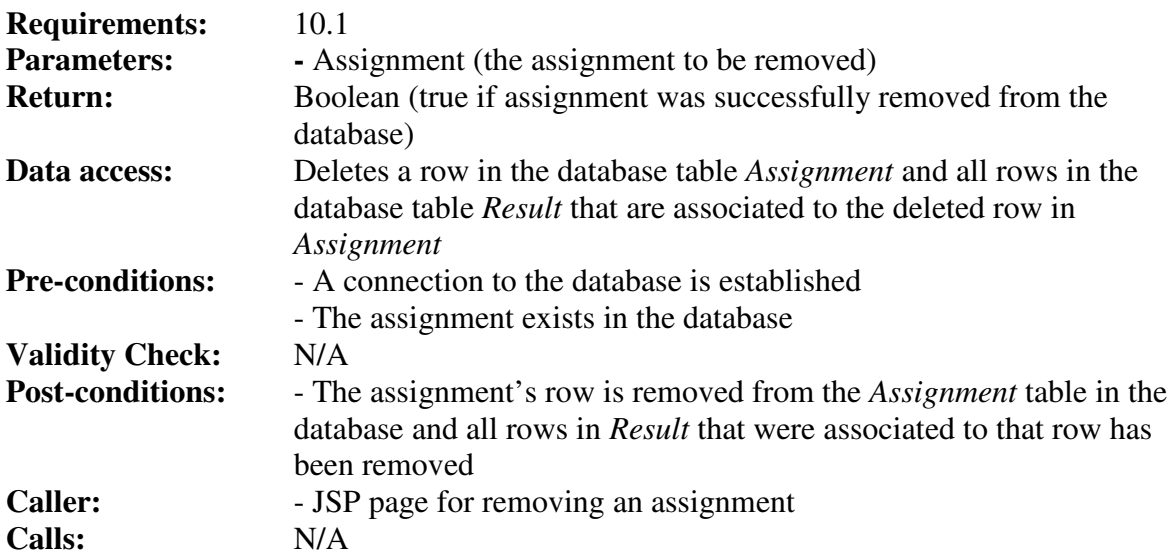

#### *Method Update*

The method updates an assignment in the database.

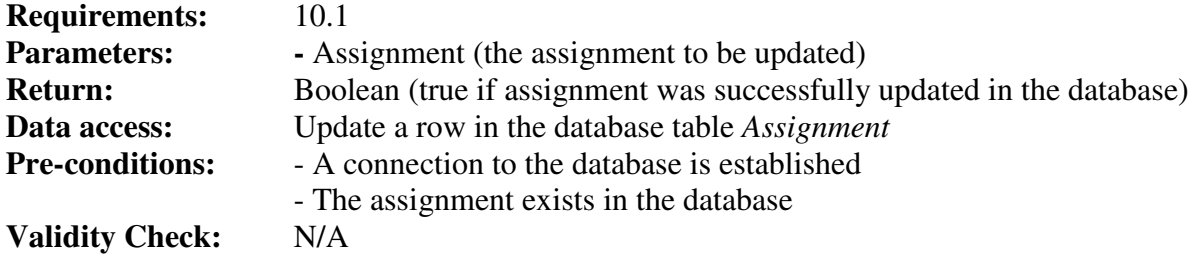

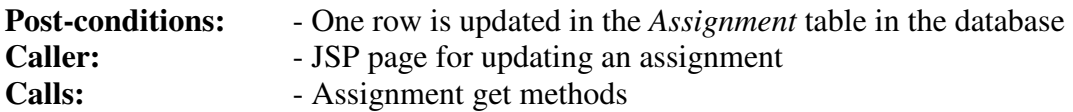

#### **Class Cache**

#### *Field cache*

Stores the cached objects and the keys needed to retrieve them.

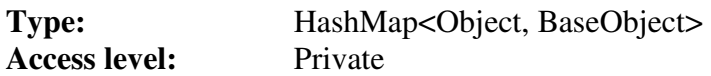

#### *Field timeout*

The current cache timeout value.

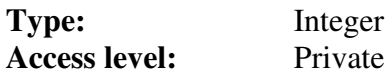

#### *Method Add*

Adds an object to the object cache for later retrieval.

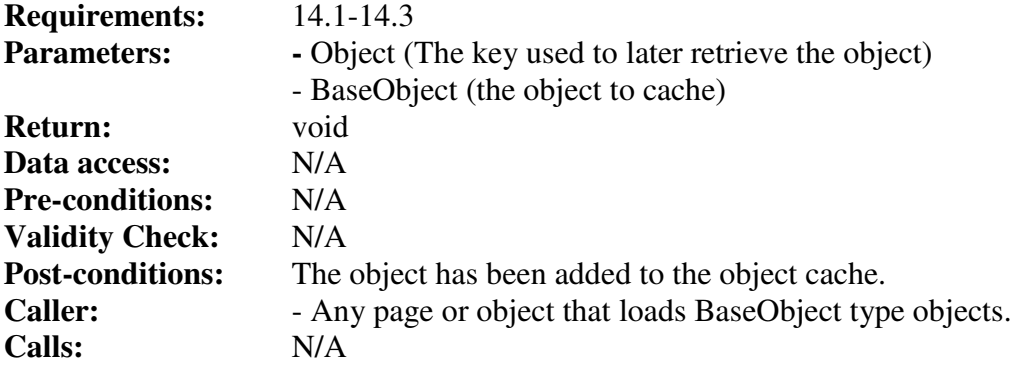

#### *Method Get*

Retrieves a previously cached object.

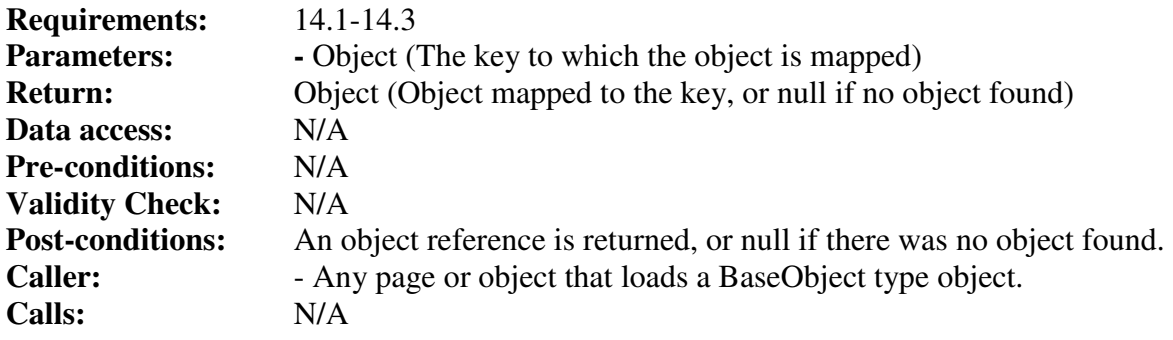

#### *Method GetCacheTimeout*

Gets the amount of time before cached objects become invalid.

**Requirements:** 14.1-14.3

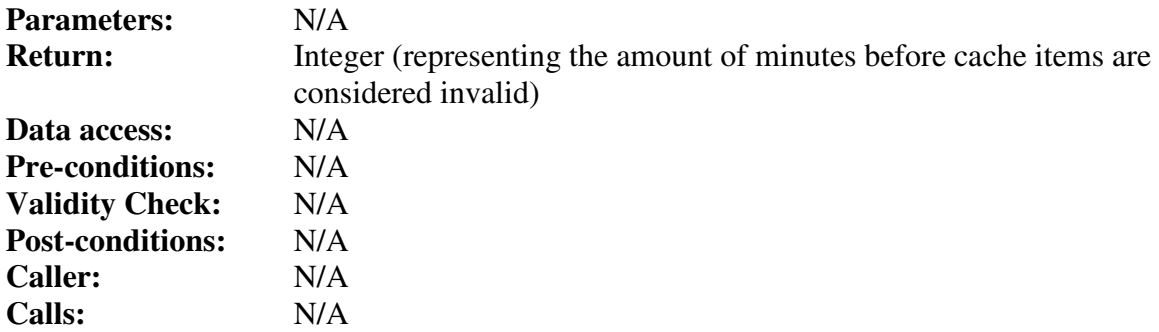

#### *Method Remove*

Removes an object from the object cache.

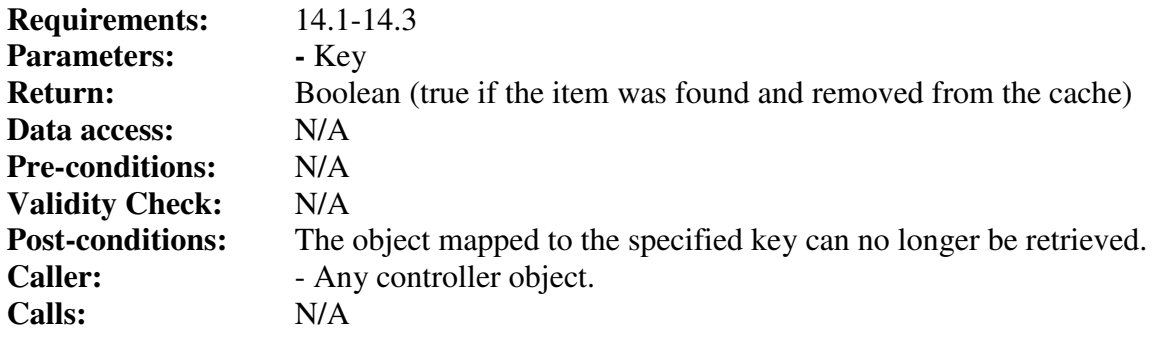

#### *Method SetCacheTimeout*

Sets the amount of minutes before cached items are considered invalid.

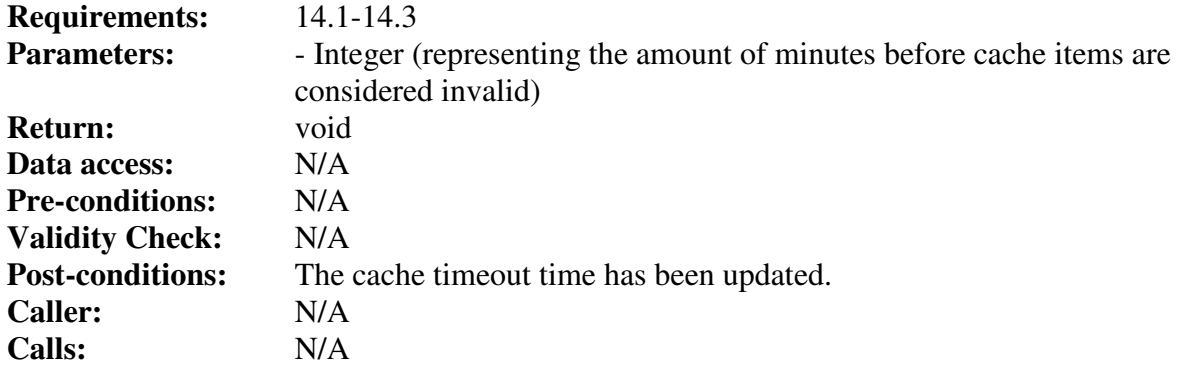

#### **Class Course**

#### *Field assignments*

A collection of Assignment objects representing assignments of this course.

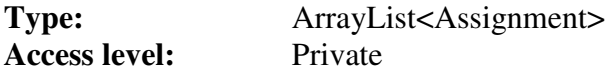

#### *Field courseCode*

The course code of the course.

**Type:** String

**Access level:** Private

#### *Field deadlines*

A collection of Deadline objects representing deadlines of this course.

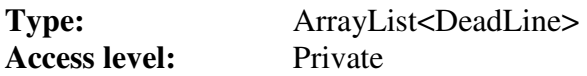

#### *Field files*

A collection of File objects representing files of this course.

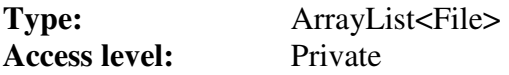

#### *Field informationPages*

A collection of InformationPage objects representing information pages of this course.

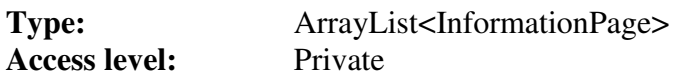

#### *Field news*

A collection of News objects representing news of this course.

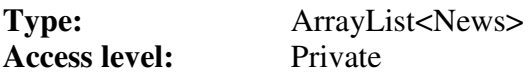

#### *Field results*

A collection of Result objects representing results of this course.

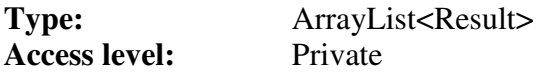

#### *Field users*

A collection of User objects representing the students registered for this course.

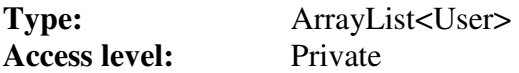

#### *Method AddAssignment*

Stores an Assignment object in the assignments ArrayList.

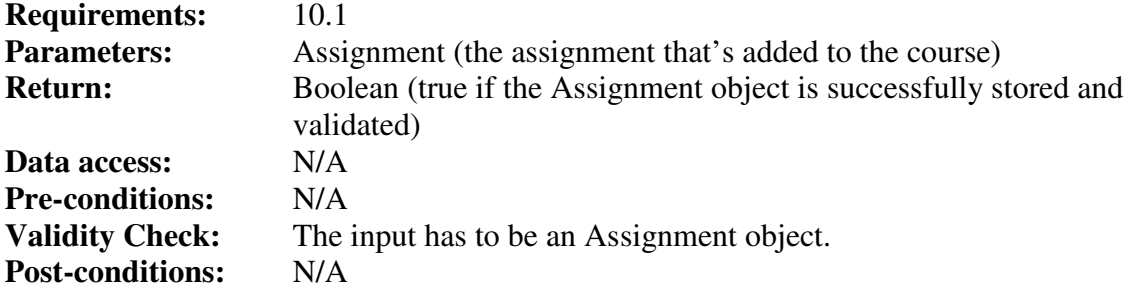

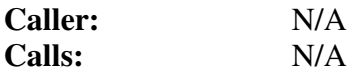

#### *Method AddDeadline*

Stores a deadline object in the deadlines ArrayList.

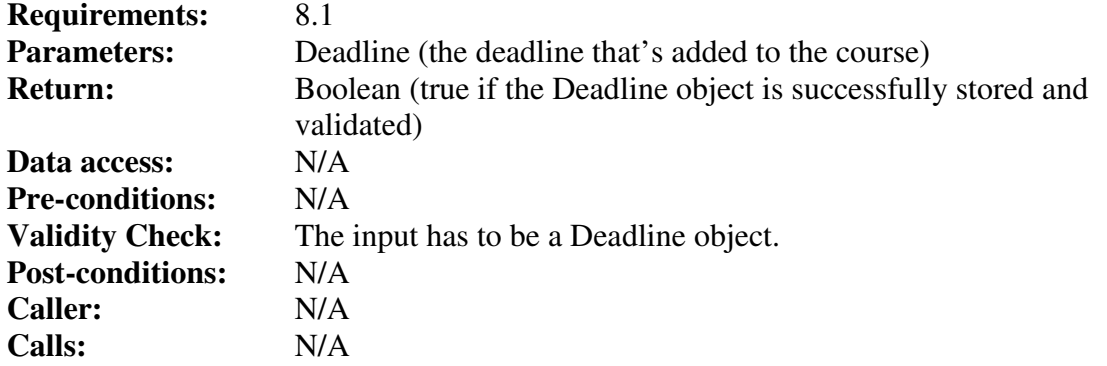

#### *Method AddFile*

Stores a File object in the files ArrayList.

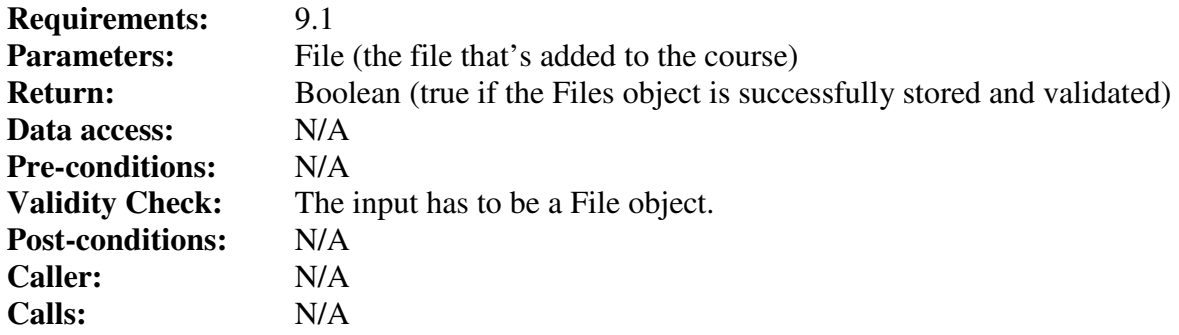

#### *Method AddInformationPage*

Stores an InformationPage object in the InformationPage ArrayList.

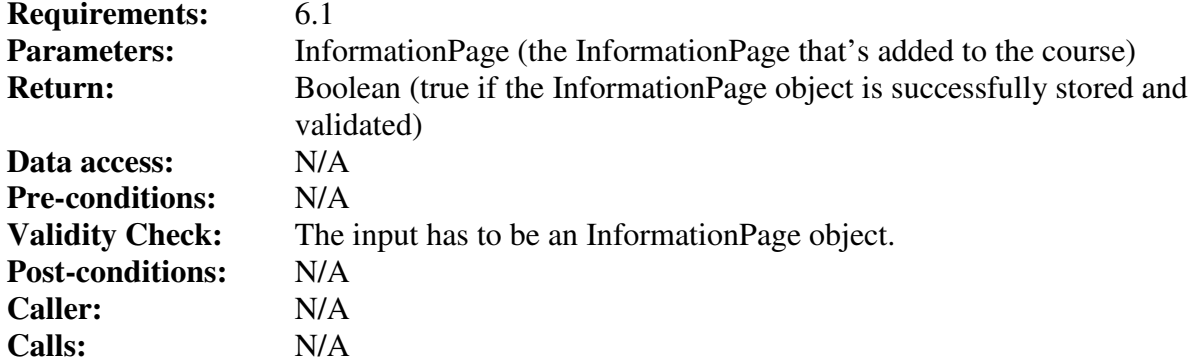

#### *Method AddNews*

Stores a News object in the news ArrayList.

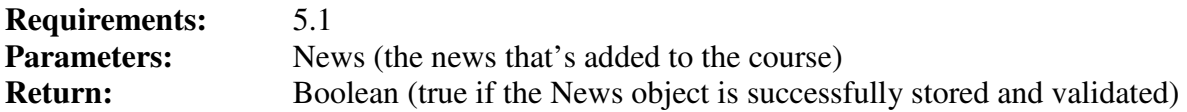

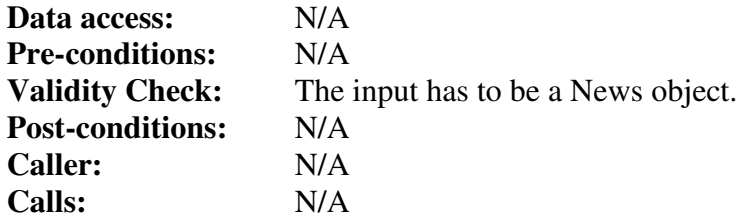

#### *Method AddResult*

Stores a Result object in the results ArrayList.

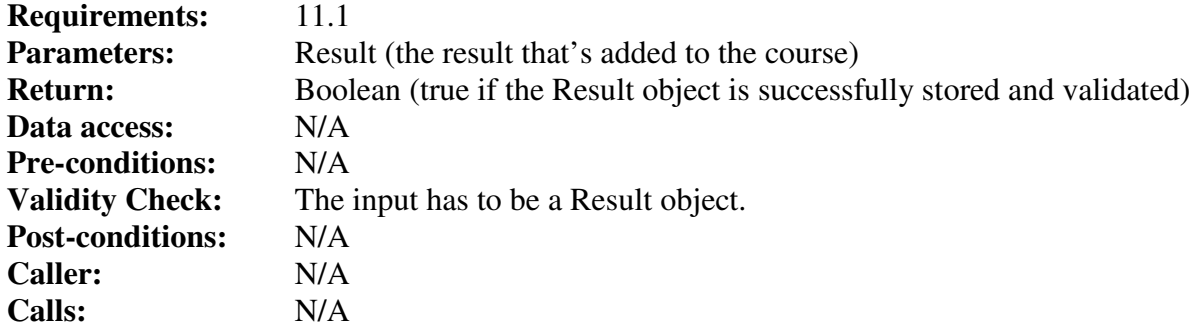

#### *Method AddUser*

Stores a User object in the users ArrayList. Register a student for the course.

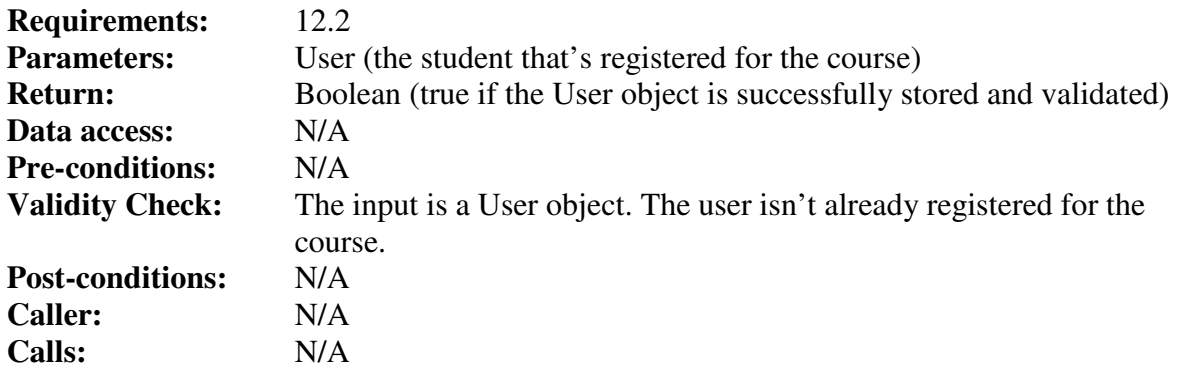

#### *Method GetAllAssignments*

Retrieves all assignments for this course.

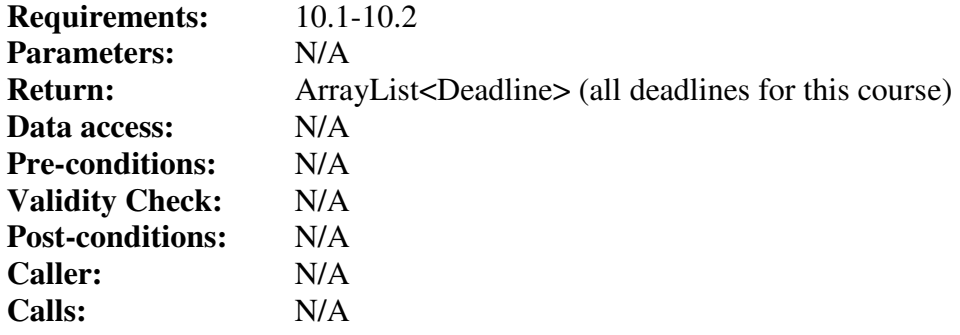

#### *Method GetAllDeadlines*

Retrieves all deadlines for this course.

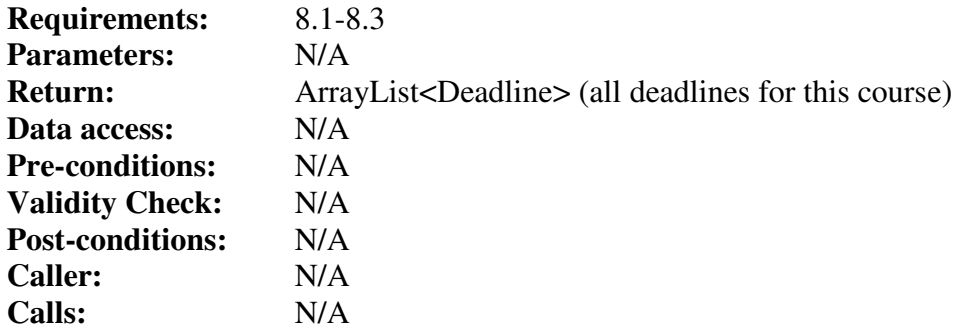

#### *Method GetAllFiles*

Retrieves all files for this course.

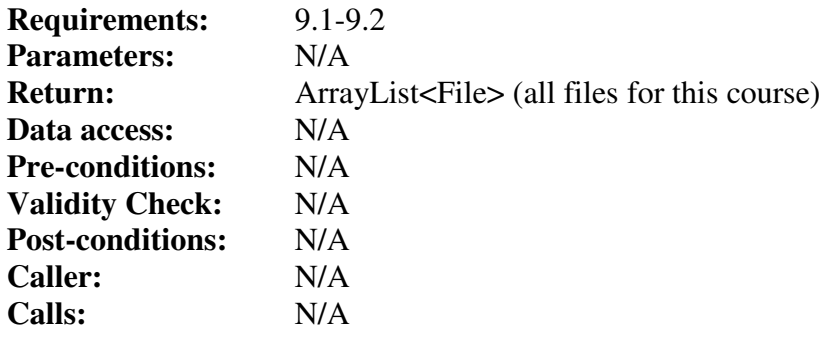

## *Method GetAllInformationPages*

Retrieves all information pages for this course.

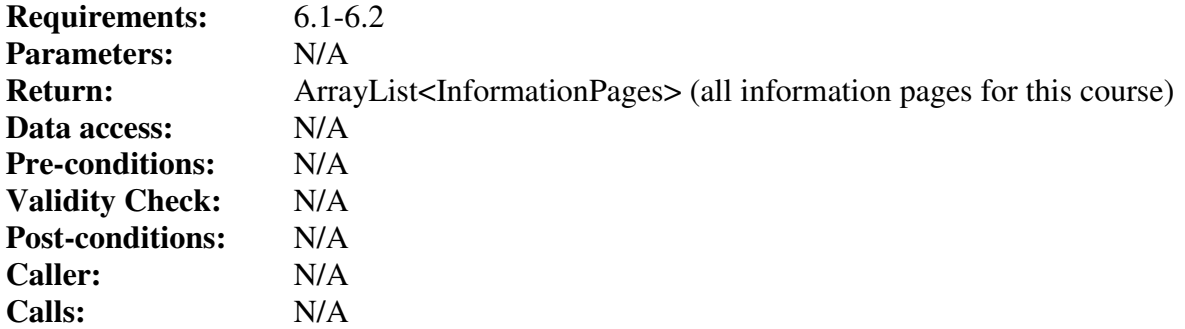

## *Method GetAllNews*

Retrieves all news for this course.

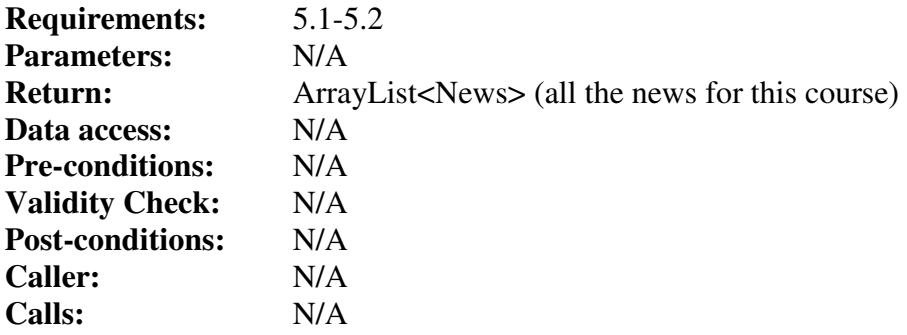

### *Method GetAllResults*

Retrieves all results for this course.

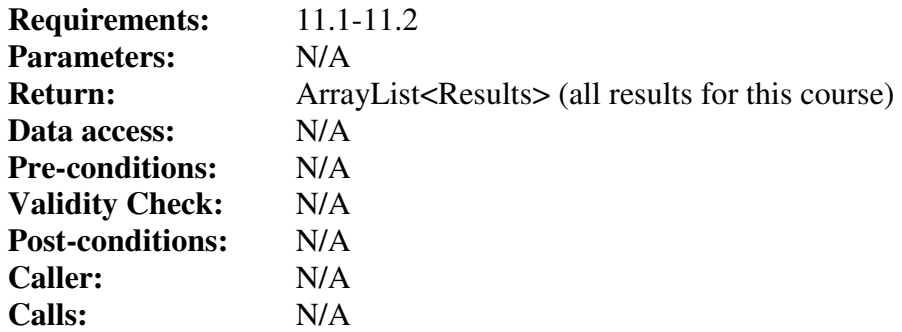

#### *Method GetAllUsers*

Retrieves all students that are registered for this course.

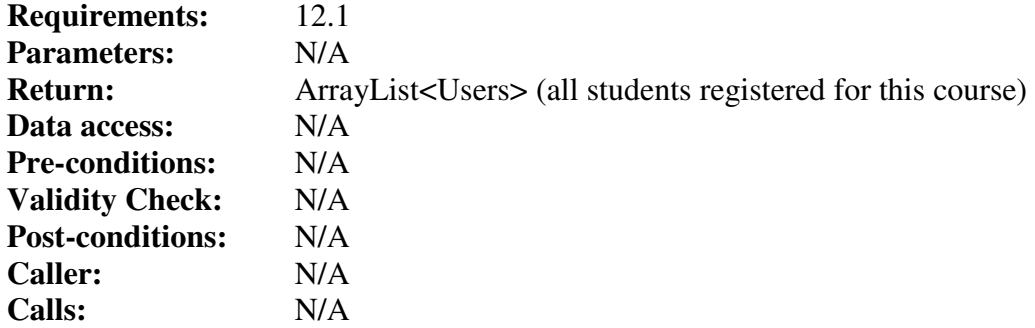

#### *Method GetCourseCode*

Retrieves the value of the courseCode field.

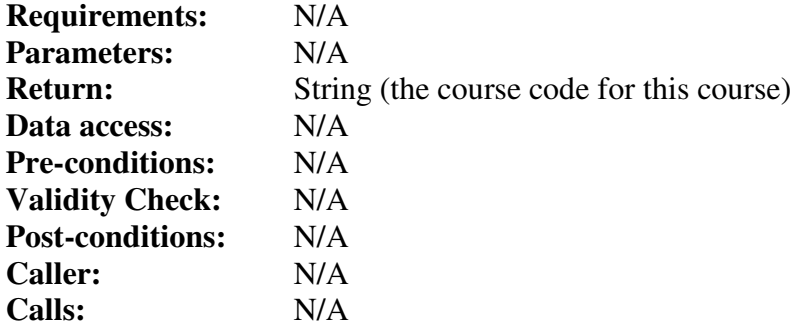

## *Method SetCourseCode*

Updates the value of the course code field.

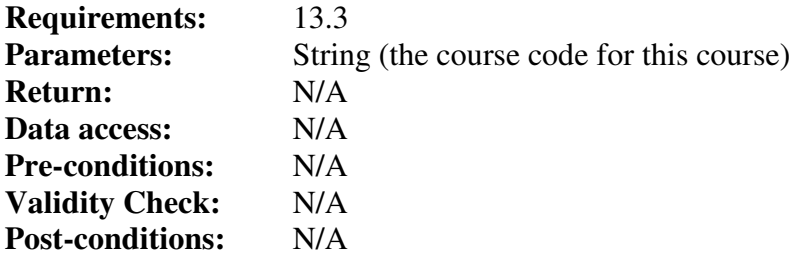

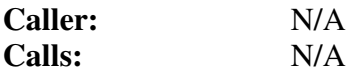

## **Class CourseController**

#### *Method Add*

The method stores a course in the database.

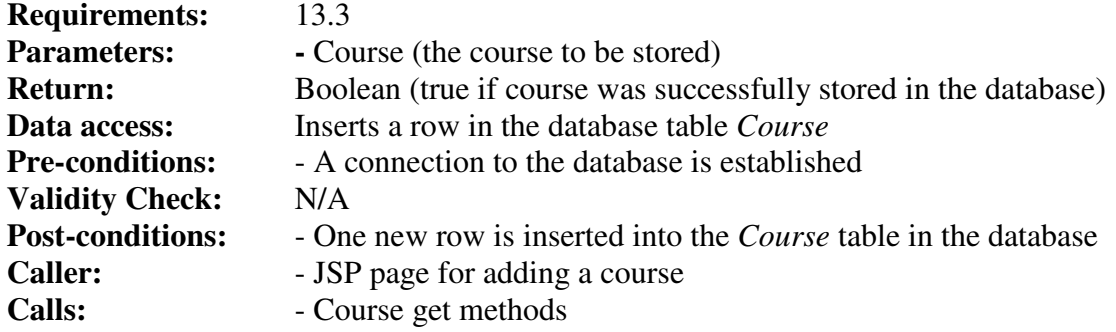

#### *Method GetDescription*

The method gets a course description from the database.

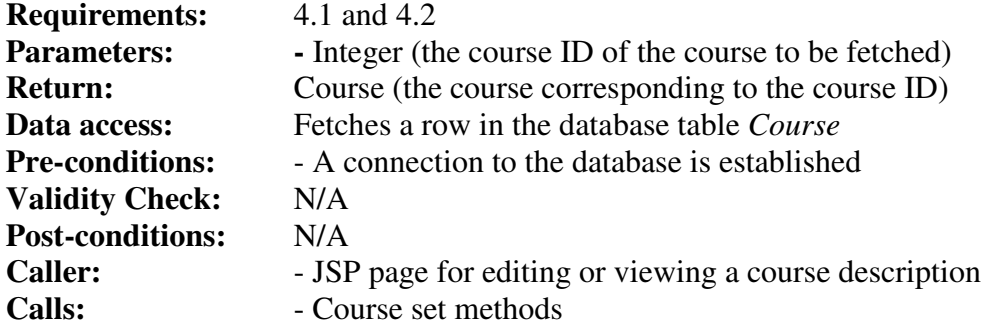

#### *Method GetDescriptionByCourseCode*

The method gets a course description from the database using a course code. The course code has to match exactly.

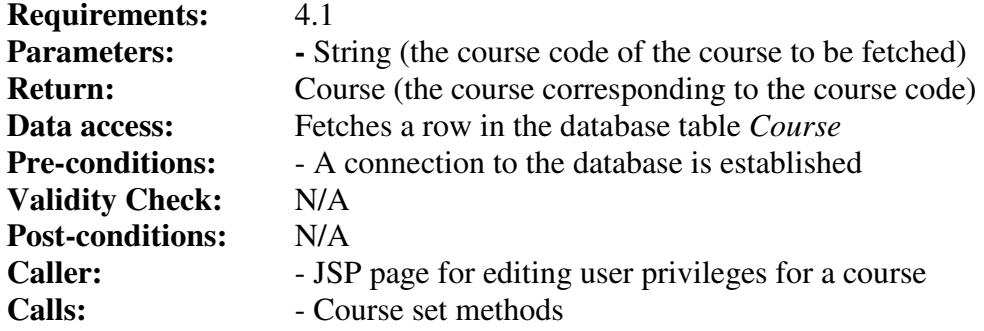

#### *Method Update*

The method updates a course stored in the database.

**Requirements:** 13.3

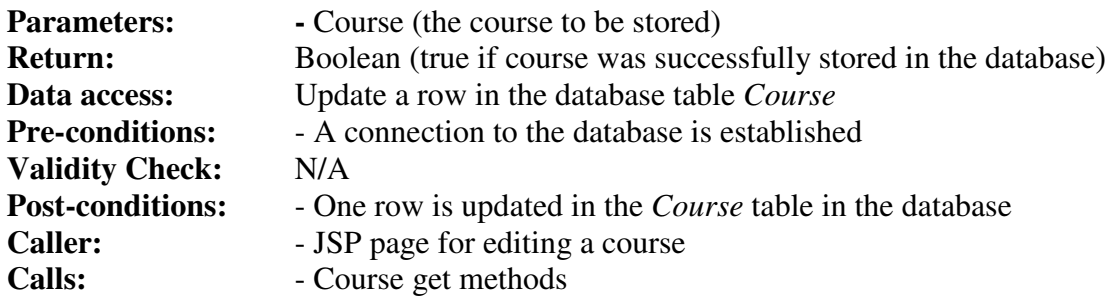

#### *Method UpdateDescription*

The method updates a course with a course description in the database.

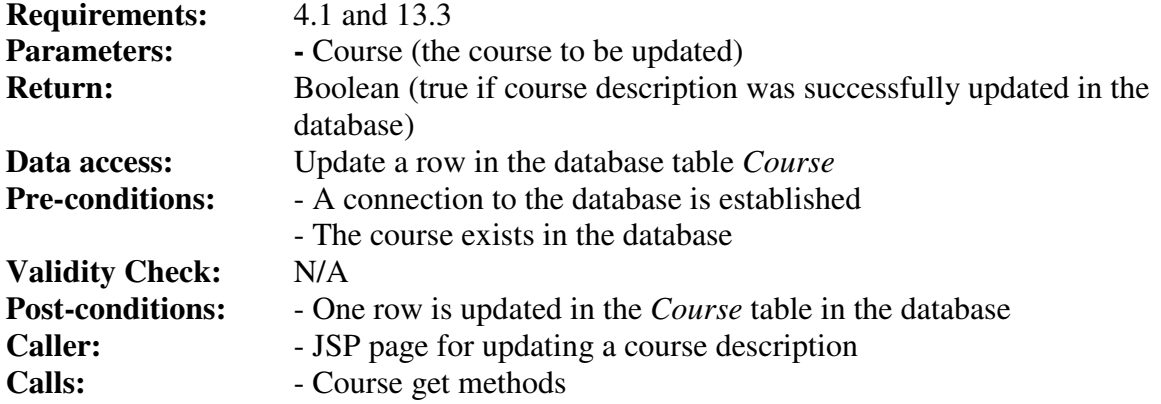

#### *Method Apply*

The method applies a user for a course in the database. This is done by inserting a row in table *InCourse* with status field APPLYING.

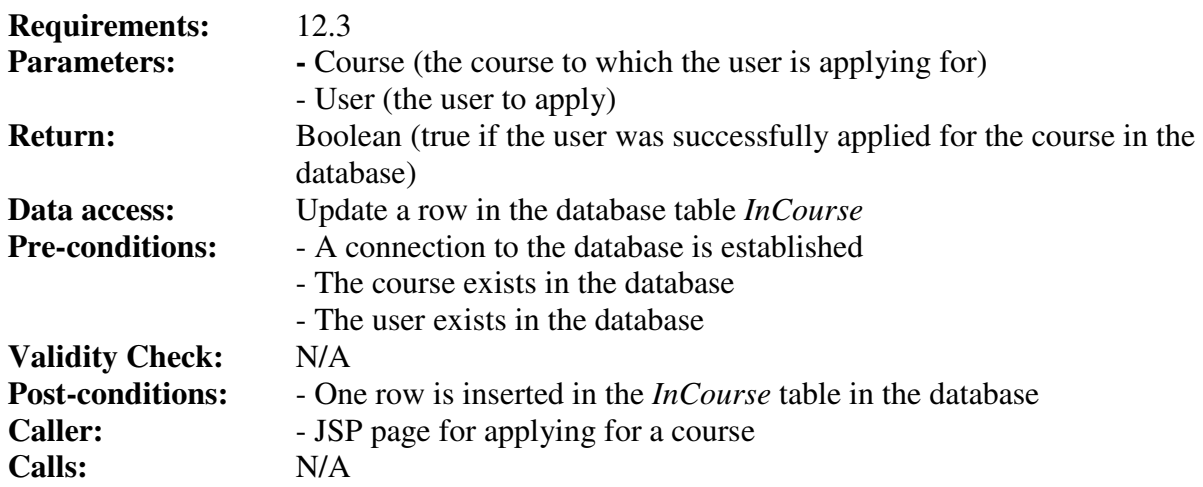

#### *Method Register*

The method registers a user for a course in the database. This is done by updating the status field in table *InCourse* to REGISTERED, from the previous state APPLYING.

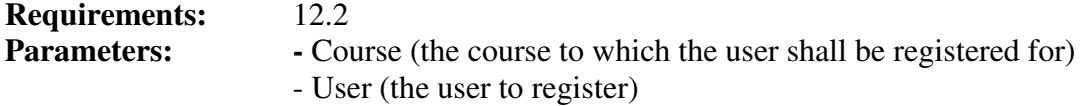

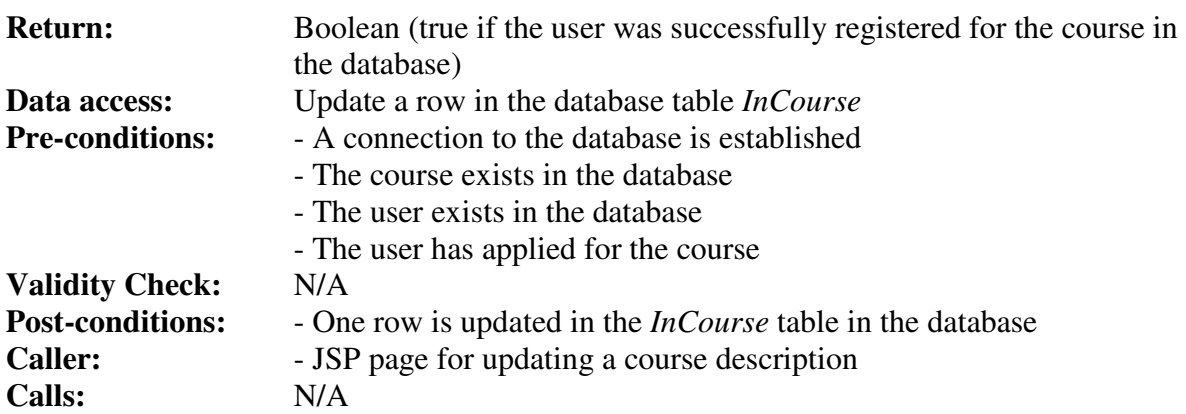

#### *Method Unregister*

The method unregisters a user from a course in the database. This is done deleting the row in table *InCourse* corresponding to the given course and user.

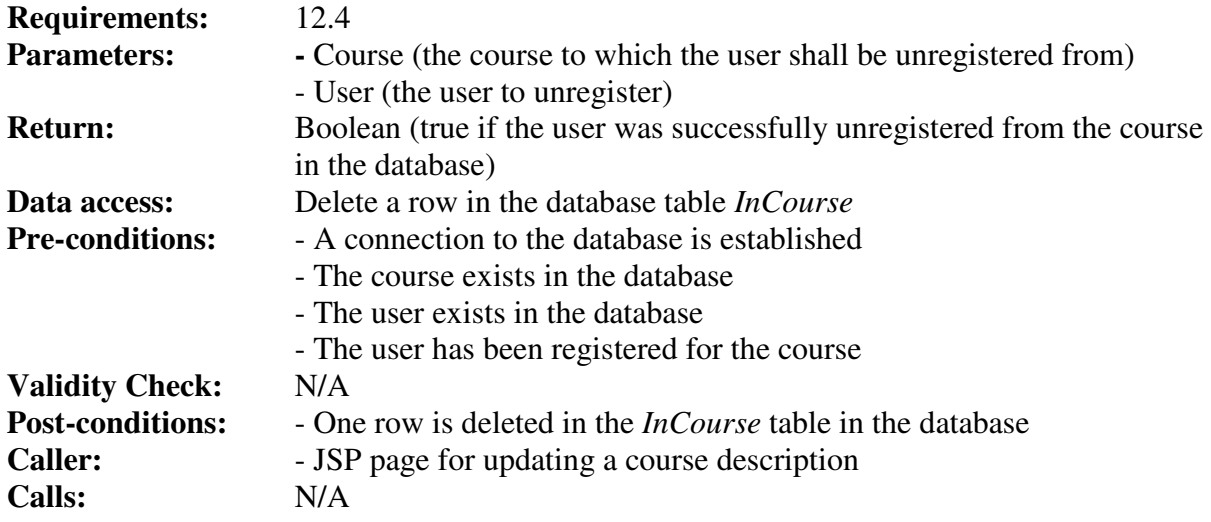

## **Class Deadline**

#### *Field belongToCourse*

The ID of the course that the deadline belongs to.

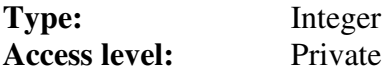

#### *Field deadlineDateTime*

The date and time that of the deadline.

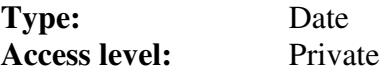

#### *Field description*

The description of the deadline.

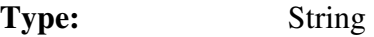

**Access level:** Private

#### *Field title*

The title of the deadline.

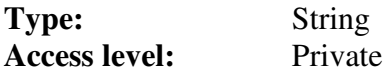

#### *Method GetBelongToCourse*

Retrieves the value of the belongToCourse field.

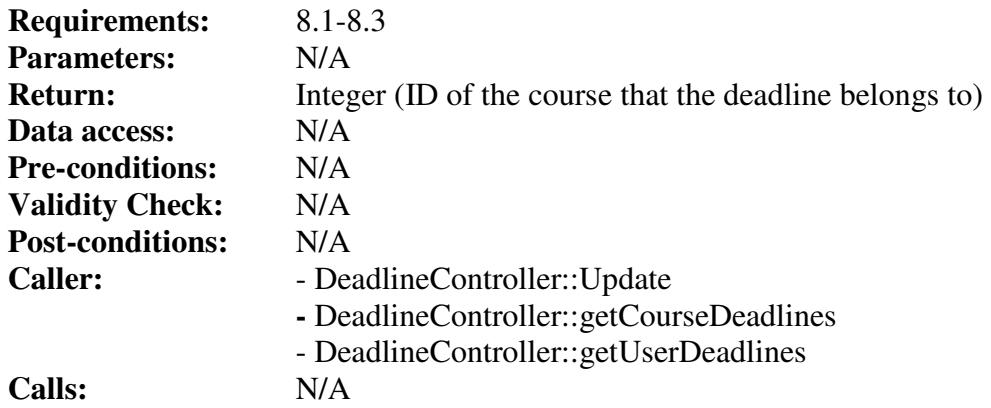

#### *Method GetDeadlineDateTime*

Retrieves the value of the deadlineDateTime field.

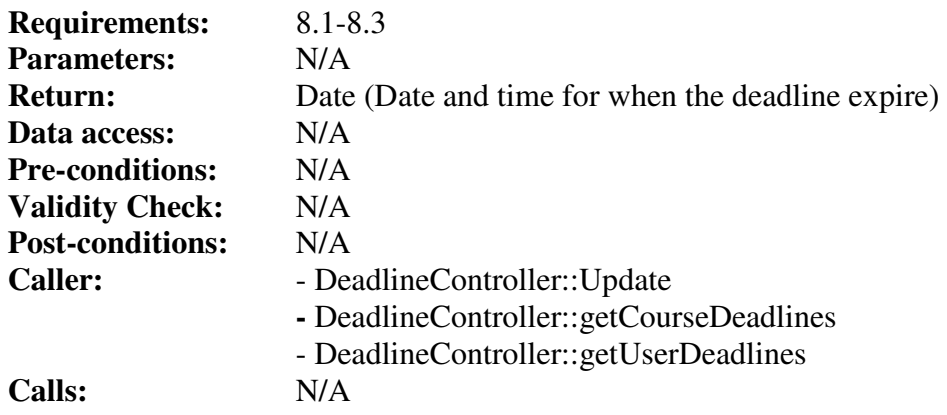

#### *Method GetDescription*

Retrieves the value of the description field.

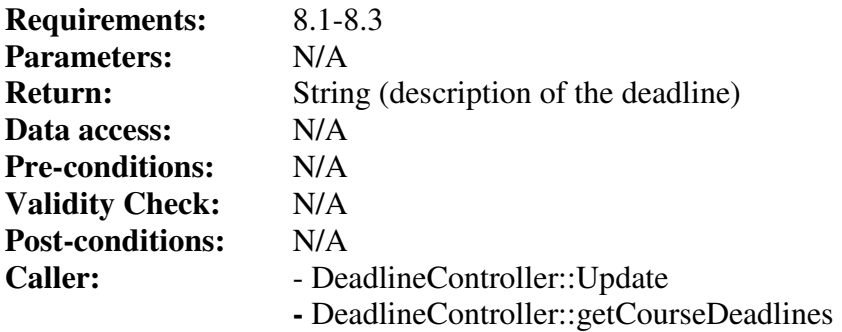

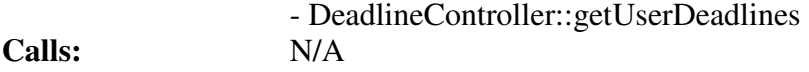

#### *Method GetTitle*

Retrieves the value of the title field.

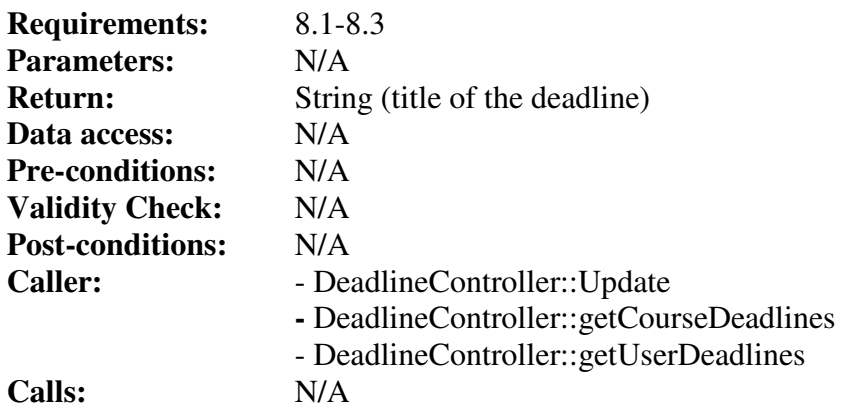

#### *Method SetBelongToCourse*

Stores an integer in the belongToCourse field.

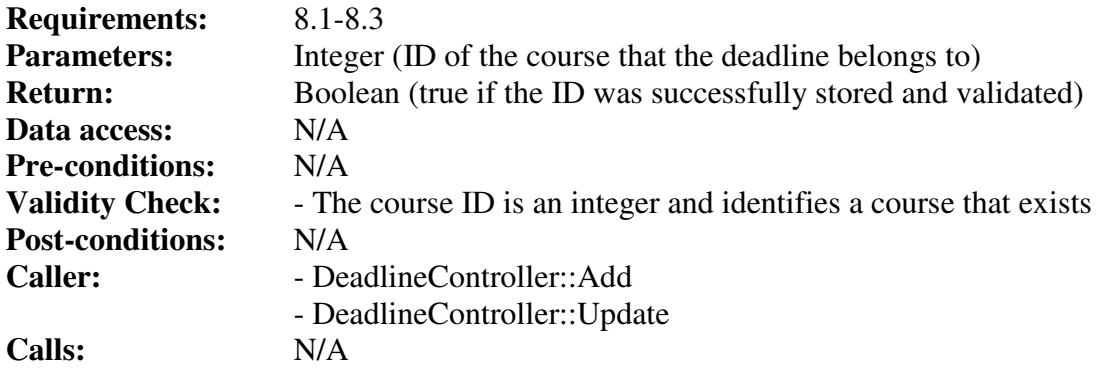

#### *Method SetDeadlineDateTime*

Stores a Date object in the deadlineDateTime field.

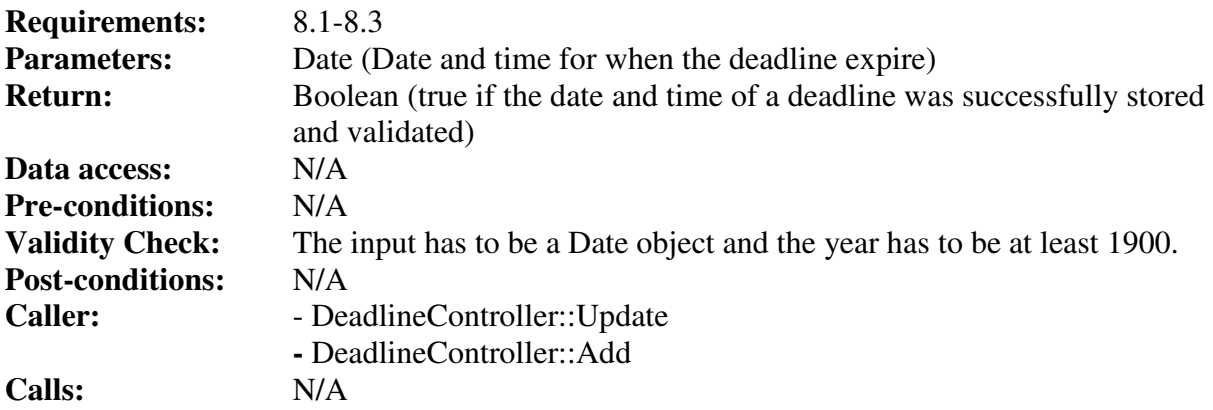

#### *Method SetDescription*

Stores a String in the description field.

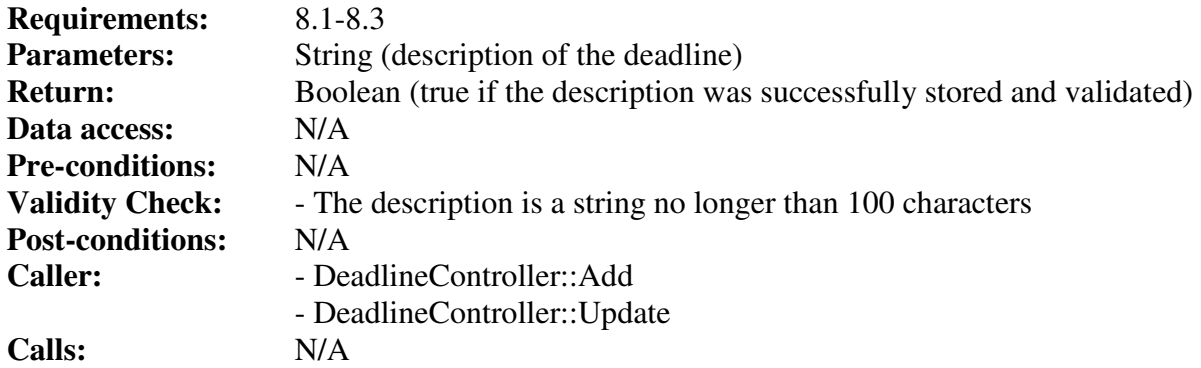

#### *Method SetTitle*

Stores a String in the title field.

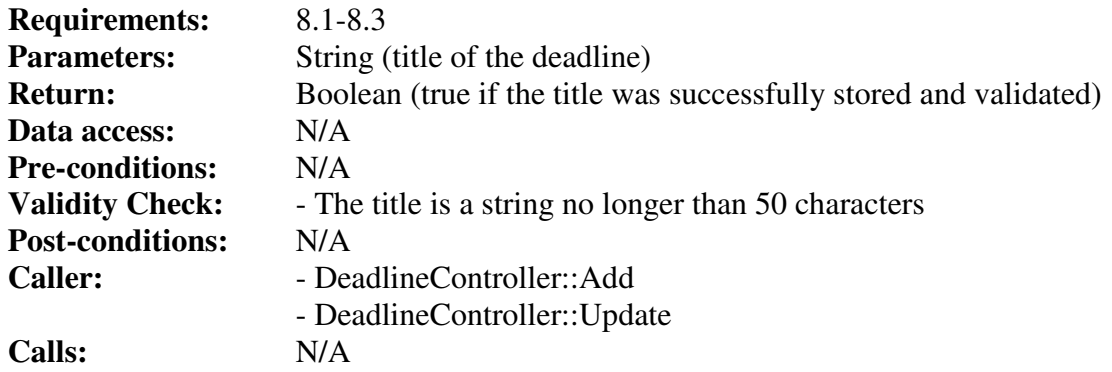

## **Class DeadlineController**

#### *Method Add*

The method stores a deadline in the database.

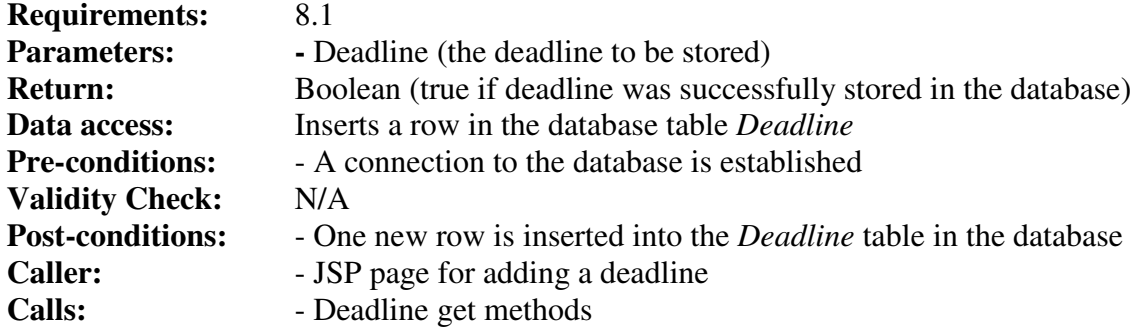

## *Method Get*

The method gets a deadline from the database.

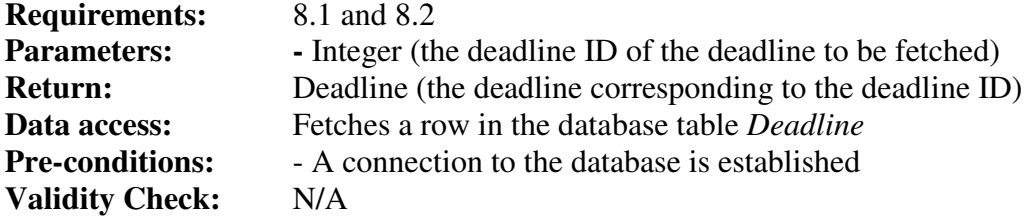

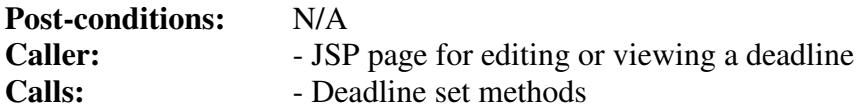

#### *Method GetDeadlinesByCourse*

The method generates a list of all deadlines for a specific course.

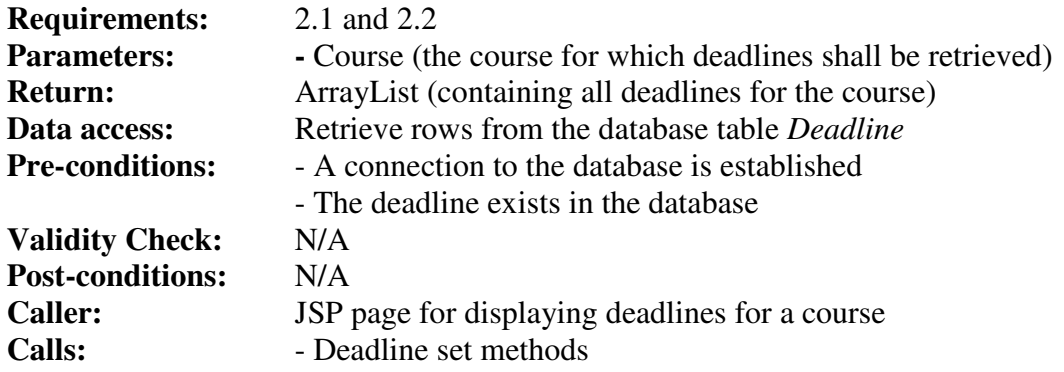

#### *Method GetDeadlinesByUser*

The method generates a list of all deadlines for courses that a specific user is registered for.

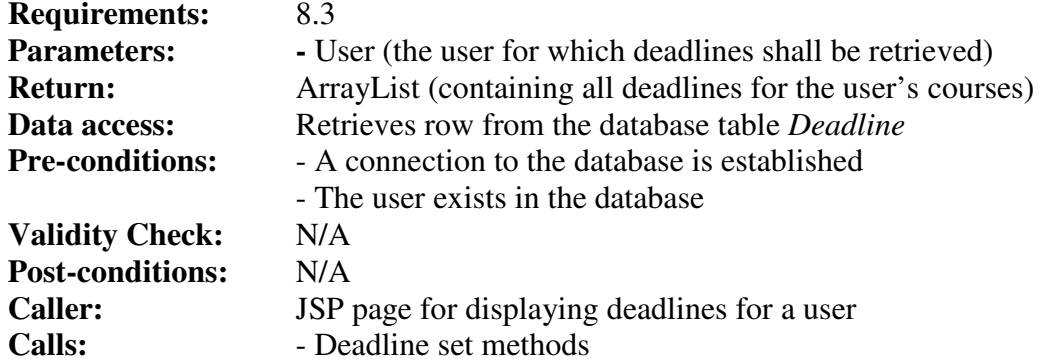

#### *Method Remove*

The method removes a deadline from the database.

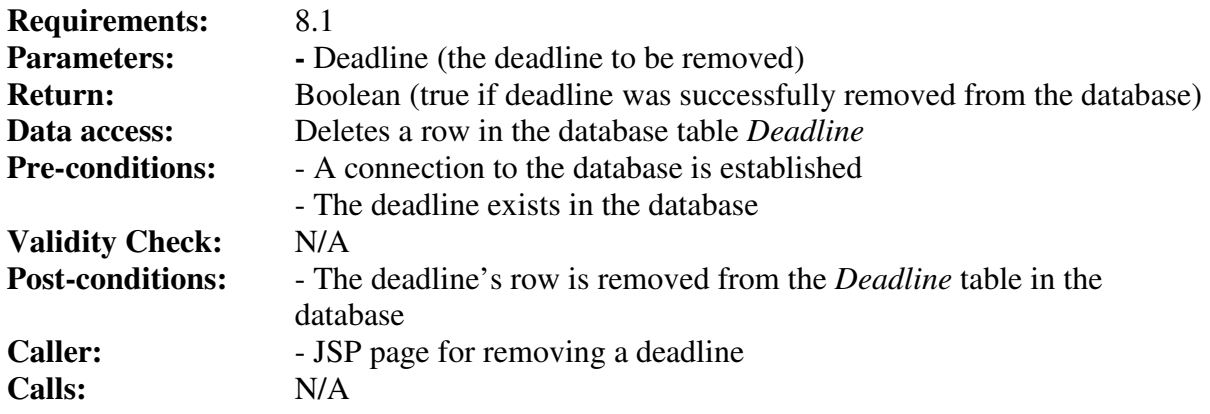

## *Method Update*

The method updates a deadline in the database.

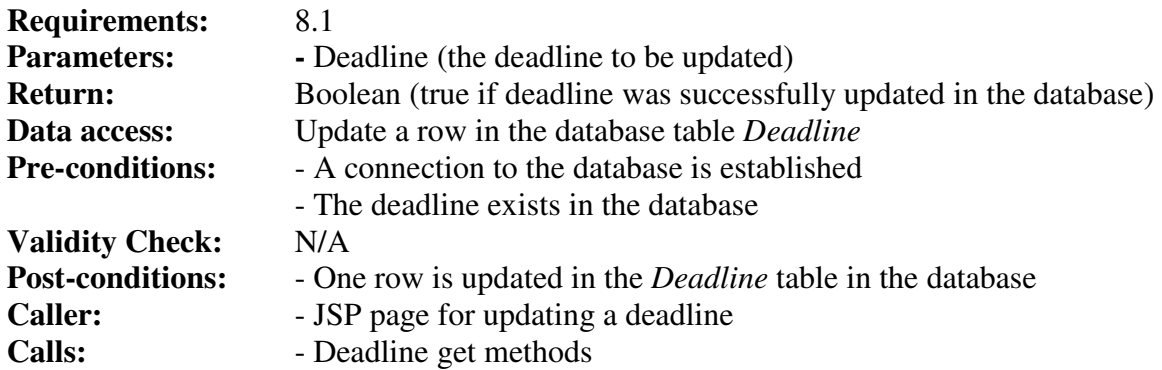

## **Class File**

## *Field belongToCourse*

The ID of the course that the file belongs to.

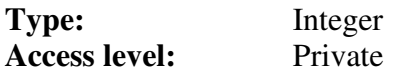

#### *Field description*

The description of the file.

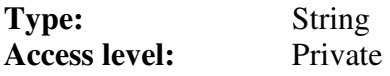

#### *Field filename*

The name of the file.

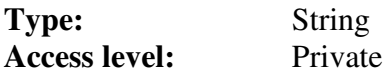

#### *Field title*

The title of the file.

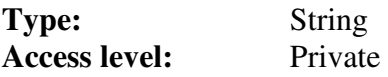

#### *Method GetBelongToCourse*

Retrieves the value of the belongToCourse field.

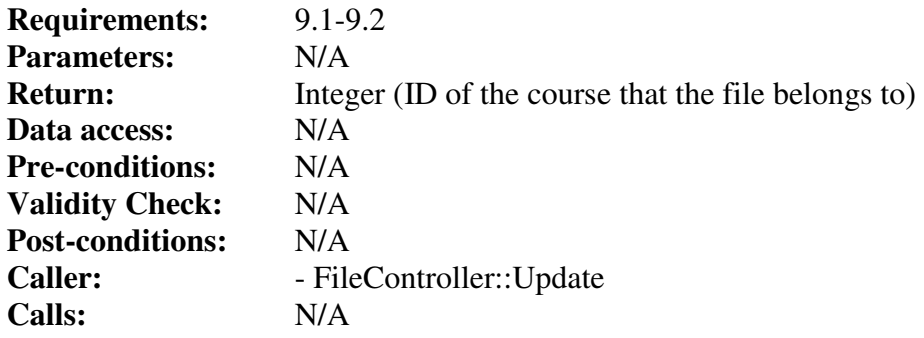

### *Method GetDescription*

Retrieves the value of the description field.

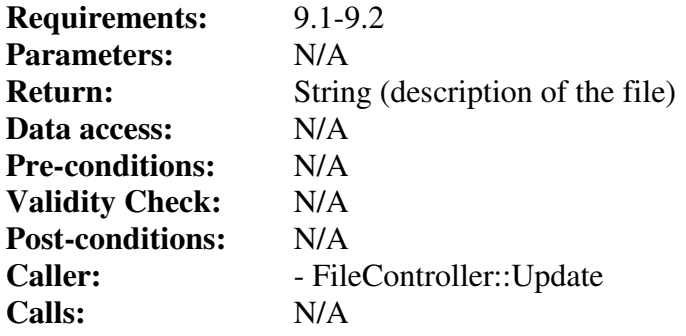

#### *Method GetFilename*

Retrieves the value of the filename field.

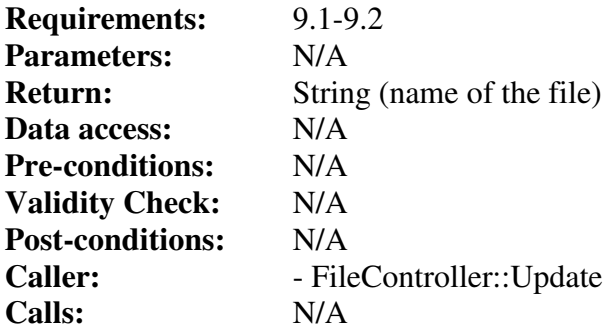

#### *Method GetTitle*

Retrieves the value of the title field.

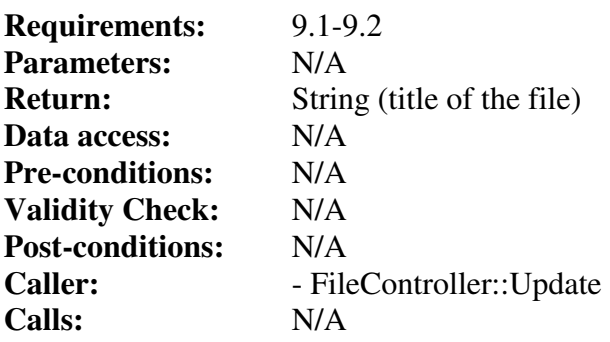

#### *Method SetBelongToCourse*

Stores an integer in the belongToCourse field.

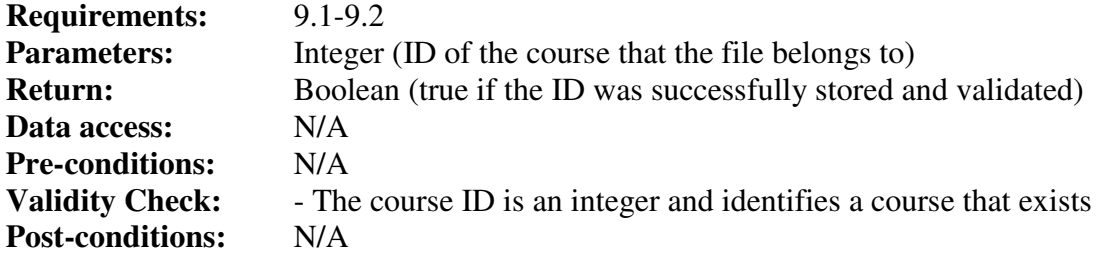

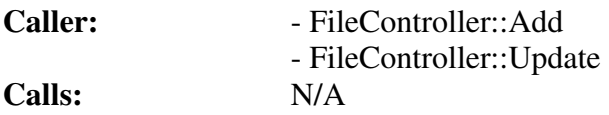

## *Method SetDescription*

Stores a String in the description field.

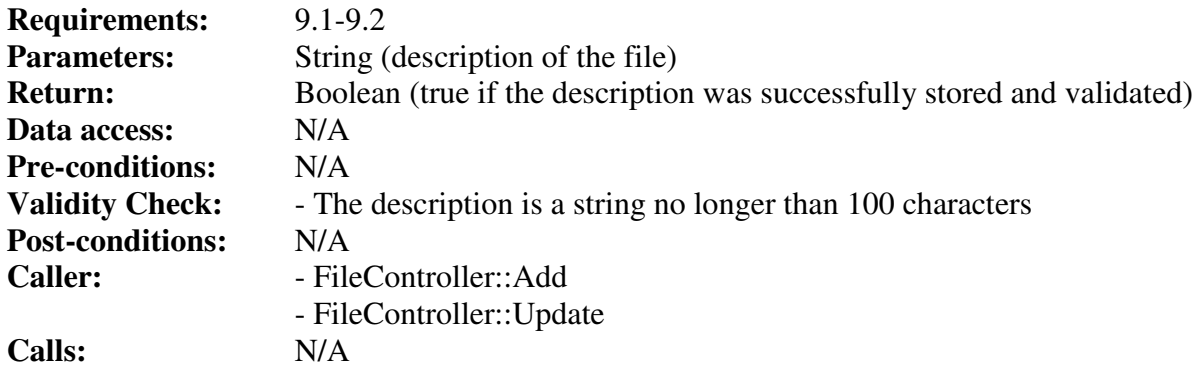

#### *Method SetFilename*

Stores a String in the filename field.

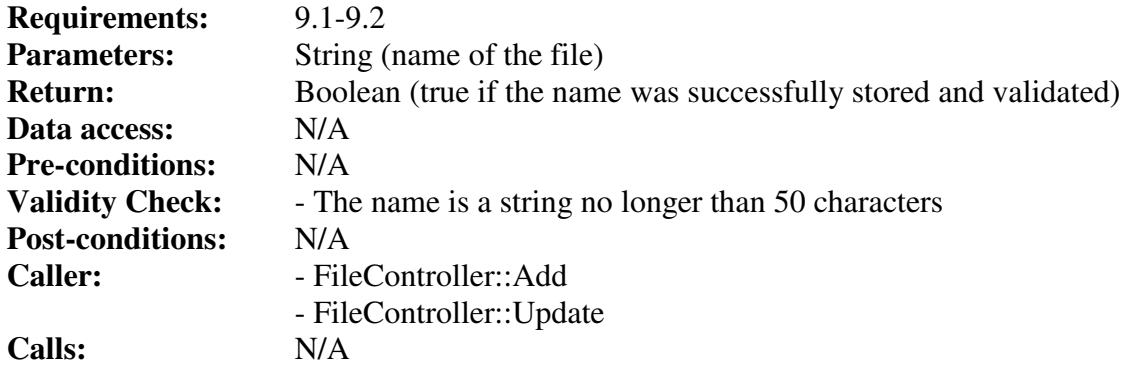

## *Method SetTitle*

Stores a String in the title field.

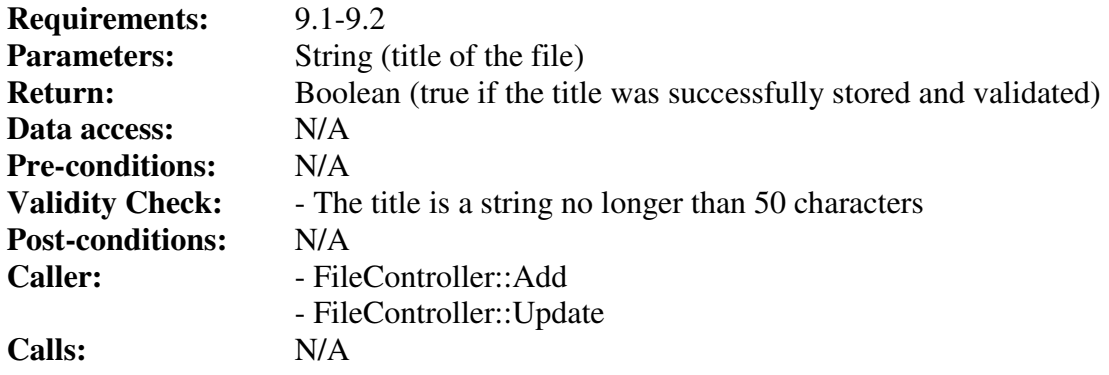

## **Class FileController**

#### *Method Add*

The method stores a file on the file system and its metadata in the database.

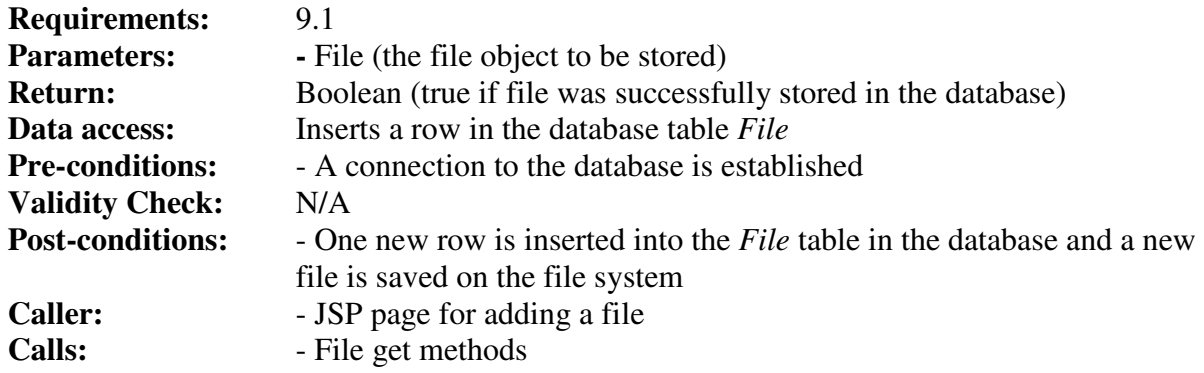

#### *Method Get*

The method gets a file from the database.

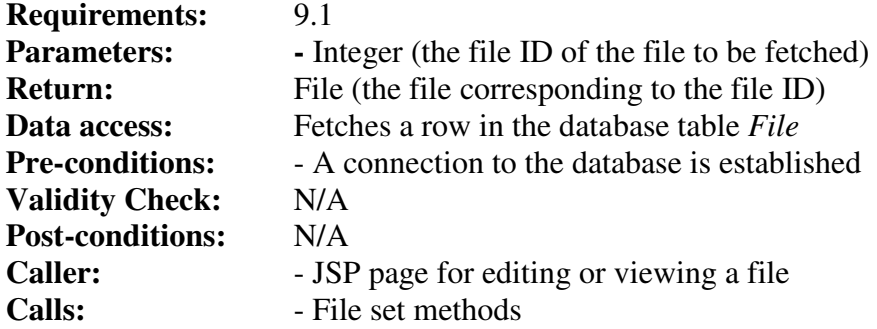

#### *Method GetFileByCourse*

The method generates a list of all files for a specific course.

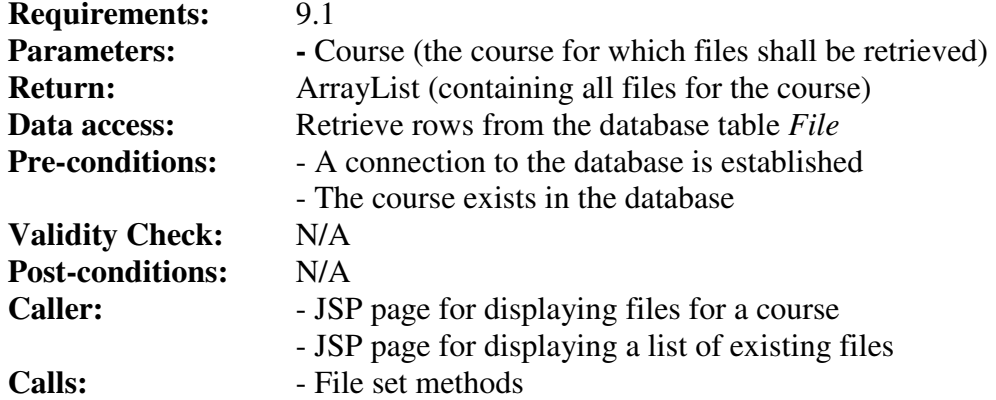

#### *Method Remove*

The method removes a file from the file system and its metadata from the database.

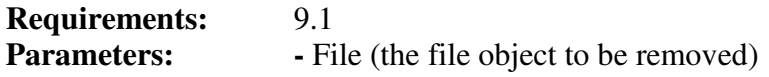

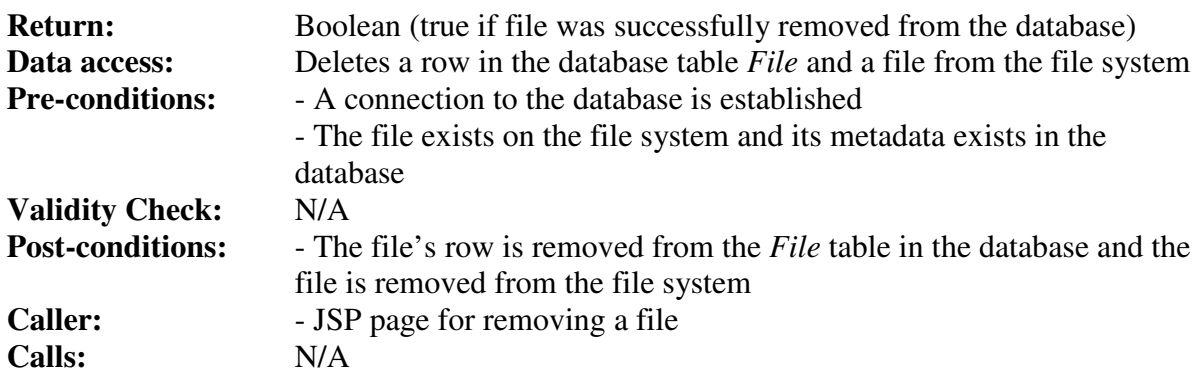

#### *Method Update*

The method updates a file on the file system and its metadata in the database.

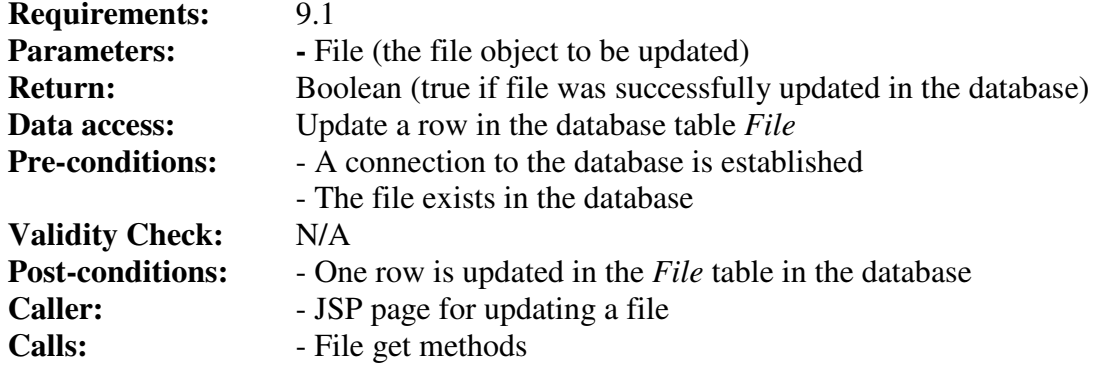

#### **Class InformationPage**

#### *Field belongToCourse*

The ID of the course that the information page belongs to.

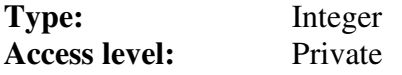

#### *Field content*

The content of the information page.

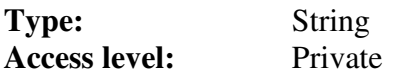

*Field title*  The title of the information page.

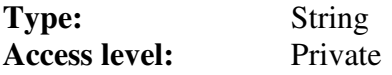

#### *Method GetBelongToCourse*

Retrieves the value of the belongToCourse field.

**Requirements:** 6.1-6.2

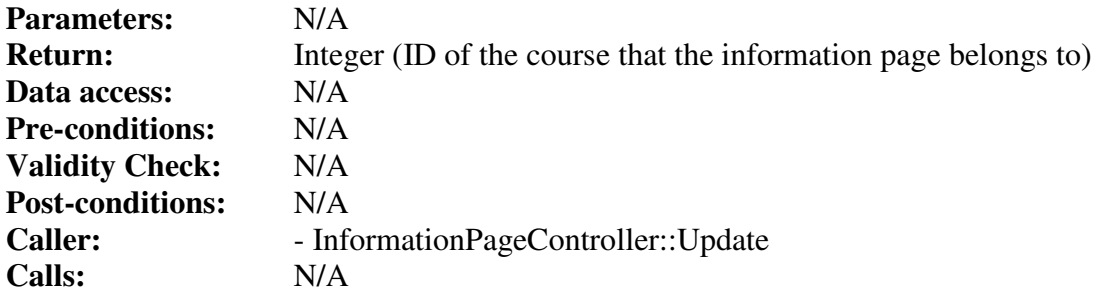

#### *Method GetContent*

Retrieves the value of the content field.

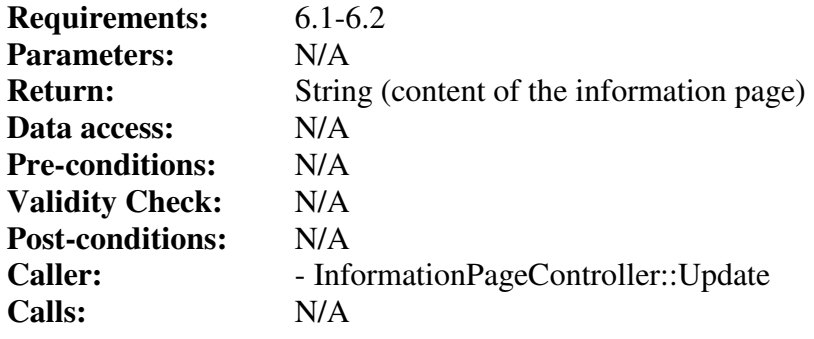

## *Method GetTitle*

Retrieves the value of the title field.

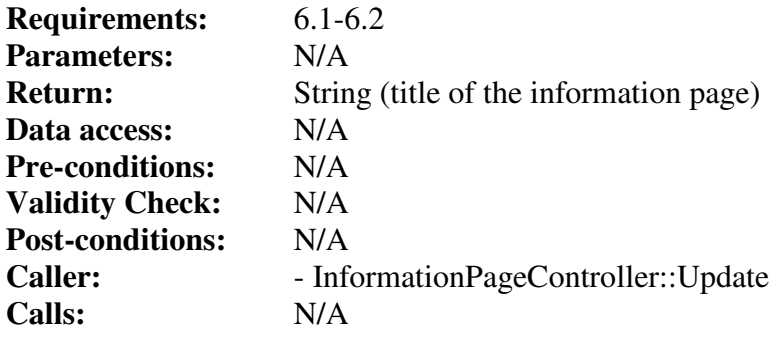

## *Method SetBelongToCourse*

Stores an integer in the belongToCourse field.

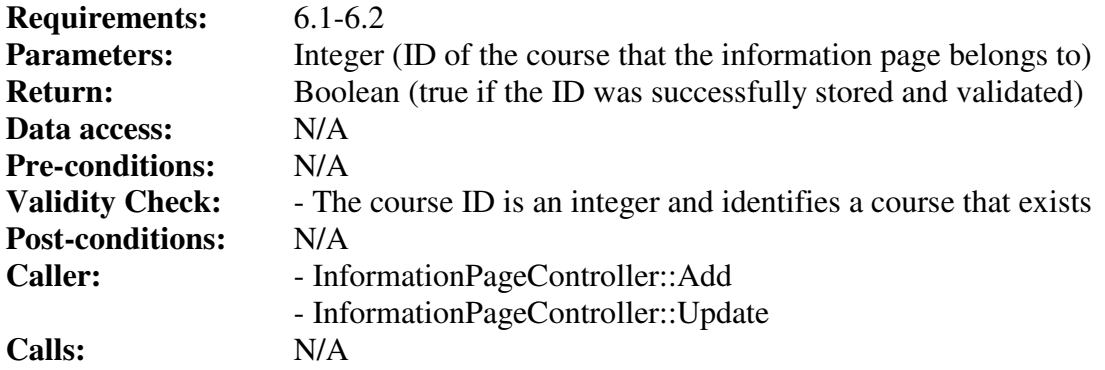

#### *Method SetContent*

Stores a String in the content field.

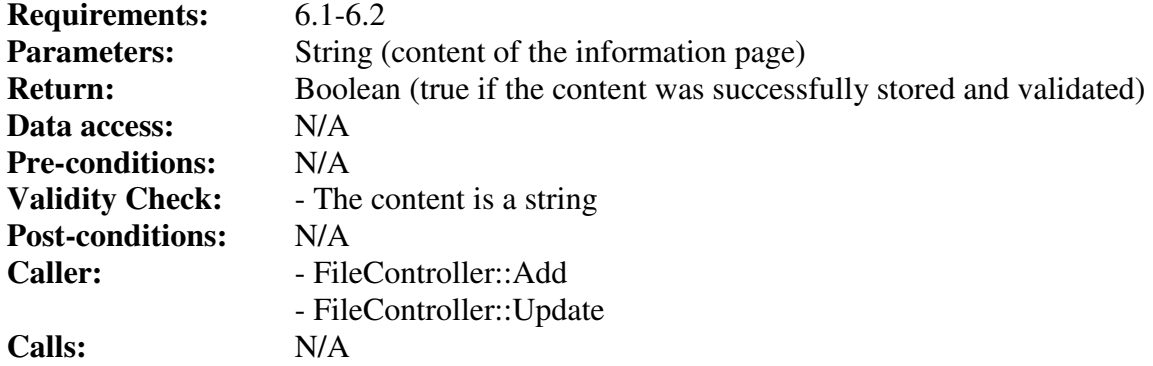

#### *Method SetTitle*

Stores a String in the title field.

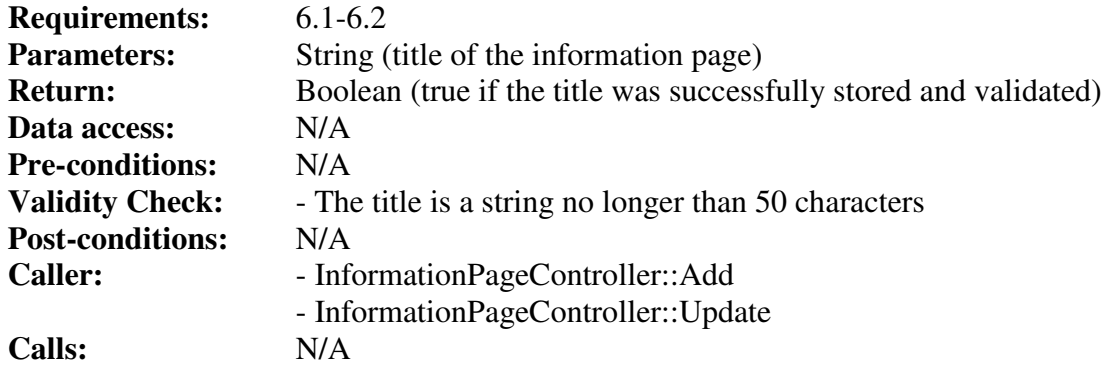

## **Class InformationPageController**

#### *Method Add*

The method stores an information page in the database.

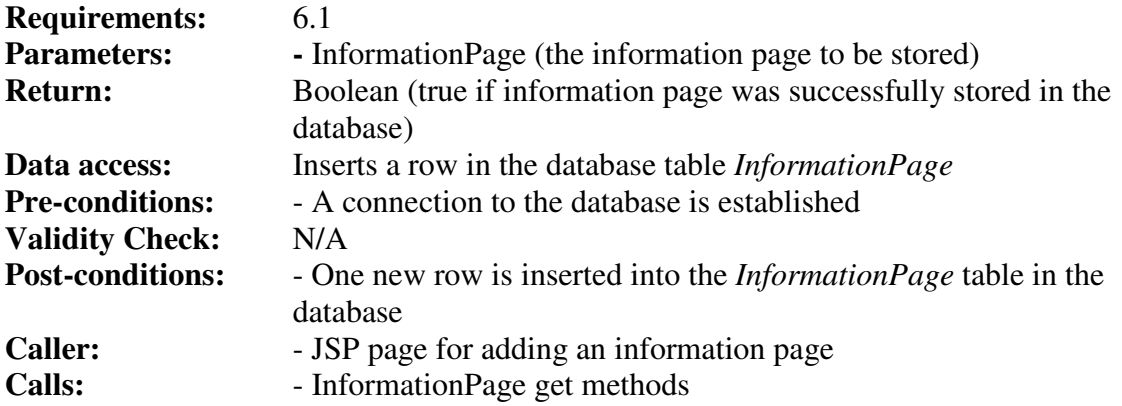

### *Method Get*

The method gets an information page from the database.

**Requirements:** 6.1 and 6.2

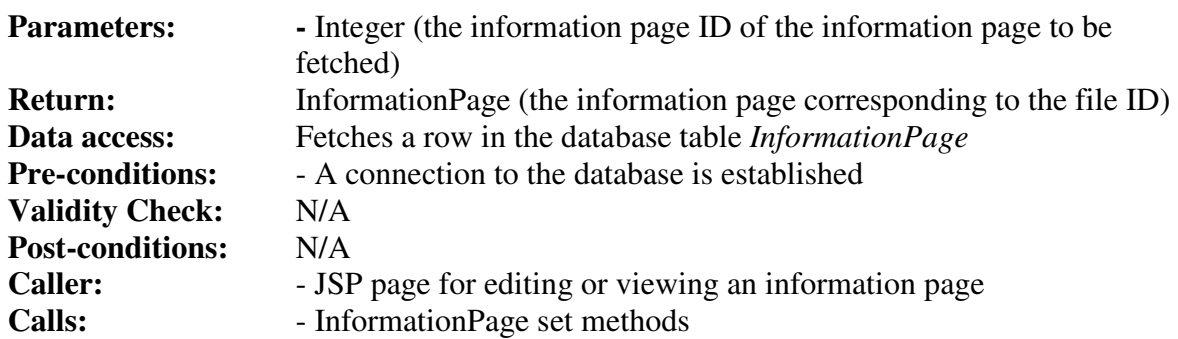

#### *Method GetInformationPageByCourse*

The method generates a list of all information pages for a specific course.

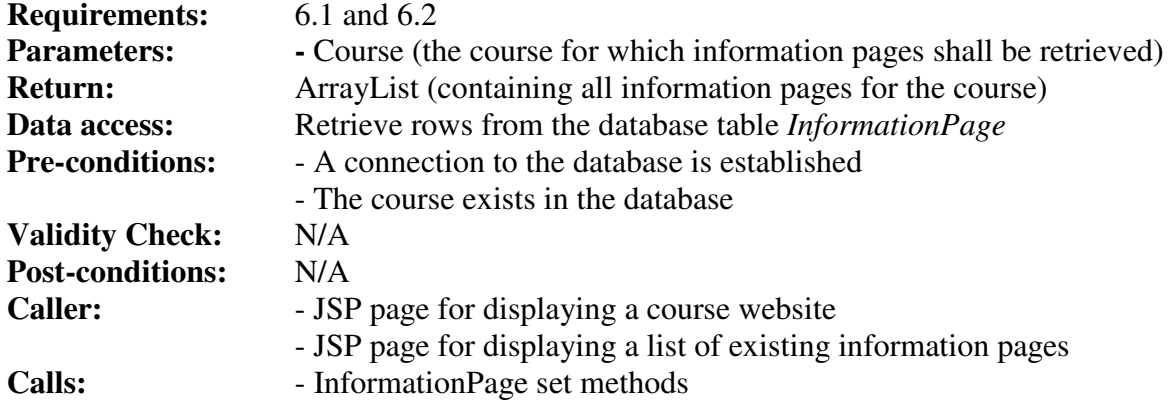

#### *Method Remove*

The method removes an information page from the database.

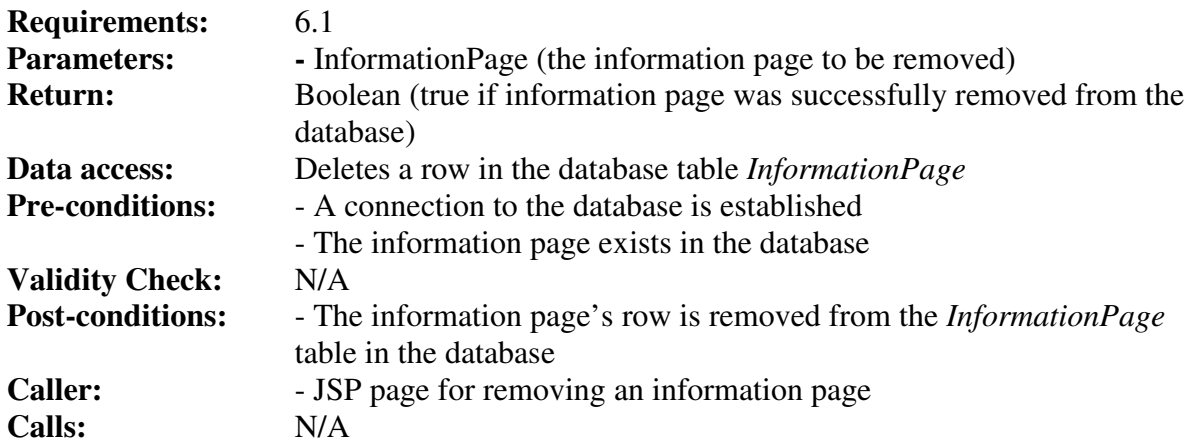

#### *Method Update*

The method updates an information page in the database.

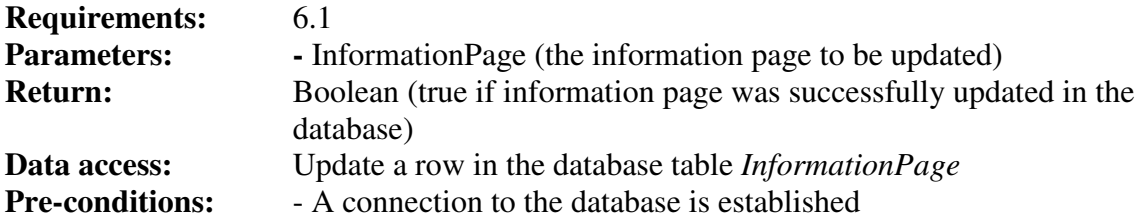

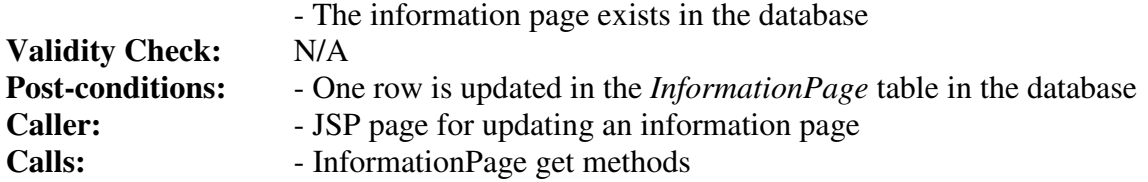

#### **Class News**

#### *Field belongToCourse*

The ID of the course that the news belongs to.

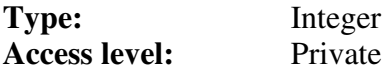

#### *Field content*

The content of the news.

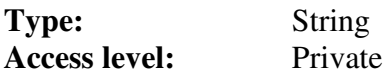

#### *Field headline*

The headline of the news.

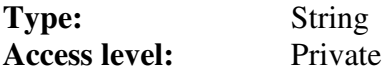

## *Method GetBelongToCourse*

Retrieves the value of the belongToCourse field.

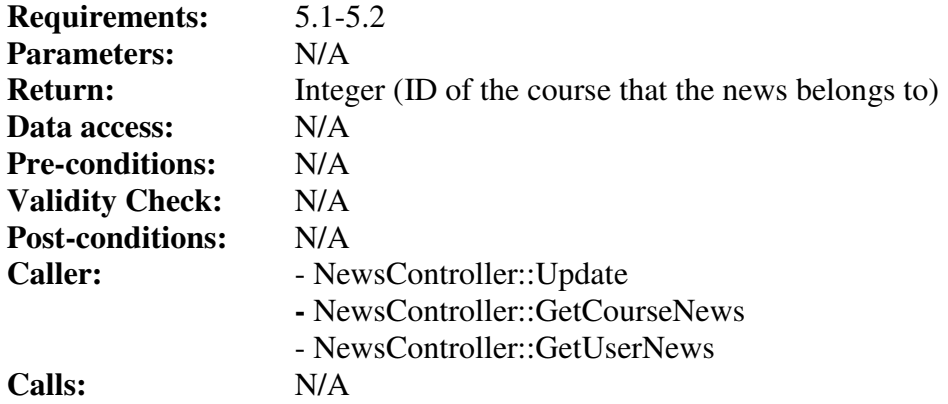

#### *Method GetContent*

Retrieves the value of the content field.

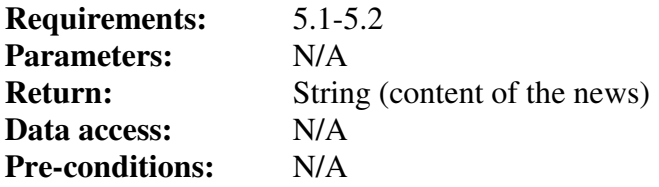

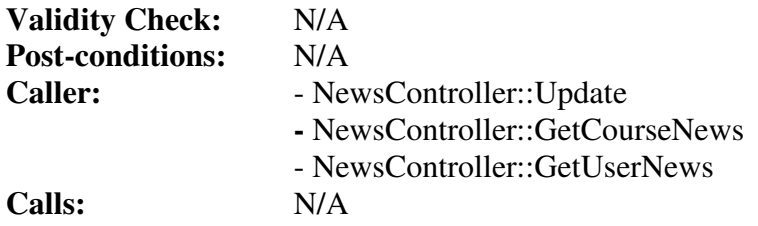

#### *Method GetHeadline*

Retrieves the value of the headline field.

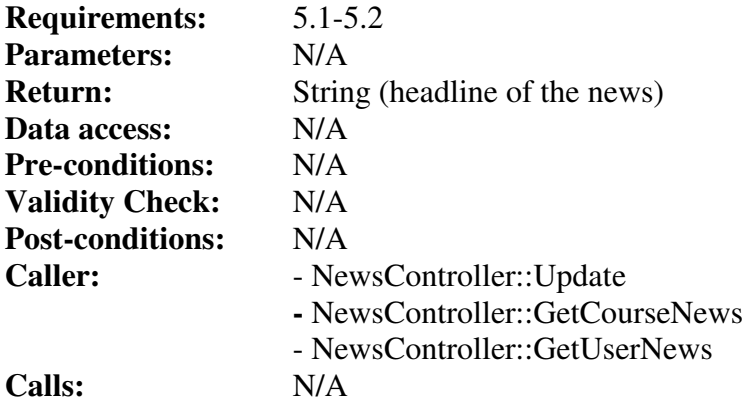

## *Method SetBelongToCourse*

Stores an integer in the belongToCourse field.

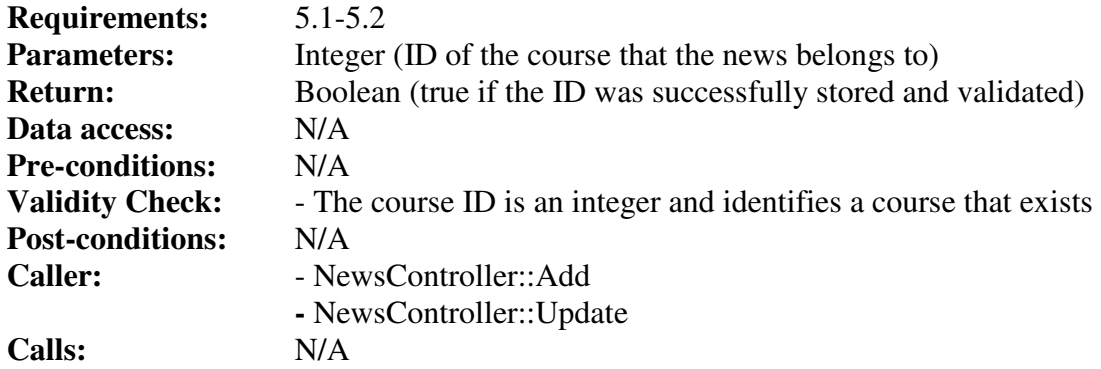

### *Method SetContent*

Stores a String in the content field.

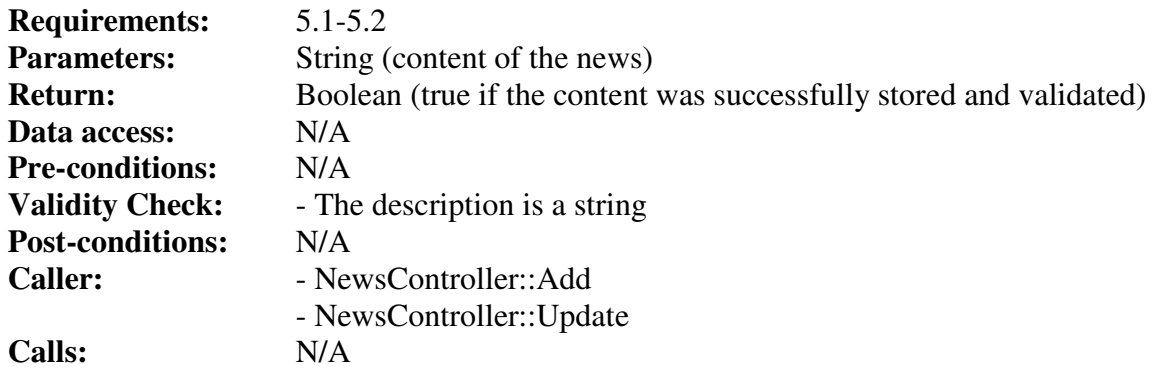

#### *Method SetHeadline*

Stores a String in the headline field.

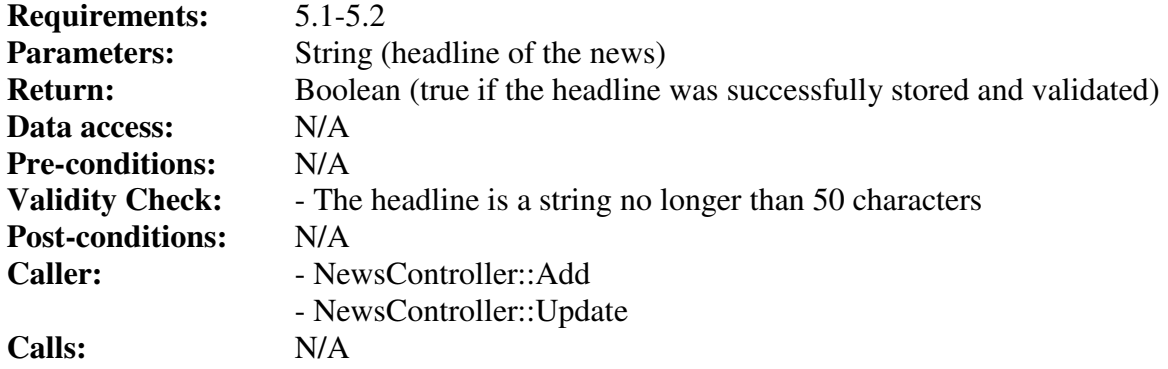

## **Class NewsController**

#### *Method Add*

The method stores a news post in the database.

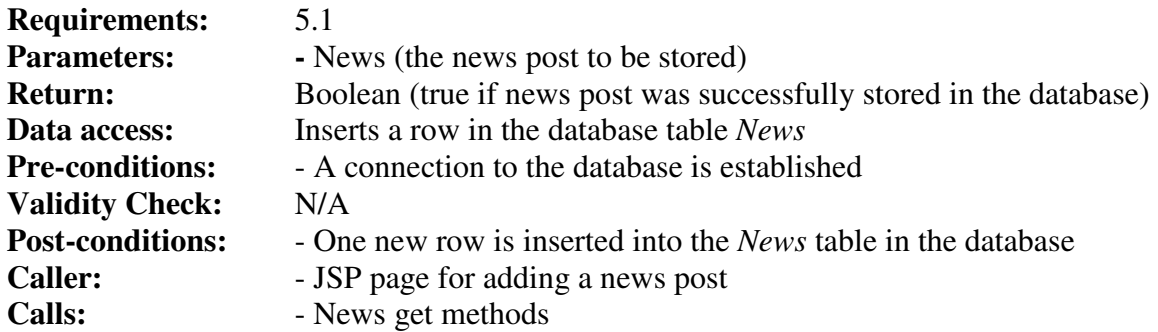

#### *Method Get*

The method gets a news post from the database.

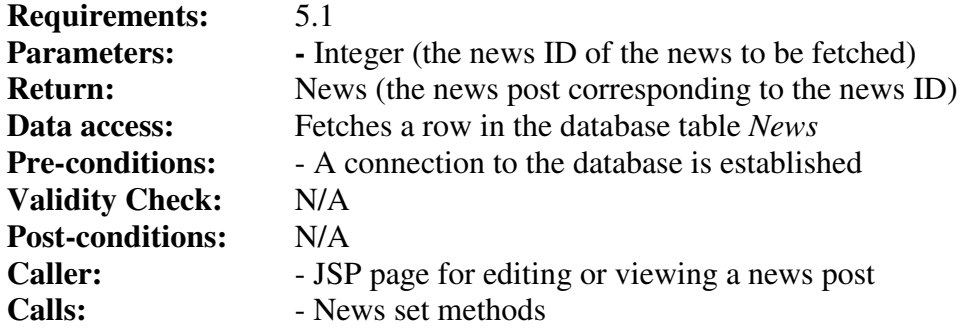

#### *Method GetNewsByCourse*

The method generates a list of all news for a specific course.

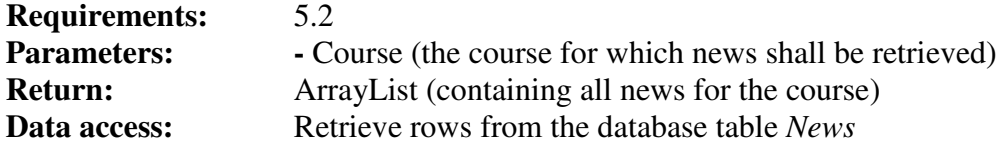

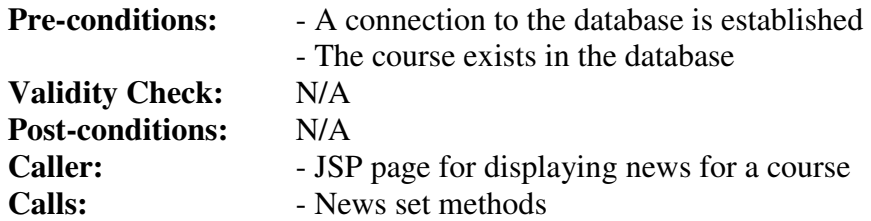

#### *Method GetNewsByUser*

The method generates a list of all news for courses that a specific user is registered for.

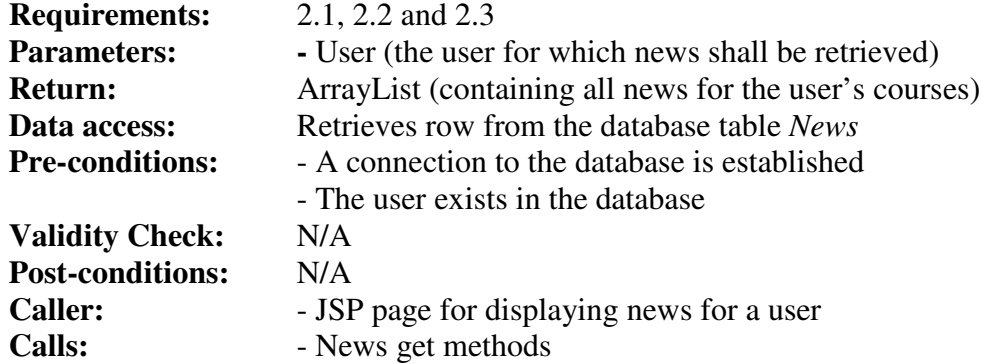

#### *Method Remove*

The method removes a news post from the database.

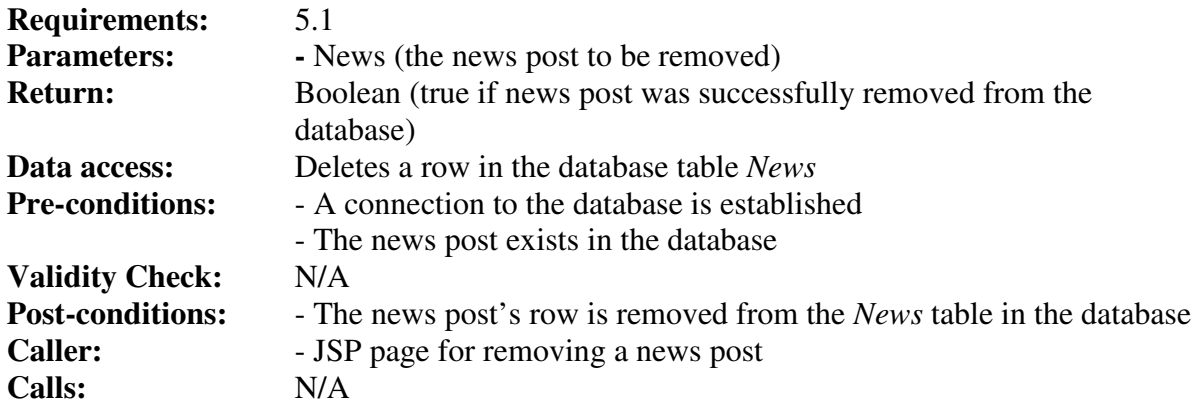

## *Method Update*

The method updates a news post in the database.

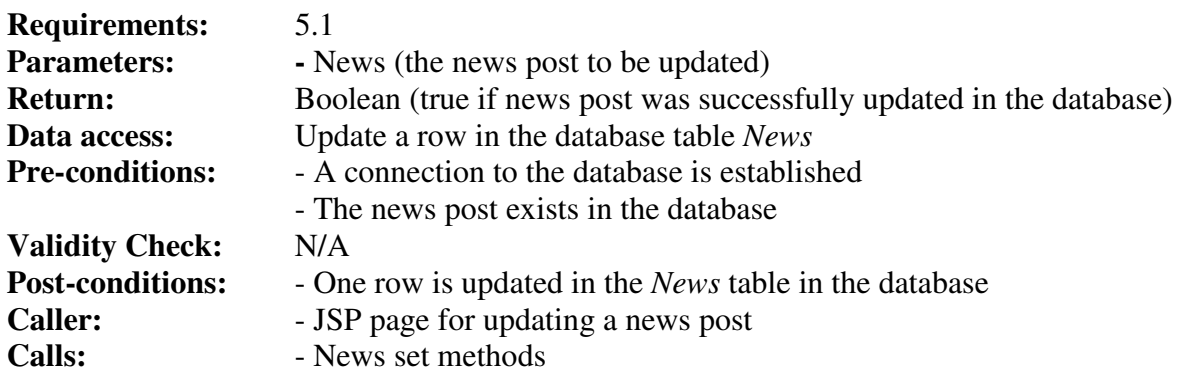

## **Class PrivilegeController**

### *Method AssignCourseAssistant*

The method assigns a user the course assistant privilege in the database by updating the status field of the *InCourse* table to ASSISTANT.

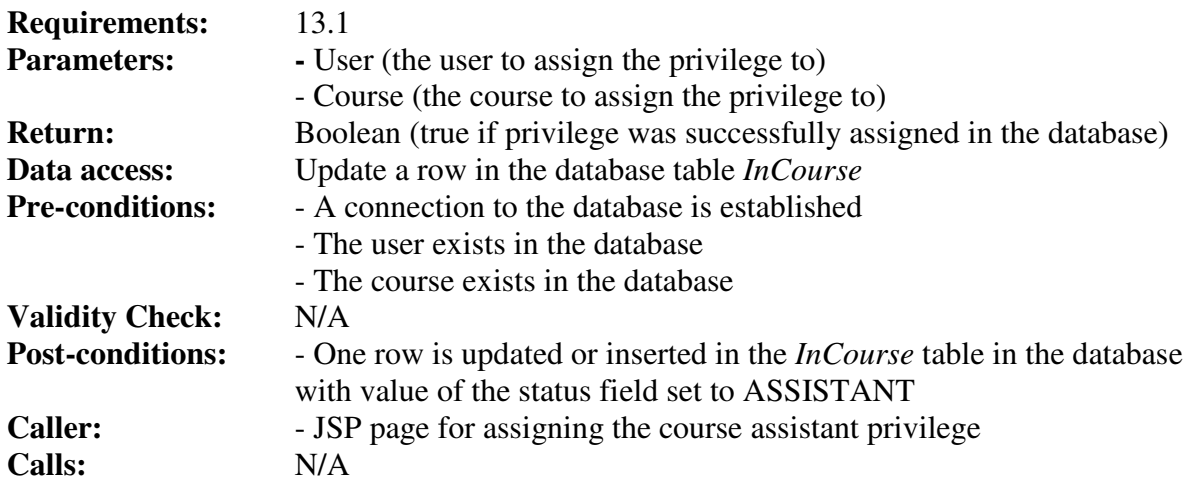

#### *Method AssignCourseLeader*

The method assigns a user the course leader privilege in the database by updating the status field of the *InCourse* table to LEADER.

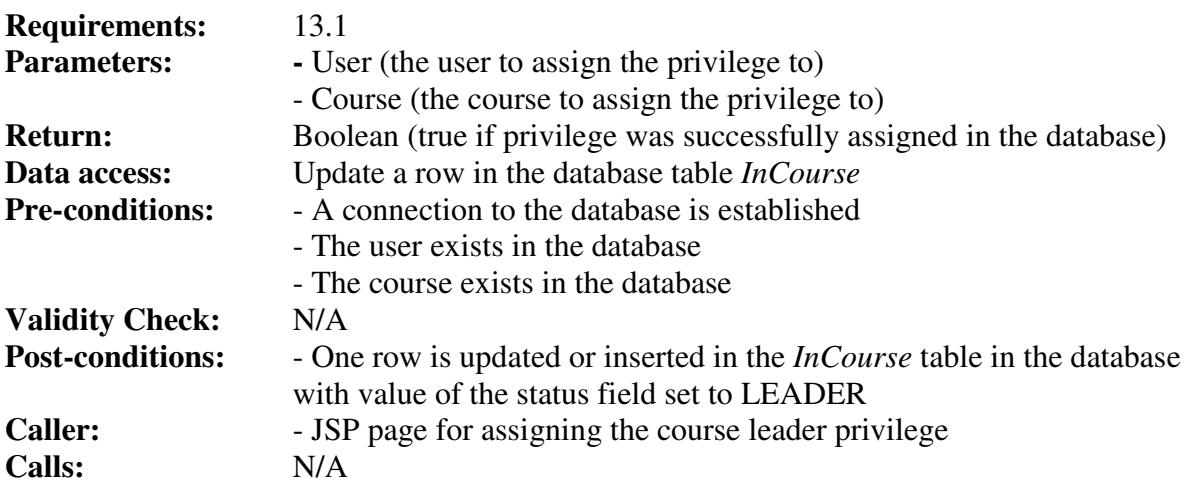

#### *Method AssignSysAdmin*

The method assigns a user the system administrator privilege in the database.

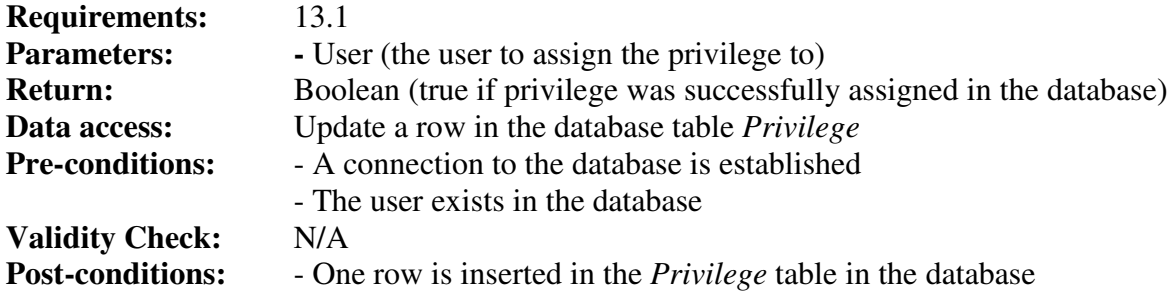

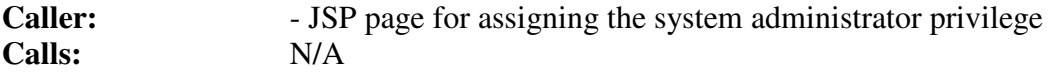

#### *Method RevokeCourseAssistant*

The method revokes the course assistant privilege for a user in the database by removing the row for the user and course in the *InCourse* database table.

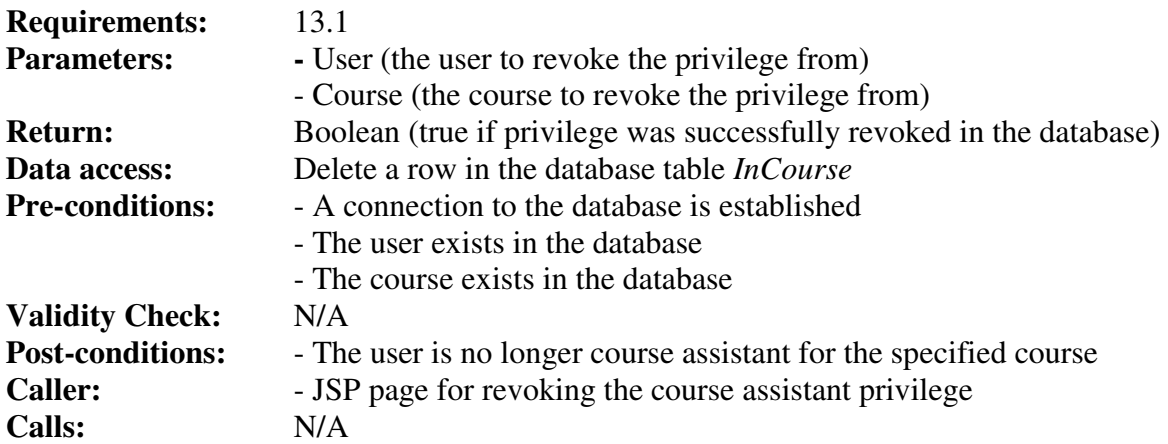

#### *Method RevokeCourseLeader*

The method revokes the course assistant privilege for a user in the database by removing the row for the user and course in the *InCourse* database table.

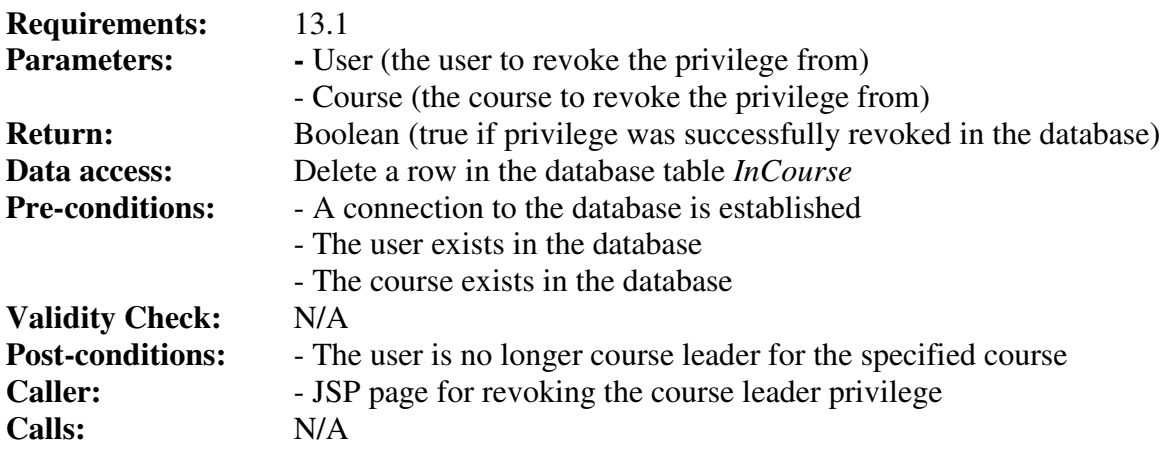

#### *Method RevokeSysAdmin*

The method revokes a user the system administrator privilege in the database.

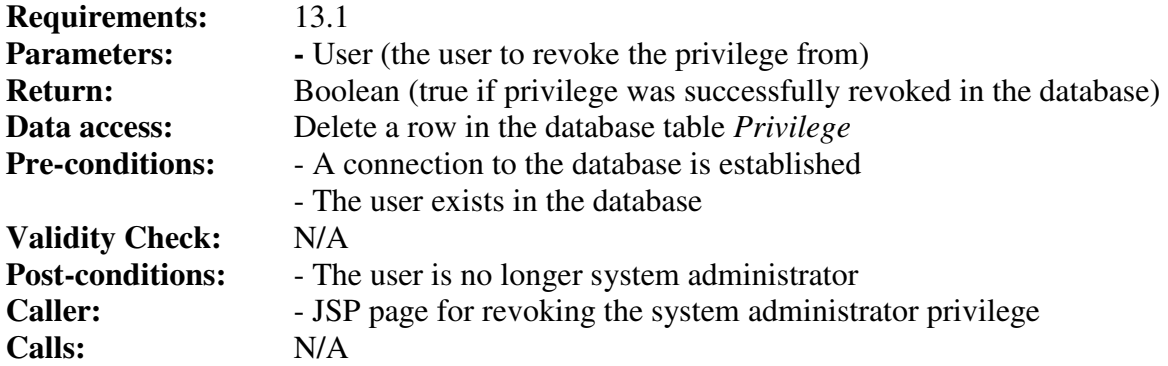

## **Class Result**

#### *Field belongToAssignment*

The assignment the result is registered for.

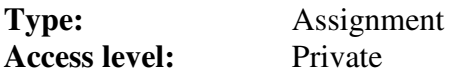

#### *Field belongToCourse*

The ID of the course that the result belongs to.

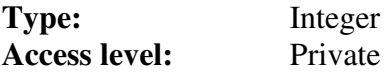

#### *Field grade*

The grade of the assignment.

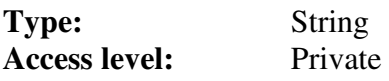

#### *Field user*

The user that the result belongs to.

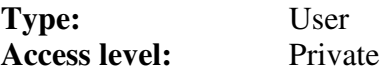

#### *Method GetBelongToAssignment*

Retrieves the value of the belongToAssignment field.

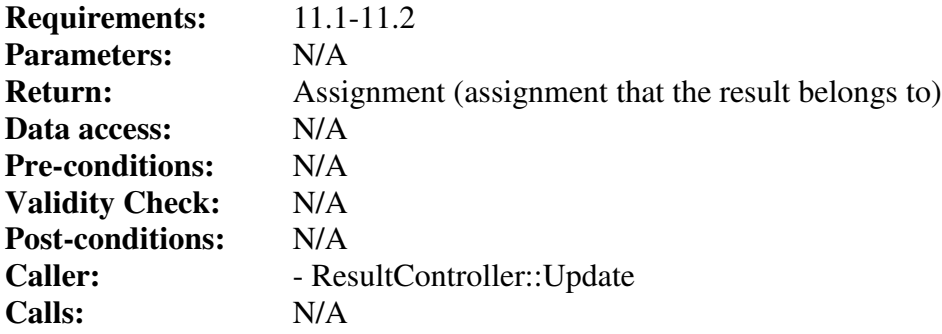

#### *Method GetBelongToCourse*

Retrieves the value of the belongToCourse field.

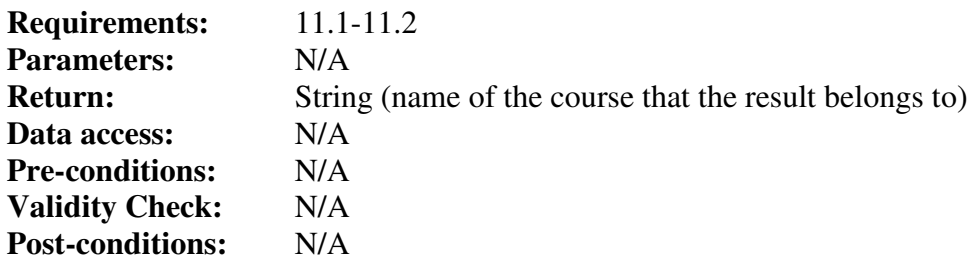

Caller: **- ResultController::Update Calls:** N/A

#### *Method GetGrade*

Retrieves the value in the grade field.

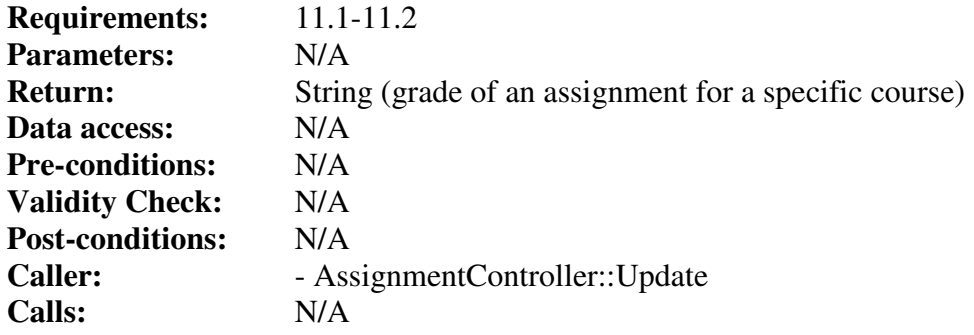

#### *Method GetUser*

Retrieves the value of the user field.

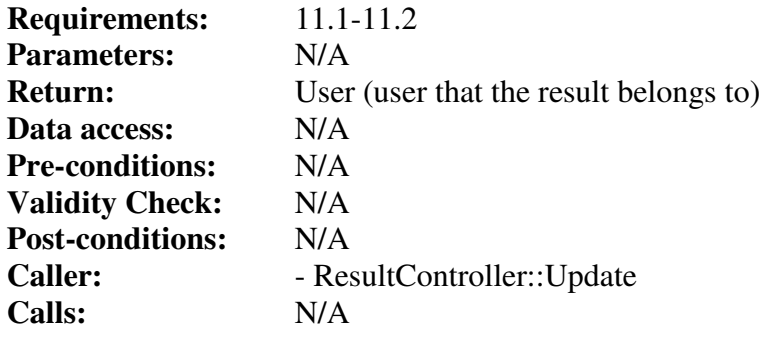

#### *Method SetBelongToAssignment*

Stores an Assignment object in the belongToAssignment field.

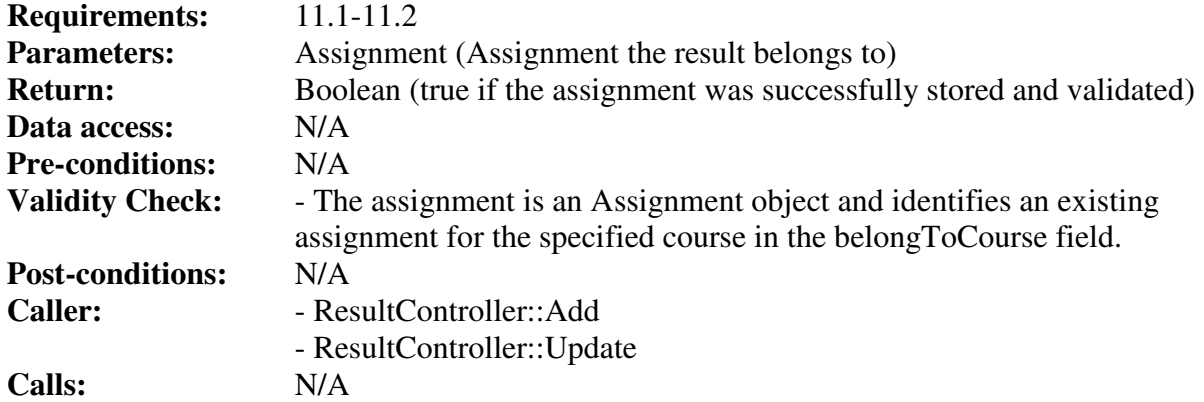

#### *Method SetBelongToCourse*

Stores an integer in the belongToCourse field.

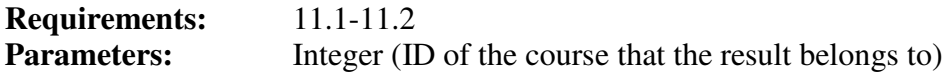

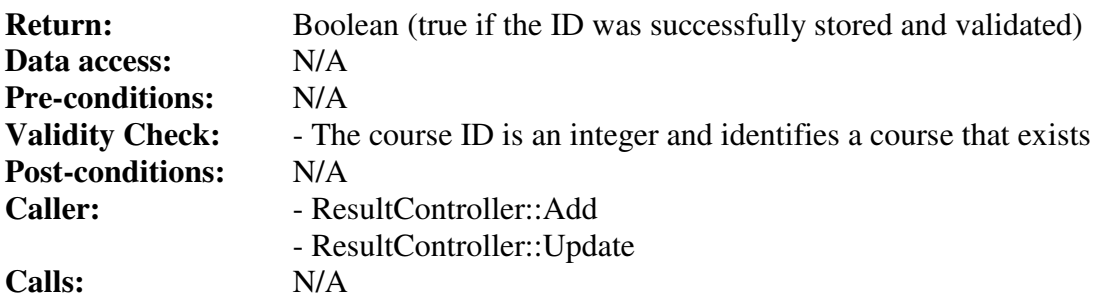

#### *Method SetGrade*

Stores a String in the grade field.

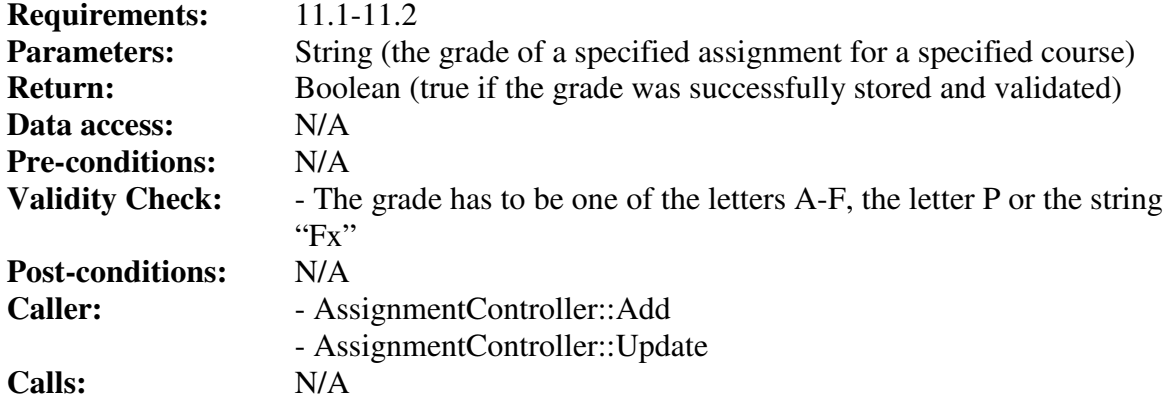

#### *Method SetUser*

Stores a User object in the user field.

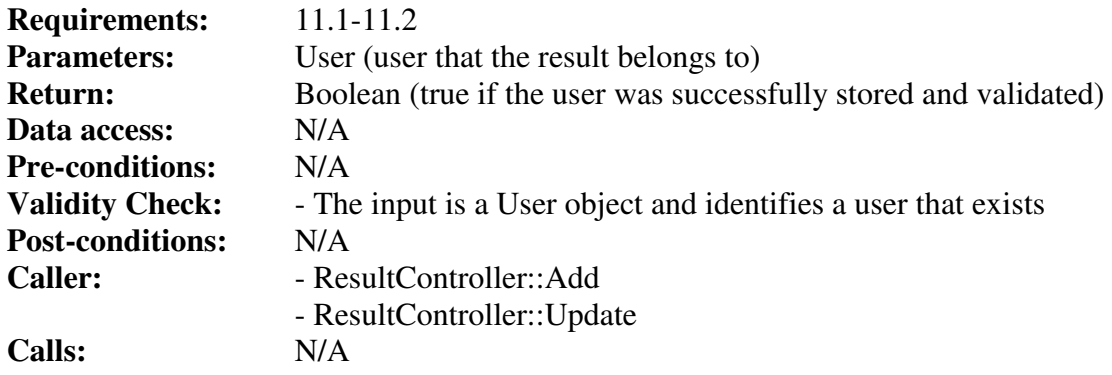

## **Class ResultController**

#### *Method GetResultByUser*

The method gets all results for a user from the database.

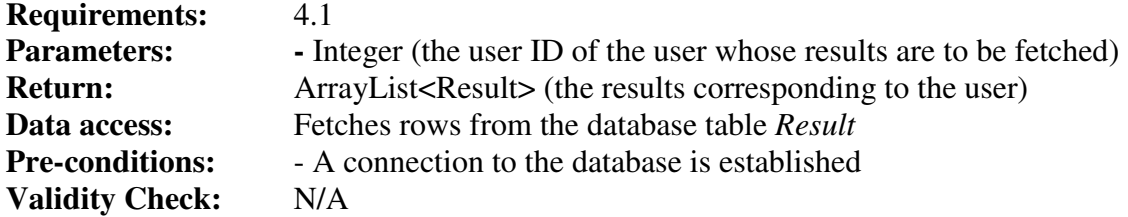

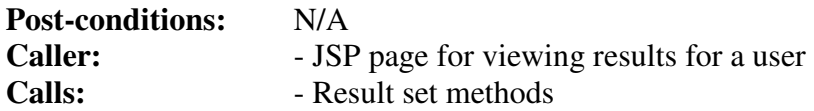

#### *Method Update*

The method updates a user's result for an assignment in the database. If no result previously exists for the user, a new result is created. If no result is given, any previous result is deleted.

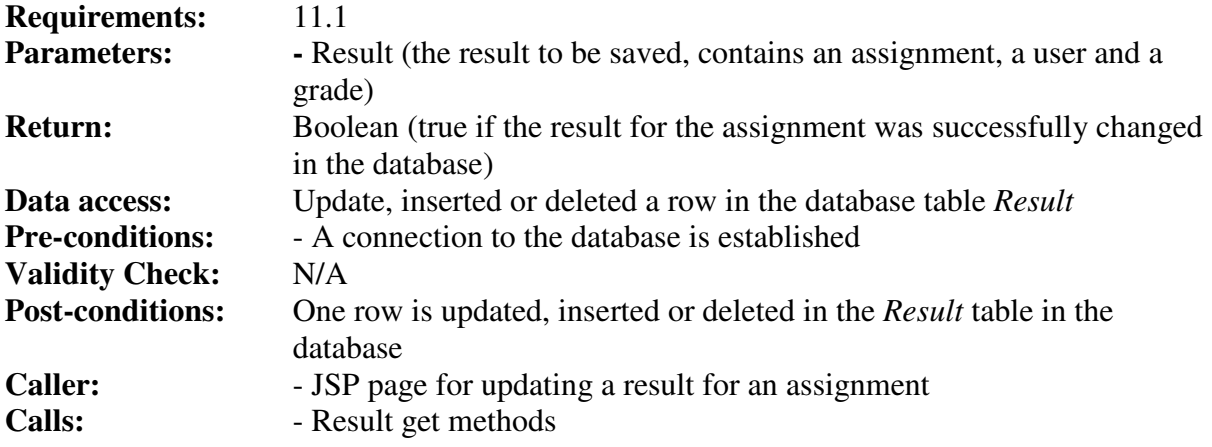

## **Class Session**

#### *Method Authenticate*

Authenticates a user with the system.

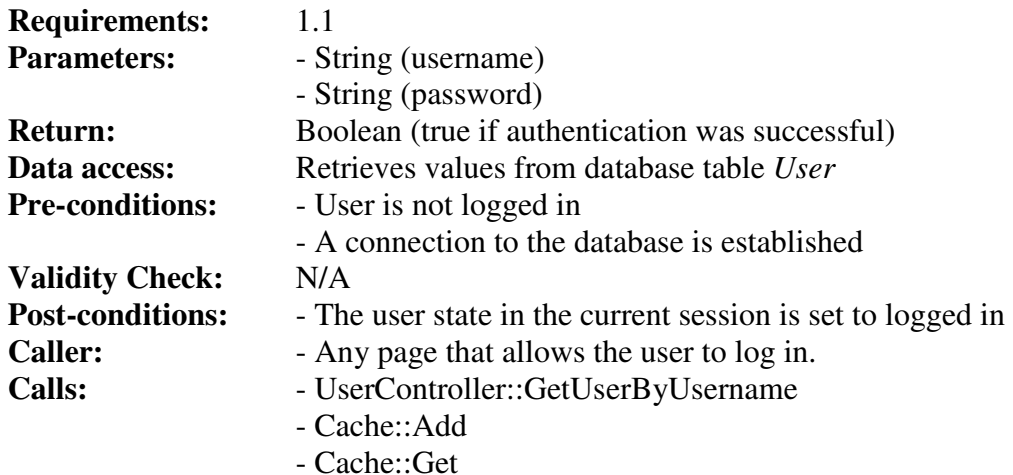

#### *Method Logout*

Logs out a user from the system.

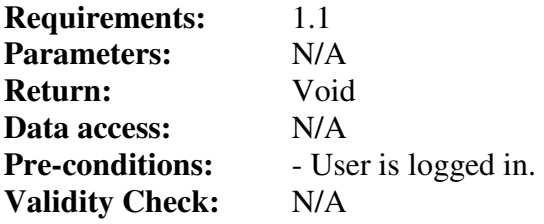

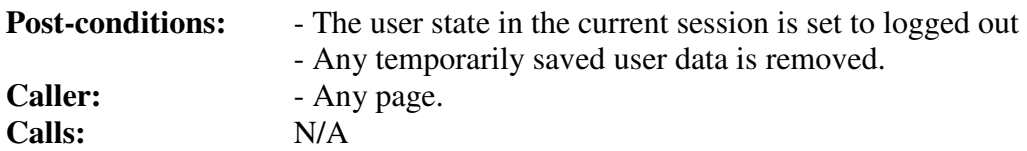

## **Class Schedule**

#### *Field activities*

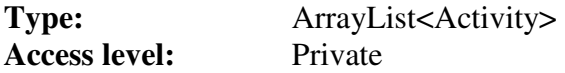

#### *Field belongToCourse*

The ID of the course that the schedule belongs to.

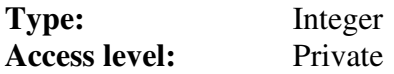

#### *Method AddActivity*

The method adds an Activity object in the activities ArrayList.

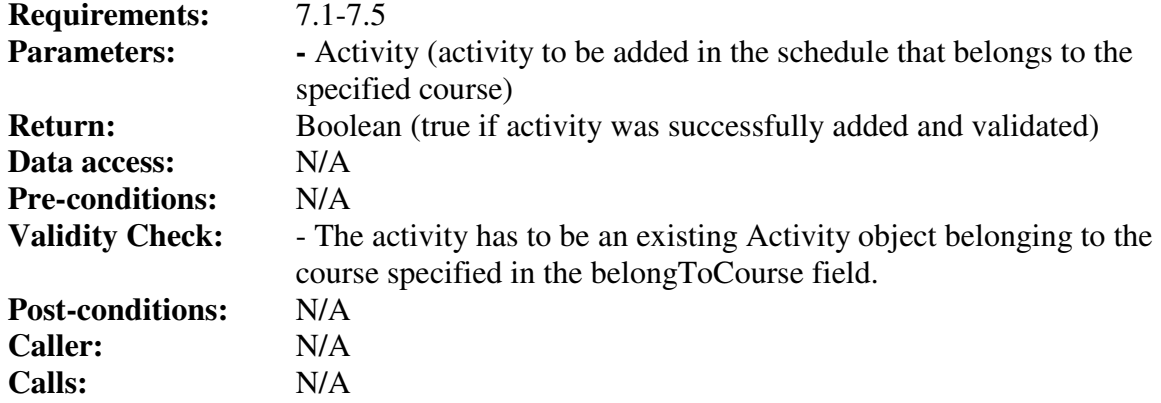

#### *Method GetAllActivities*

The method retrieves all activities

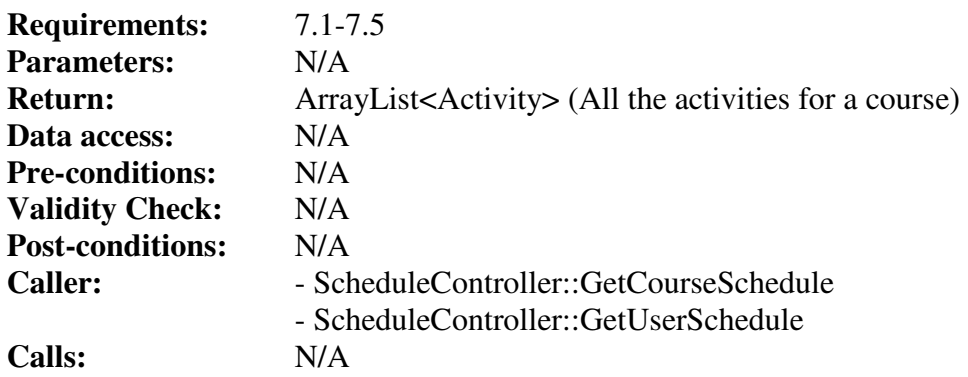

## *Method GetBelongToCourse*

Retrieves the value of the belongToCourse field.

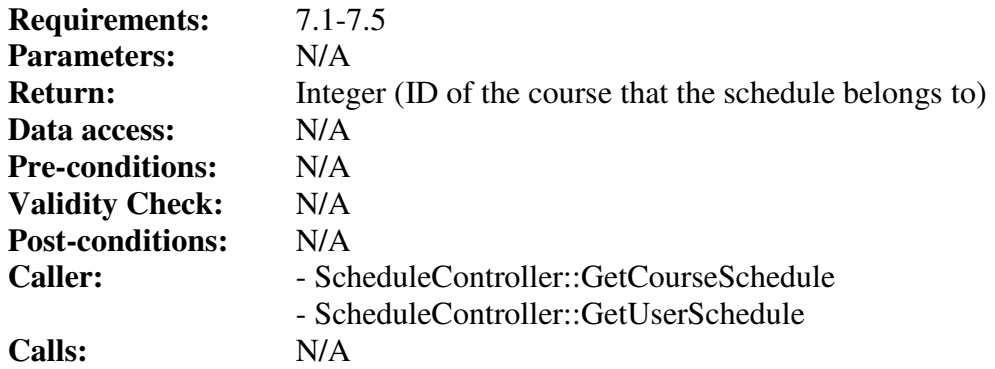

#### *Method SetBelongToCourse*

Stores an integer in the belongToCourse field.

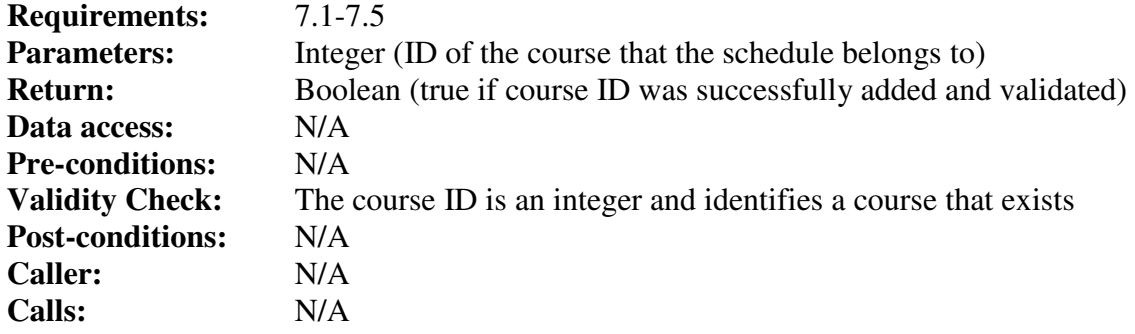

## **Class ScheduleController**

#### *Method Export*

The method exports a schedule into the iCalendar format.

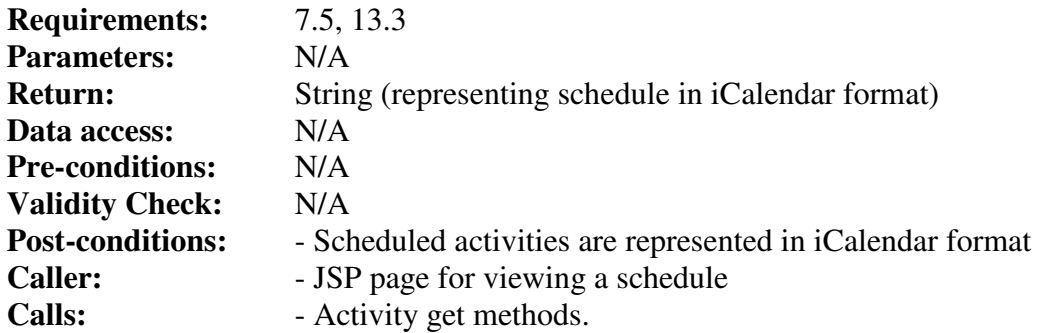

### *Method GetScheduleByCourse*

The method generates a list of all activities for a specific course.

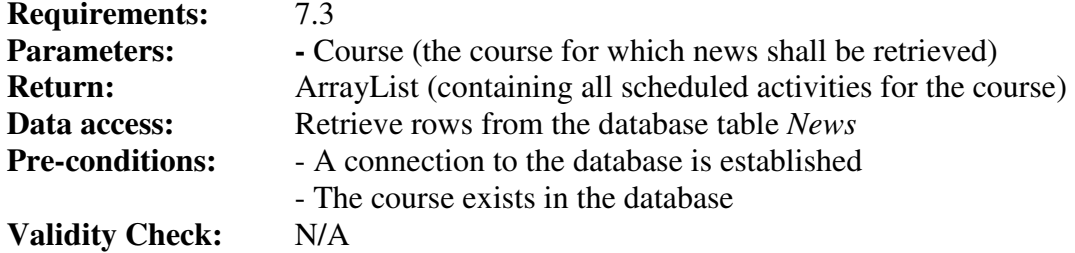

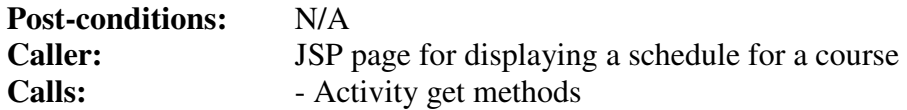

#### *Method GetScheduleByUser*

The method generates a list of all scheduled activities for courses that a specific user is registered for.

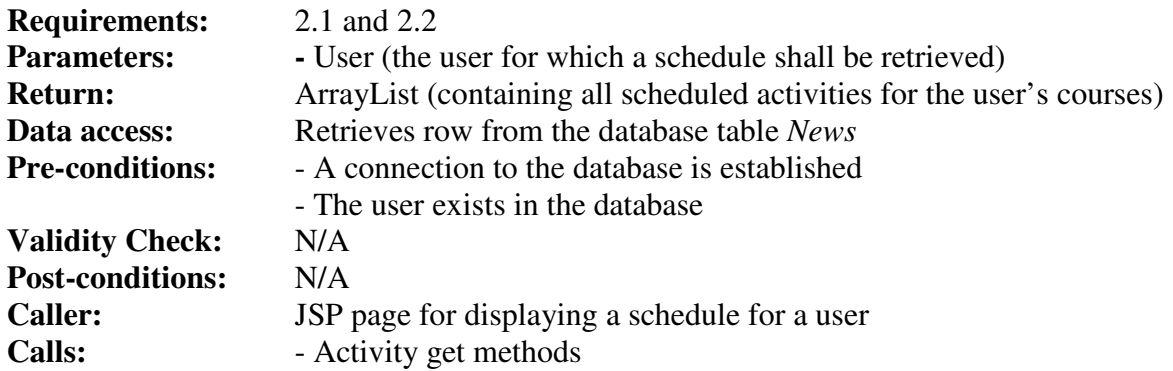

### *Method Import*

The method imports a schedule and stores it in the database.

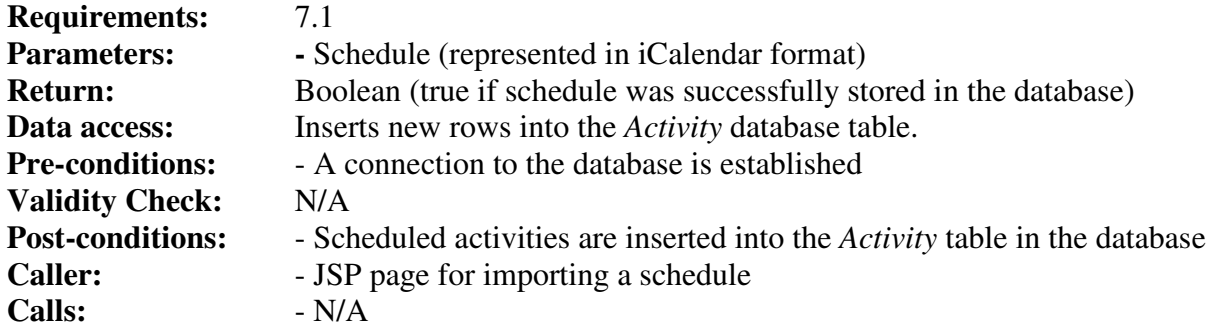

## *Method RemoveScheduleByCourse*

The method removes all scheduled activities belonging to a course.

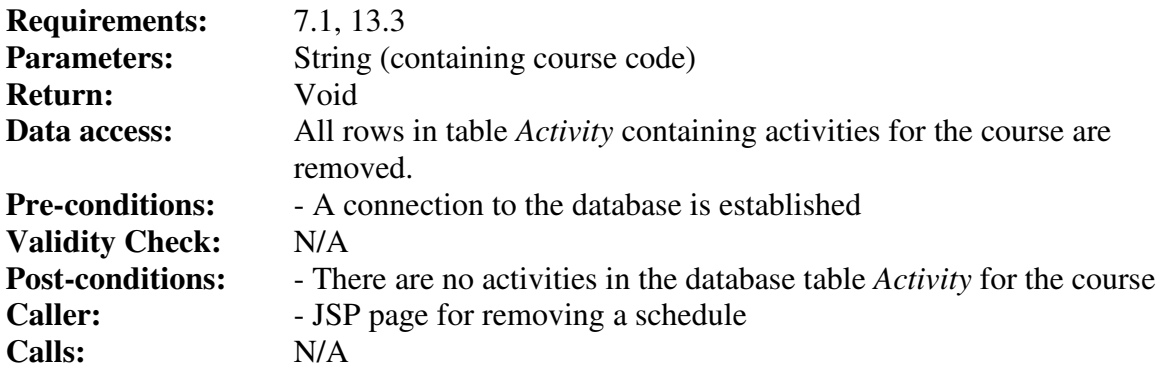

### **Class User**

#### *Field firstname*

The firstname of a user.

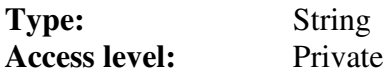

#### *Field lastname*

The lastname of a user.

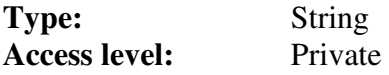

#### *Field password*

The password of a user.

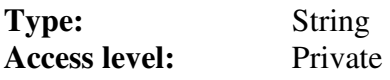

#### *Field privileges*

The privileges of a user. If true then the user is has the privilege "System Administrator".

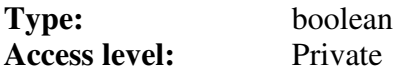

#### *Field username*

The username of a user.

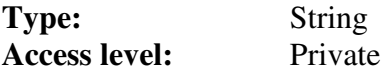

#### *Method GetFirstName*

The method retrieves a first name.

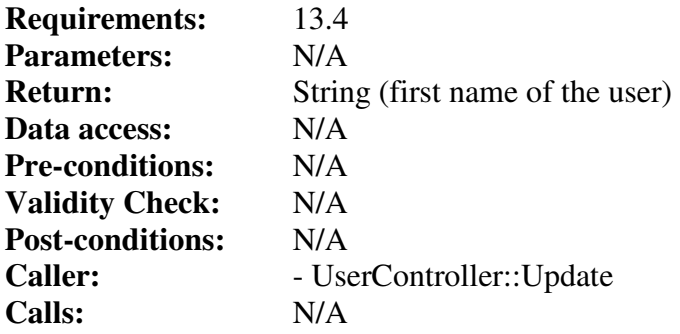

#### *Method GetLastName*

The method retrieves a last name.

**Requirements:** 13.4

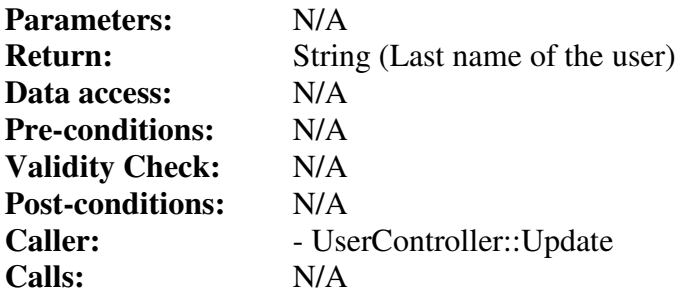

#### *Method GetPassword*

The method retrieves a password.

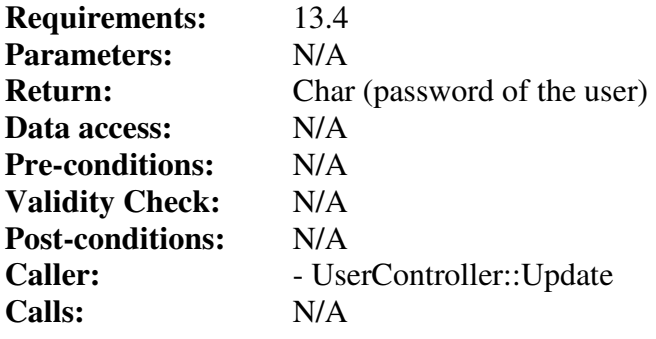

## *Method GetPrivilege*

The method retrieves the privilege for a user.

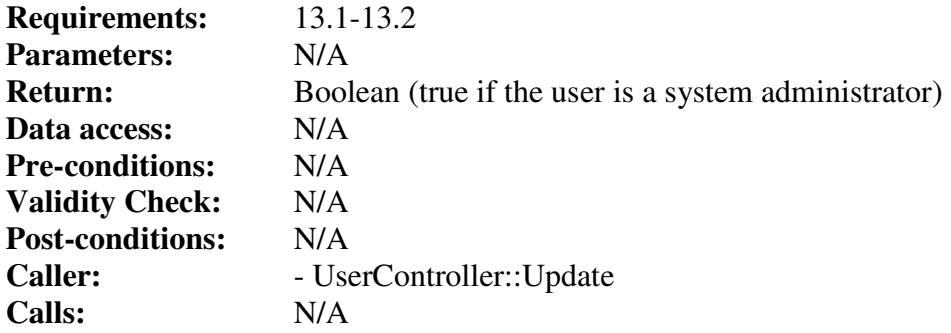

#### *Method GetUsername*

The method retrieves a username.

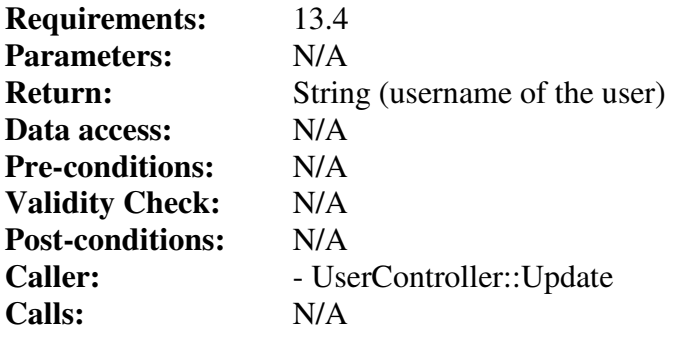

## *Method SetFirstName*

The method sets a first name.

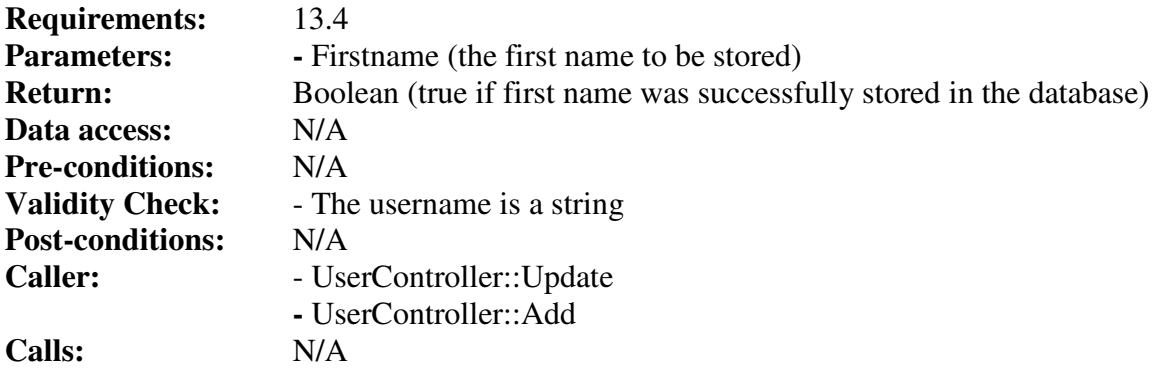

## *Method SetLastName*

The method sets a last name.

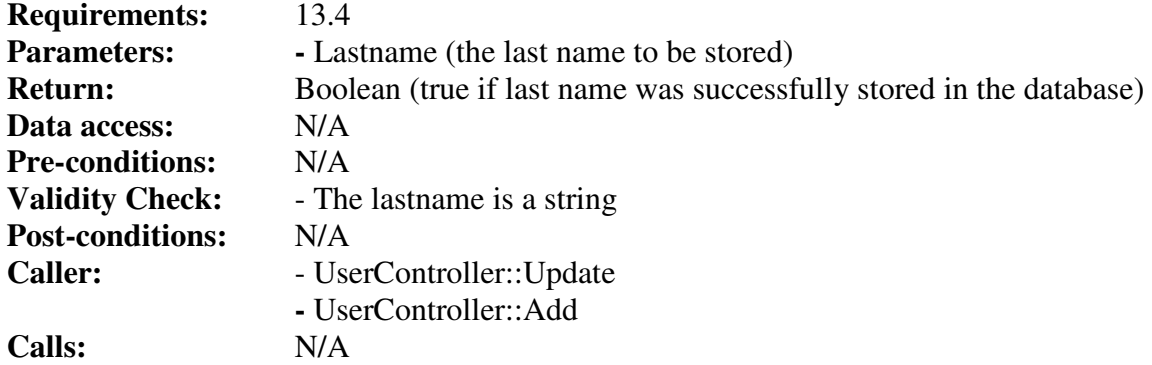

#### *Method SetPassword*

The method sets a password.

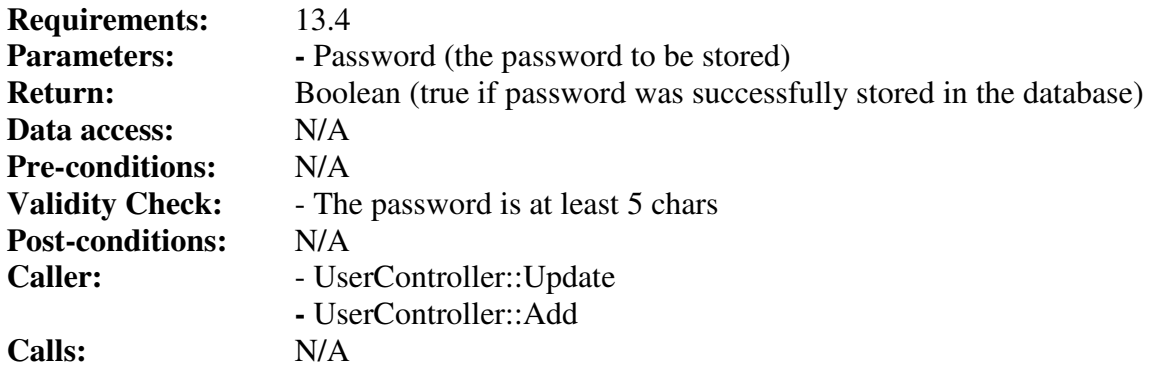

## *Method SetPrivilege*

Stores a Boolean in the privilege field.

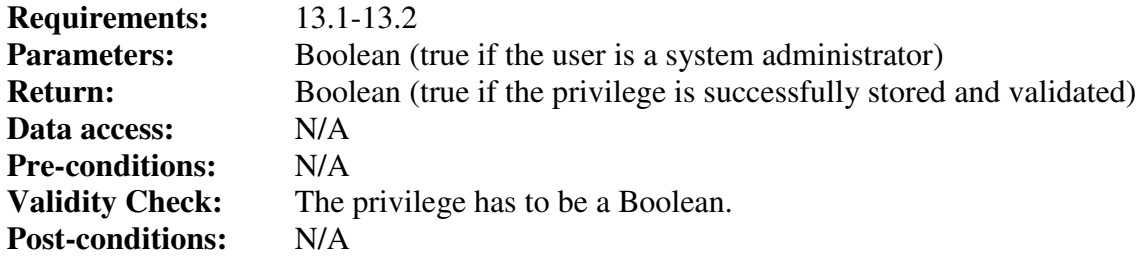

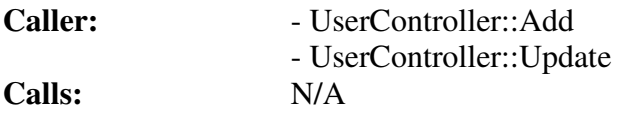

## *Method SetUsername*

The method sets a username.

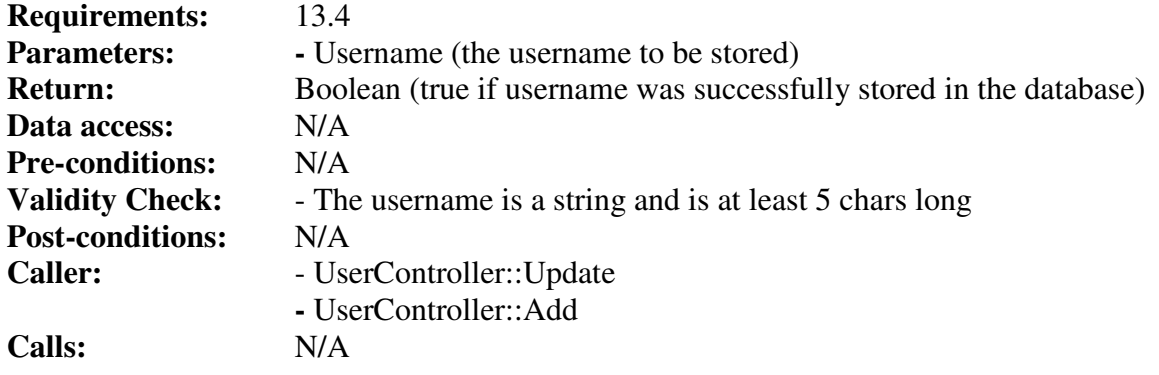

#### **Class UserController**

#### *Method Add*

The method stores a user in the database.

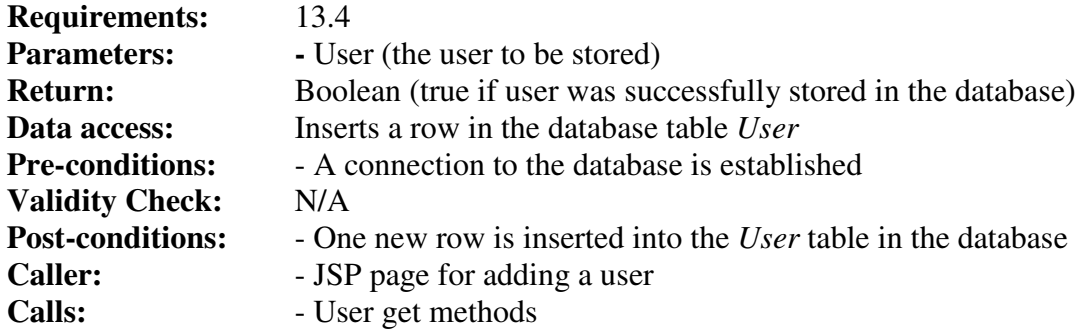

#### *Method Get*

The method gets a user from the database.

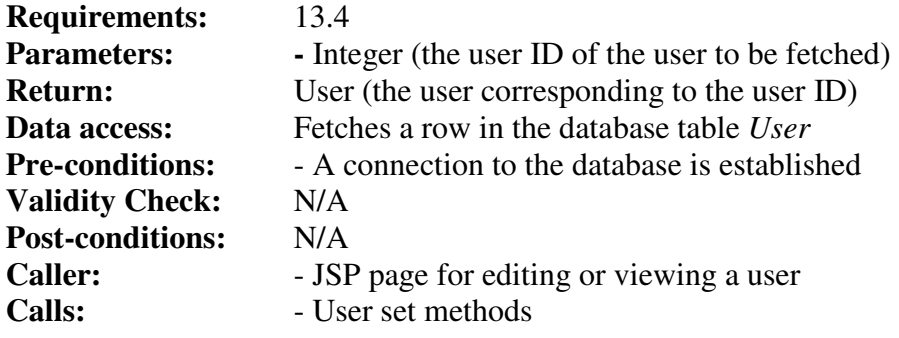

#### *Method GetUserByUsername*

The method gets a user from the database using a username. The username has to match exactly.

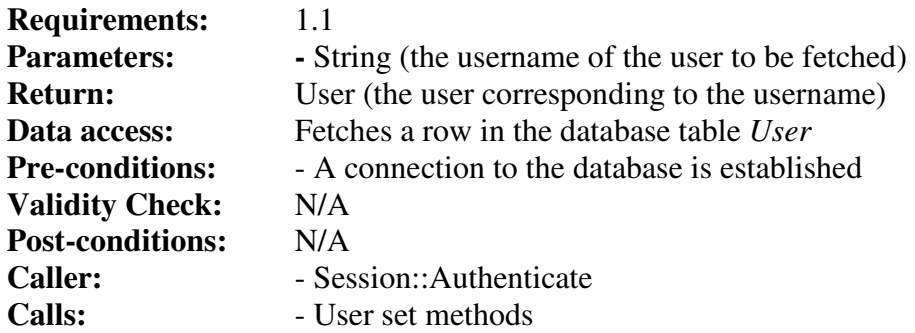

#### *Method Remove*

The method removes a user from the database.

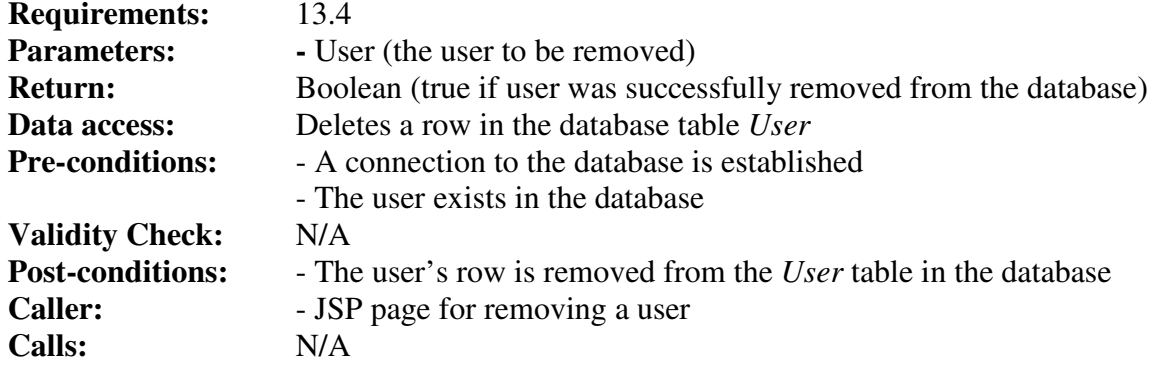

## *Method Update*

The method updates a user in the database.

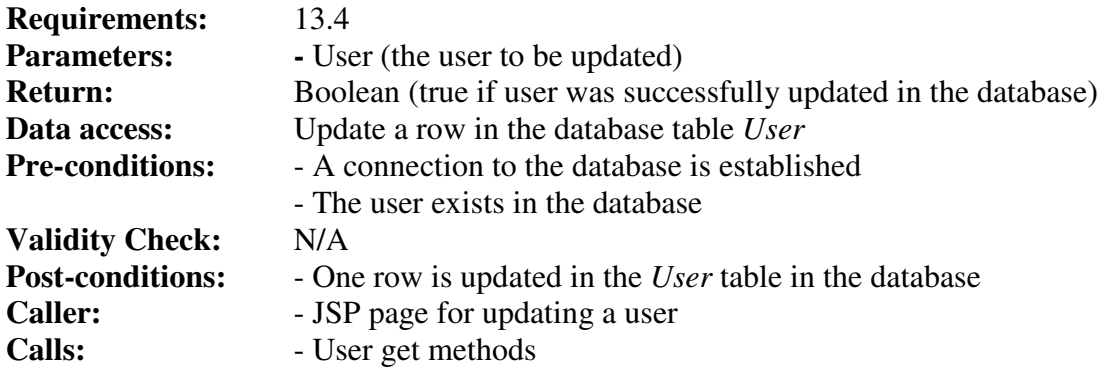

## **Implementation Index of Functional Requirements**

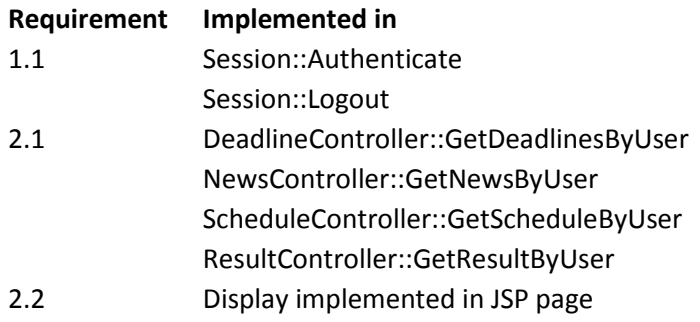

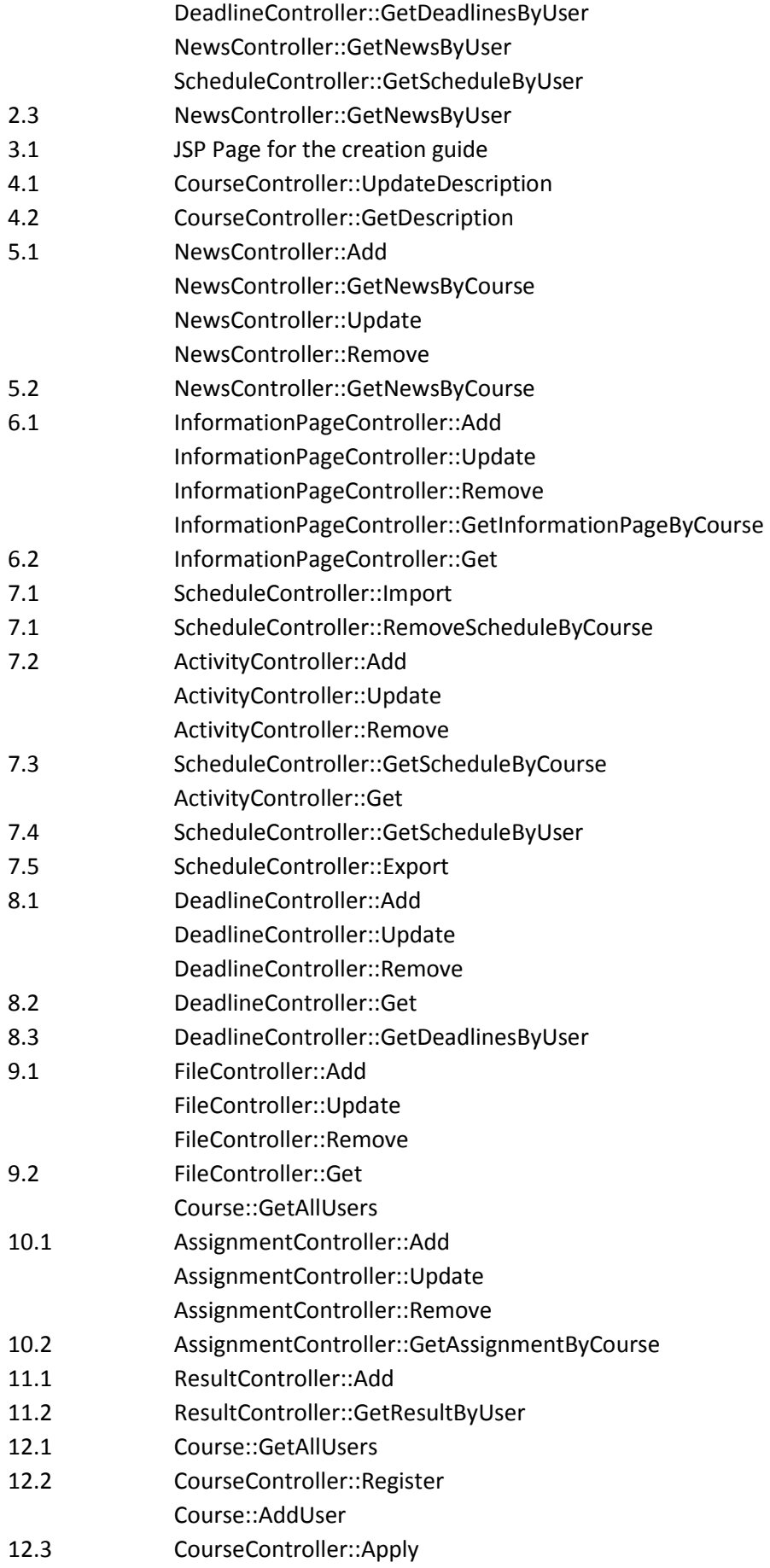

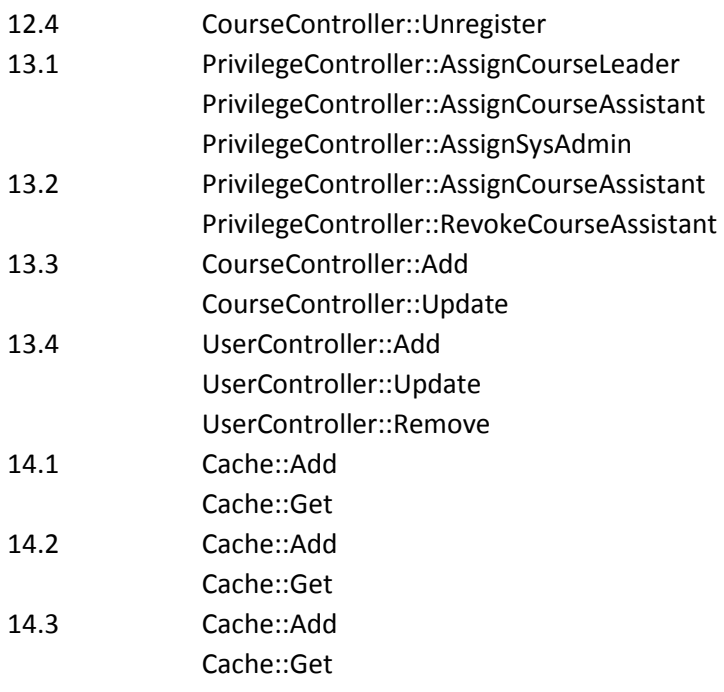

#### System **Session** Cache Controllers **Business objects** Activity **News ActivityController** NewsController **Assignment** Privilege AssignmentController PrivilegeController Result Course **CourseController ResultController Deadline Schedule DeadlineController ScheduleController FileController** File User **UserController InformationPageController** InformationPage

**5.6 Package diagram** 

The system can be roughly divided into two packages, one being the controller package. These classes handle loading and saving of information to the database. The other package is the business object package, where the classes represent relevant domain entities such as news, assignments etc. These objects encapsulate all the data of the related entities and are also responsible for all data validation.